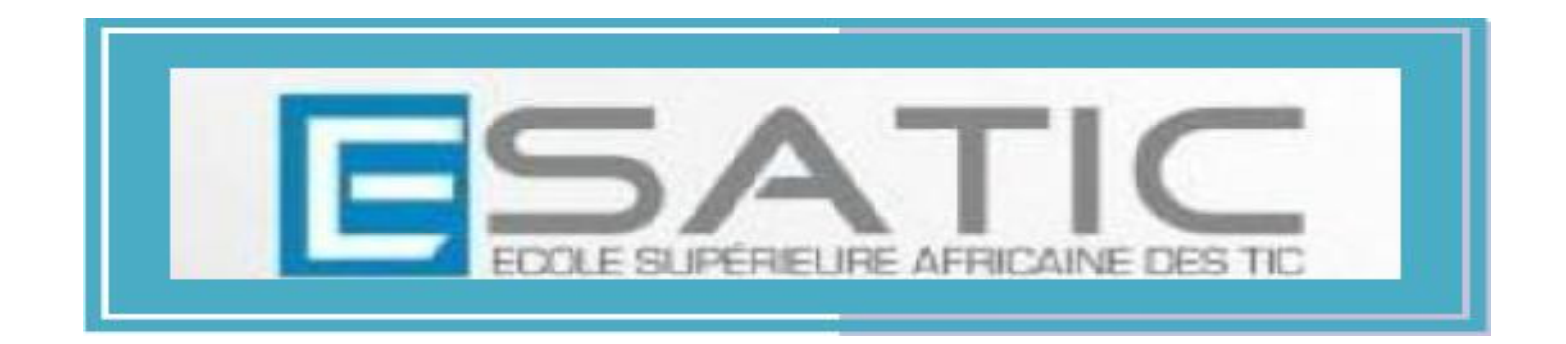

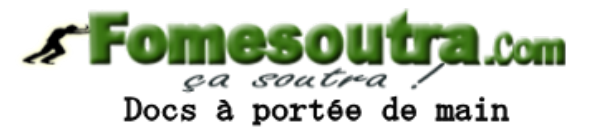

# COURS ELECTROCINETIQUE 1

LICENCE 1

**DR YOBOUE**

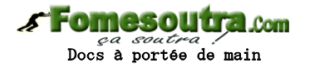

#### Définition

#### L'**électrocinétique** :

Etude de circuits électriques et est surtout celle du déplacement de l'électricité dans les matériaux, par opposition à l'électrostatique qui étudie les phénomènes et les lois relatives à l'électricité immobile.

- « Ensemble des phénomènes et des lois relatifs aux charges électriques en mouvement »
- J.-P. Mathieu, A. Kastler et P. Fleury, *Dictionnaire de physique*, 1991, Éditions Masson et Eyrolles

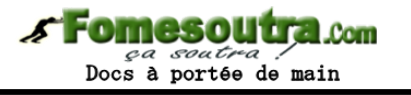

# Objectifs de l'enseignement

- Acquérir les connaissances de base de l'électrocinétique
- Savoir utiliser les outils d'analyse des circuits électriques en régime de courant continu et sinusoïdal.

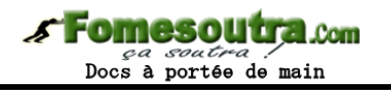

Compétences

Les étudiants seront en mesure de :

- Lire un schéma électrique
- Maîtriser les théorèmes généraux de calcul des circuits électriques
- Analyser un petit circuit électrique mettant en œuvre des résistances, des capacités, des inductances et des sources
- Calculer les régimes continu, transitoire et sinusoïdal
- Calculer la réponse en fréquence des circuits mettant en œuvre des composants passifs
- Utiliser les mathématiques pour analyser des circuits électriques
- Comprendre et modéliser un système électrique par sa fonction de transfert et tracer sa réponse en fréquence par la méthode de BODE.

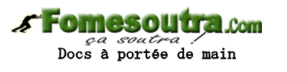

#### Contenu du cours

- **Rappels, généralités et théorèmes généraux d'analyse circuits :** Circuits électriques linéaires - Définitions topologiques - Lois de KIRCHHOFF - Eléments constitutifs des réseaux (dipôles) - Association d'éléments - Théorèmes de THEVENIN et de NORTON - Extinction des sources et principe de superposition - Théorème de MILLMAN.
- **Etude des circuits électriques en régime sinusoïdal :** Valeurs moyenne et efficace - Fonctions sinusoïdales : représentations et opérations élémentaires - Relations tension/courant dans les éléments passifs - Puissance en régime sinusoïdal. Notations à l'aide des nombres complexes.
- **Diagrammes de BODE :** Fonctions de transfert Etude des circuits du 1er et du 2ème ordre - Tracé des diagrammes de BODE.

# Plan du cours

- Chapitre 1 : L'électrocinetique en régime quasi-permanent
- Chapitre 2 : Analyse des circuits électriques linéaires
- Chapitre 3 : Circuits RC RL RLC séries soumis à un échelon de tension
- Chapitre 4 : Régime sinusoïdal forcé
- Chapitre 5 : Filtres du 1<sup>er</sup> ordre

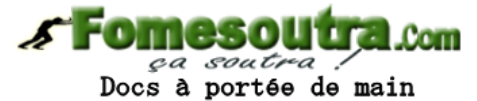

#### **L'ÉLECTROCINETIQUE EN RÉGIME QUASI-PERMANENT CHAPITRE 1**

## Exemples de régimes de fonctionnement?

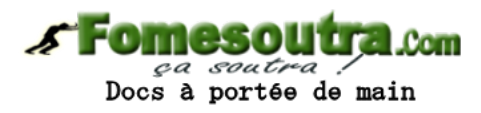

Régimes quasi-stationnaire et stationnaire

• **Régime stationnaire ou permanent**

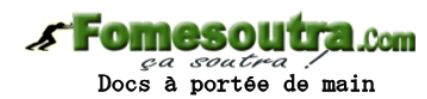

- Un régime permanent est défini par une indépendance des grandeurs physiques du système par rapport au temps
- Ce régime apparait à la fin du régime transitoire
- **Régime quasi-stationnaire**
	- Approximation des régimes Quasi Stationnaires, consiste à négliger les temps de propagation; ce qui est raisonnable si les fréquences et les dimensions des circuits ne sont pas trop grandes

# Courant électrique

• **Notion de courant électrique**

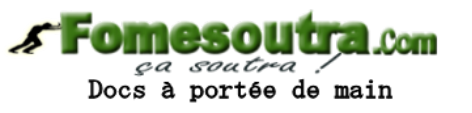

- Un conducteur est un matériau contenant des charges libres capables de se déplacer. Un courant électrique existe quand une charge est transférée d'un point à un autre du conducteur.
- Deux types de porteurs de charges électriques :
	- les électrons (charge négative) dans les métaux
	- les ions (charge positive ou négative) dans les électrolytes
	- La charge élémentaire exprimée en Coulomb est :
	- e = 1,6.10−19 C. Un électron transporte la charge : − e donc −1,6.10−19 C
- Vecteur densité de courant

## Courant électrique

• **Vecteur densité de courant**

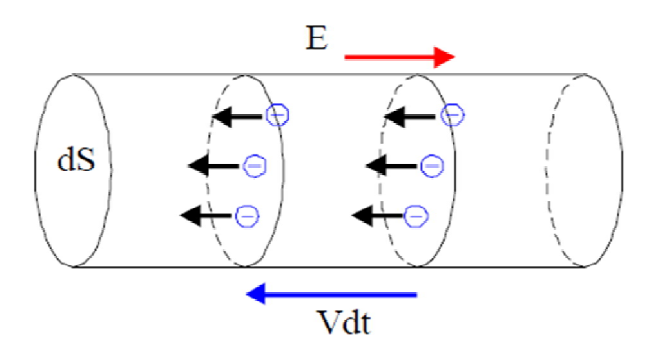

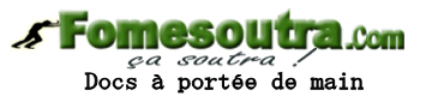

Le courant peut s'exprimer en fonction de la vitesse des charges mobiles. On considère un conducteur de section dS. Soit n le nombre de charges mobiles par unité de volume et  $\vec{v}$  leur vitesse. Pendant la durée dt, la charge dQ qui traverse la section dS est égale à :

 $dQ = n.e.\vec{v}.dt \vec{dS} = \rho.\vec{v}.dt \vec{dS}$ 

– Le vecteur densité de courant est définit par :

$$
\vec{j} = \rho \cdot \vec{v}
$$

- **Intensité de courant électrique**
	- L**'**intensité du courant, à l'instant *t*, est représentée par le débit des charges:

$$
I = \frac{dq}{dt}
$$

I en ampère, q en coulomb et t en seconde

# Potentiel et tension électrique

• **Le potentiel électrique**

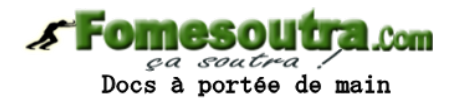

Le potentiel électrique (unité = Volt (V)) est une grandeur présente en tout point d'un circuit.

#### • **La tension électrique**

La tension électrique (unité = Volt (V)) aux bornes d'un circuit est la différence de potentiel entre ces deux bornes. Se mesure avec un voltmètre.

Cette tension sera symbolisée par une flèche (pointe en A et origine en B).

$$
U_{AB} = V_A - V_B
$$

• **Représenter la tension électrique**

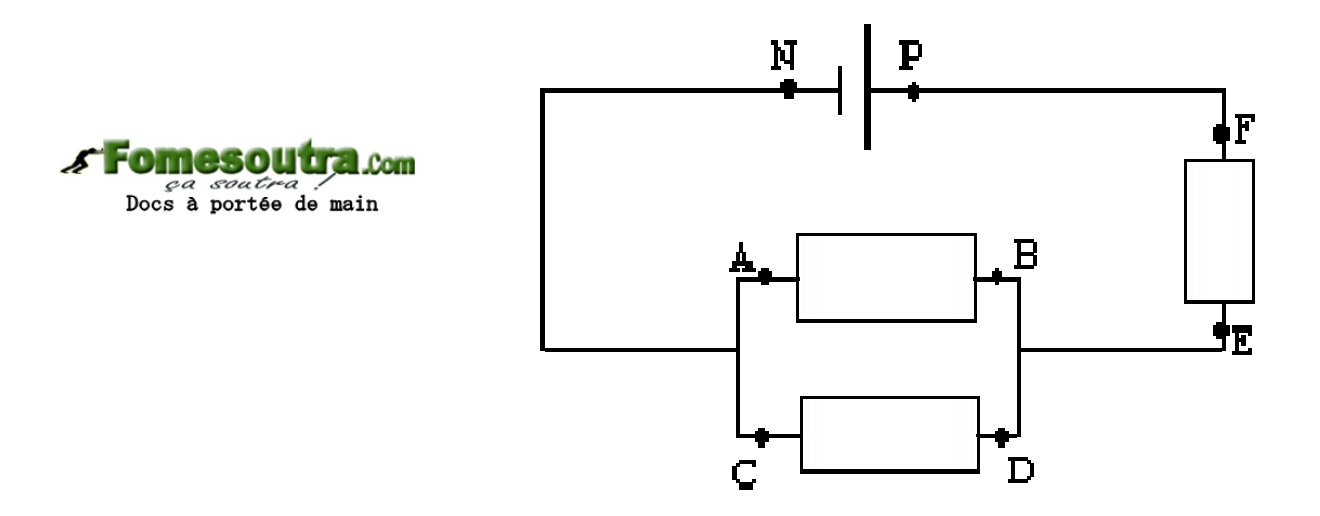

– Représenter les tensions  $U_{PN}$ ,  $U_{BA}$ ,  $U_{DC}$  et  $U_{FE}$  sur le schéma.

- *Compléter les phrases suivantes :*
	- Un …. permet de mesurer l'intensité d'un courant. Il se branche toujours en …. dans le circuit.
	- L'unité de l'intensité du courant est … de symbole ….
	- Pour mesurer une tension, on utilise un ….
	- Cet appareil se branche toujours en ….
	- L'unité de la tension électrique est ….. de symbole ….

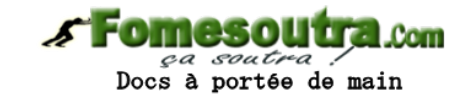

#### • **Conversions d'unités**

- $1,18$  A = mA
- $-56 \text{ mA} =$  A
- $-6400 \text{ mA} =$  A
- $-180 \text{ mV} =$  V
- $-200$ mV = mV
- $-$  0,45 V = mV

• **Vrai/Faux**

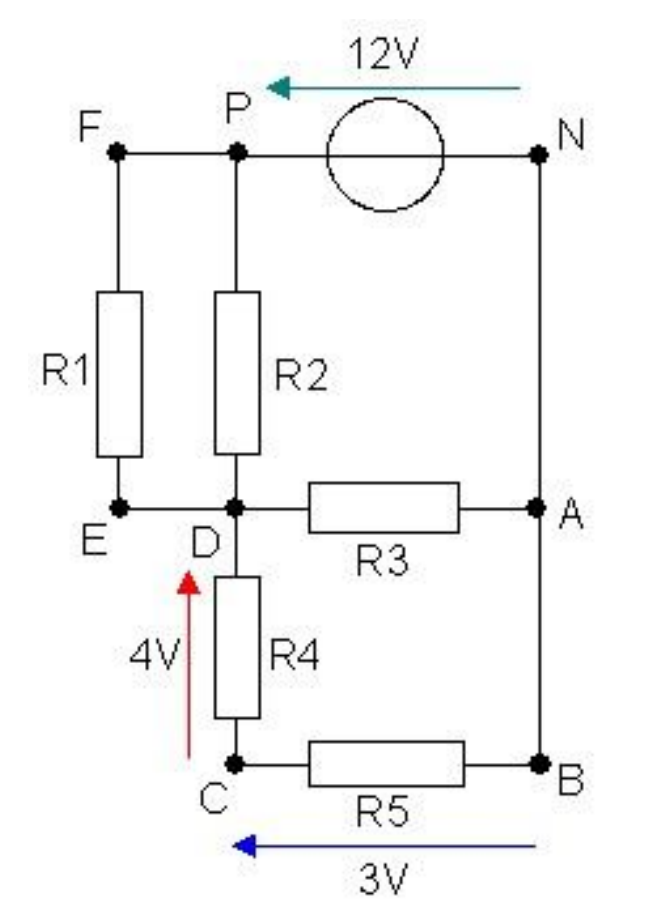

- E, D et A sont au même potentiel
- N, A et B sont au même potentiel
- La flèche bleue représente la tension  $U_{CB}$

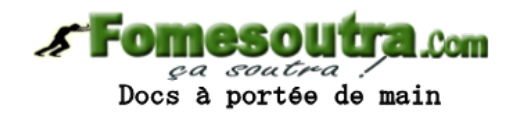

# Notions de base

- Un **nœud** est un point de jonction de plusieurs conducteurs: au moins 3 fils de connexion
- Une **branche** est une portion de circuit entre deux nœuds: contient au moins 1 dipôle entouré d'un fil de connexion de part et d'autre de celui-ci
- Une **maille** est un parcours fermé, constitué de branches et ne passant qu'une seule fois par un nœud donné

à portée de main

• **Quels sont les éléments représentés en rouge, en bleu et en vert?**

soutra Docs à portée de main

• **Déterminer le nombre d'éléments, le nombre branches, le nombre de nœuds et le nombre de mailles pour le circuit ci-dessous**

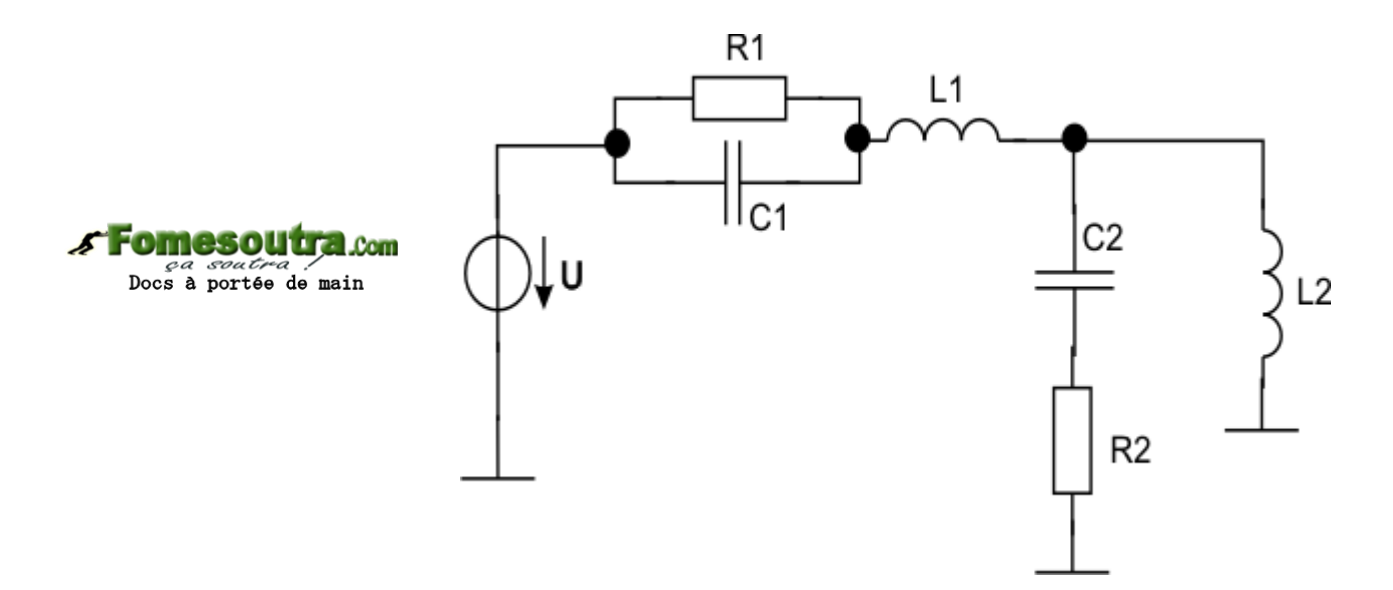

# Dipôles électriques

- Un dipôle est un conducteur qui possède une borne d'entrée et une borne de sortie du courant
- Caractérisé par:
	- L'intensité qui le traverse et la tension à ses bornes

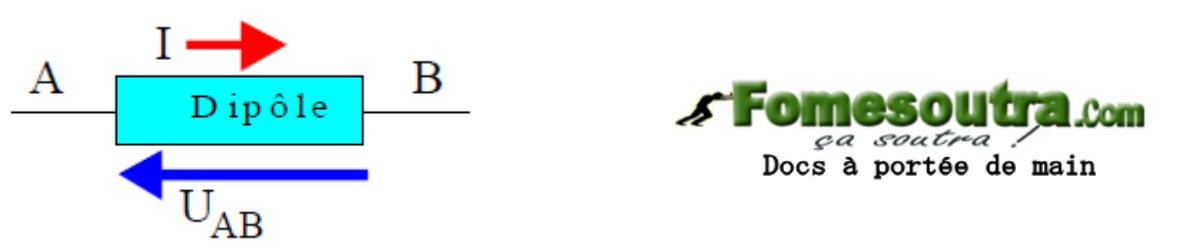

- La fonction u=f(i) ou i=g(u) est appelée caractéristique du dipôle
- Exemples: Le condensateur, la résistance, la diode,...

## Classification des dipôles électriques

#### • **Dipôles passifs et actifs**

– Dipôles passifs

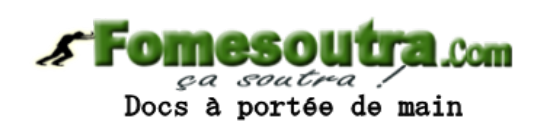

- Un dipôle passif consomme de l'énergie. Sa caractéristique passe par l'origine.
- Ex : résistances, selfs, condensateurs
- Dipôles actifs
	- Un dipôle actif fournit de l'énergie au circuit associé
	- ex : pile, accumulateur, alternateur

#### Classification des dipôles électriques

• **Dipôles linéaires**

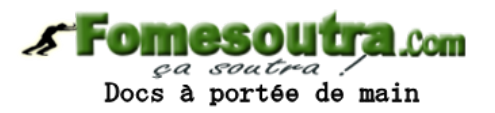

- Un dipôle est dit linéaire s'il préserve la linéarité du circuit
	- Ex : Les résistances, les générateurs de tension, les générateurs de courant, les condensateurs et les bobines
- L'équation de la caractéristique est soit:
	- une relation affine entre i et u (la caractéristique est une droite)
	- ou une équation différentielle linéaire à coefficients constants reliant i et u.

• **Déterminer la nature (passive/active) de ces dipôles dont les caractéristiques sont représentées sur le graphe**

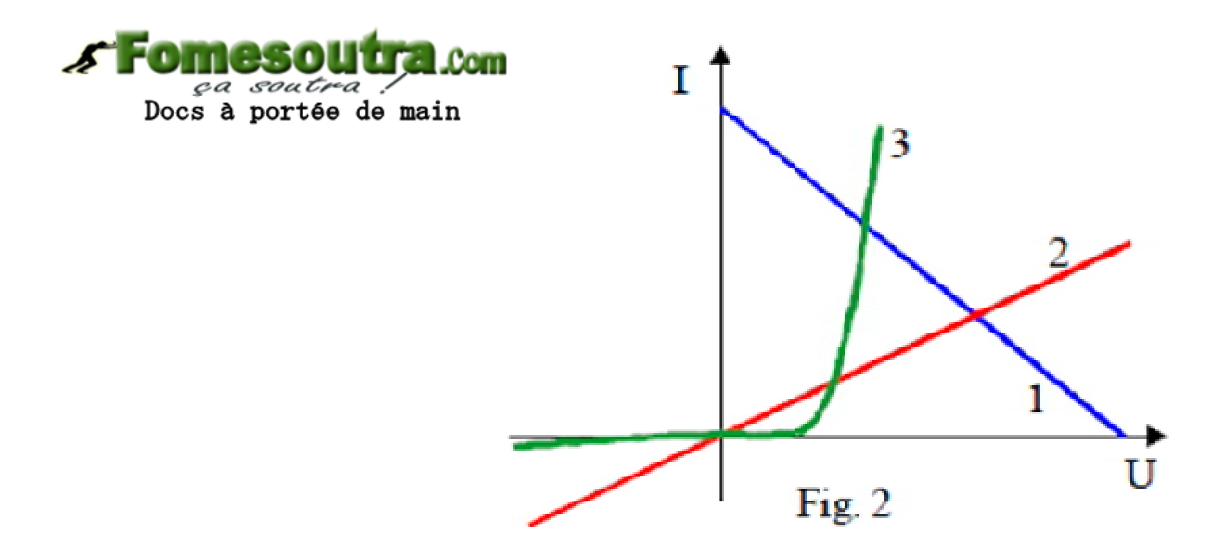

Conventions récepteur et générateur

#### • **Convention récepteur**

Le courant et la tension sont fléchés en sens

inverse.

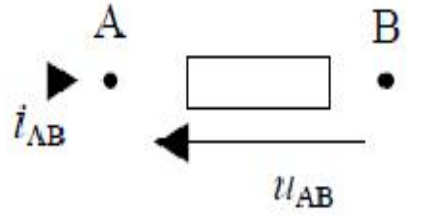

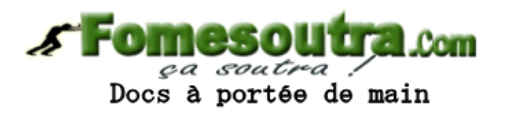

• **Convention générateur**

Le courant et la tension sont fléchés dans le même sens.

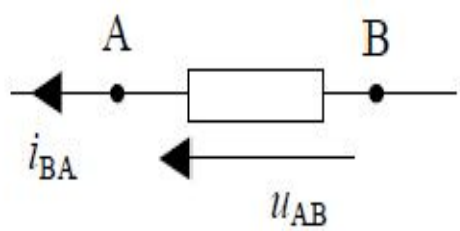

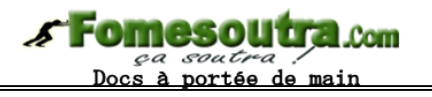

## Lois de base: lois de Kirchhoff

- Les **lois de Kirchhoff** expriment la conservation de l'énergie et de la charge dans un circuit électrique
- Elles portent le nom du physicien allemand qui les a établies en 1845: Gustav Kirchhoff
- Dans un circuit complexe, il est possible de calculer les différences de potentiel aux bornes de chaque résistance et l'intensité du courant continu dans chaque branche de circuit en appliquant les deux lois de Kirchhoff : la **loi des nœuds** et la **loi des mailles**.

#### Lois de base: lois de Kirchhoff

• **La loi des nœuds**

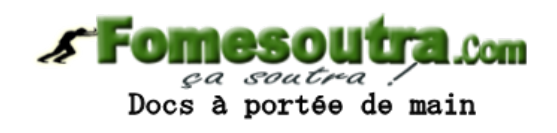

- La première loi de Kirchhoff
- établit l'interdépendance des courants en un nœud N, ou point de jonction, d'un circuit ; en tout temps, la somme algébrique des courants arrivant au nœud N est nulle.

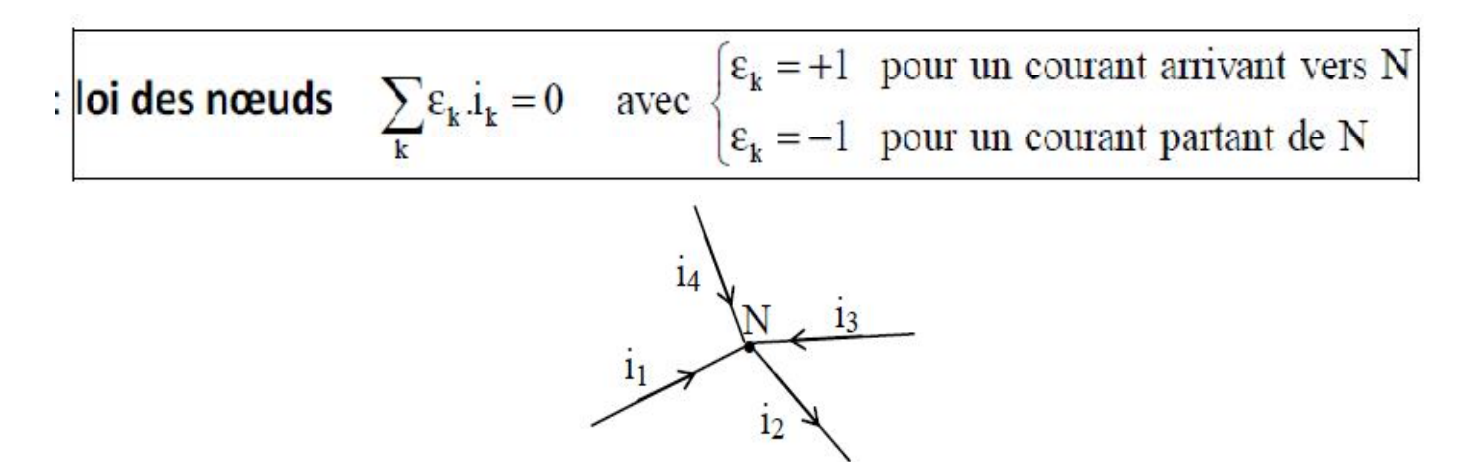

## Lois de base: lois de Kirchhoff

• **La loi des mailles**

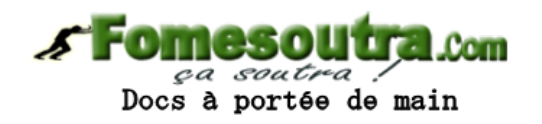

- deuxième loi de Kirchhoff est une application de la loi de conservation de l'énergie.
- Si l'on déplace une charge le long d'une maille d'un circuit et qu'on la ramène à son point de départ, la somme des changements de potentiel ressentis par cette charge doit être nulle.

 $\epsilon_k = +1$  si  $u_k$  est orientée dans le sens choisi Loi des mailles  $\sum \varepsilon_k.u_k = 0$ avec  $\varepsilon_{k} = -1$  si  $u_{k}$  est orientée en sens inverse

• **Exemple**

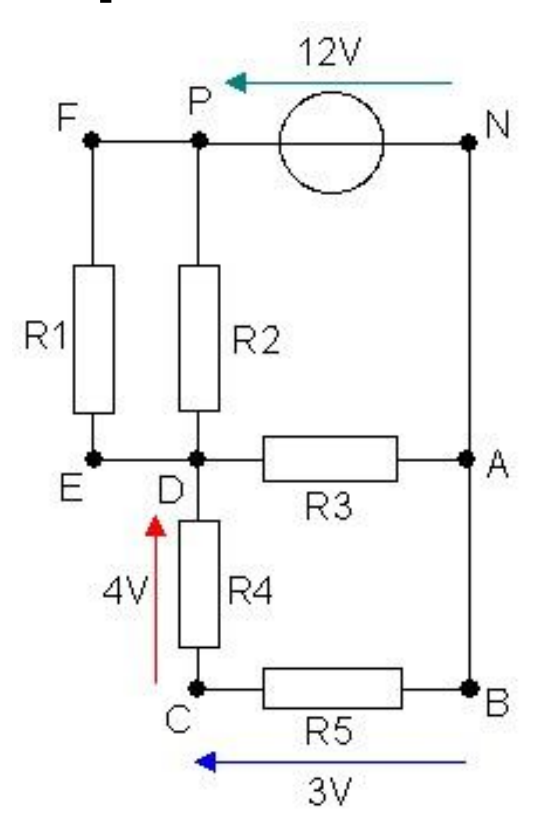

- La valeur de U<sub>EF</sub>?
- **Comparez**  $I_4$  **et**  $I_5$
- Comparez I et I<sub>3</sub>

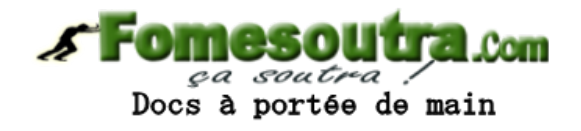

• **Exemple**

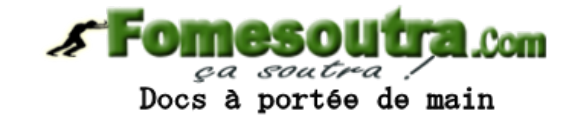

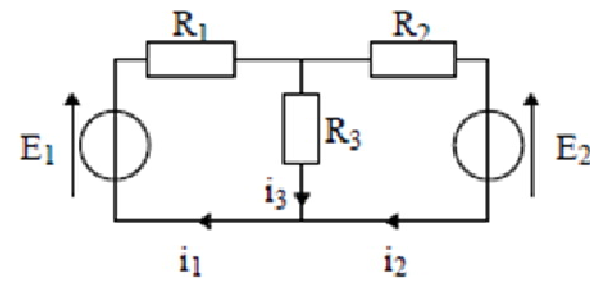

Sur le schéma ci contre, flécher la tension aux bornes de chaque résistance pour appliquer la loi d'Ohm  $u = R.i$ .

Sur ce montage, trois mailles peuvent être dessinées, mais seules deux équations des mailles sont indépendantes. (La troisième maille n'empruntant aucune branche nouvelle, elle n'apporte aucune information nouvelle).

Ecrire la loi des mailles sur les trois mailles et constater que la troisième équation se déduit des deux autres. (Elle n'est pas indépendante).

Pour exprimer  $i_1$ ,  $i_2$ , et  $i_3$ , en fonction de  $E_1$ ,  $E_2$ ,  $R_1$ ,  $R_2$ , et  $R_3$ , il faut trois équations indépendantes. Etablir cette troisième équation à partir de la loi des noeuds. En déduire i<sub>1</sub>, i<sub>2</sub>, et i<sub>3</sub> sachant que  $E_1 = 10 \text{ V}, E_2 = 5 \text{ V}, R_1 = 15 \Omega, R_2 = 10 \Omega \text{ et } R_3 = 5 \Omega.$ 

• **Exemple**

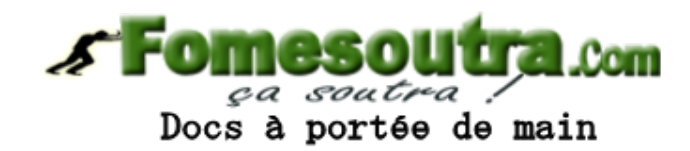

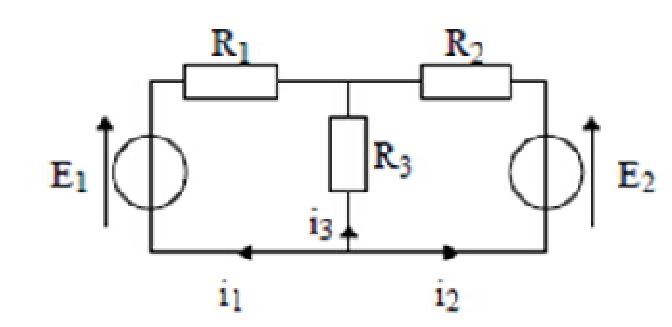

Reprendre le problème précédent avec les nouvelles orientations des courants.

• **Exemple**

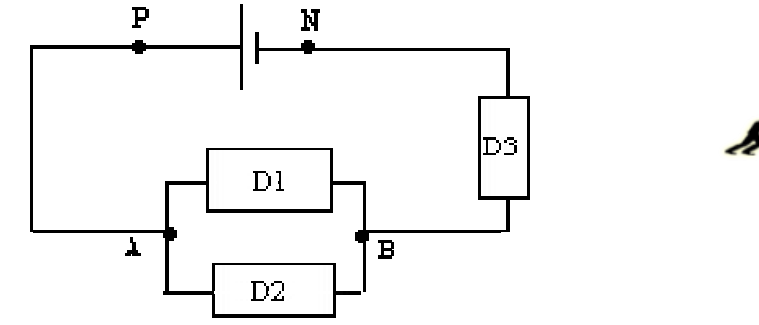

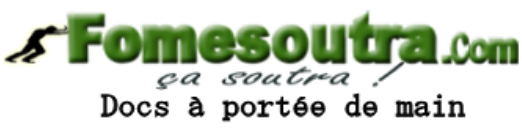

- représenter les différents courant qui circulent dans le circuit
- Déterminer la loi des nœuds au différents nœuds du circuit
- Déduire le nombre de mailles et citer-les
- Etablir la loi des mailles pour chaque maille du circuit

# Puissance électrique

• **Expression générale de la puissance électrique**

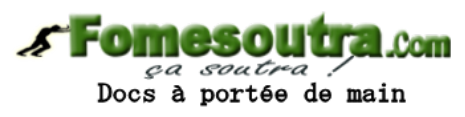

– La puissance électrique mise en jeu par un dipôle est :

 $p = u \cdot i$  p : watts (W), u : volts (V) et i : ampères (A

- $-p>0 \rightarrow le$  dipôle reçoit de l'énergie
	- $\rightarrow$  Il fonctionne en récepteur
- $-P<0$   $\rightarrow$  le dipôle fournit de la puissance
	- $\rightarrow$  Il fonctionne en récepteur générateur

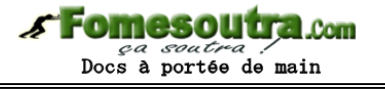

# Puissance électrique

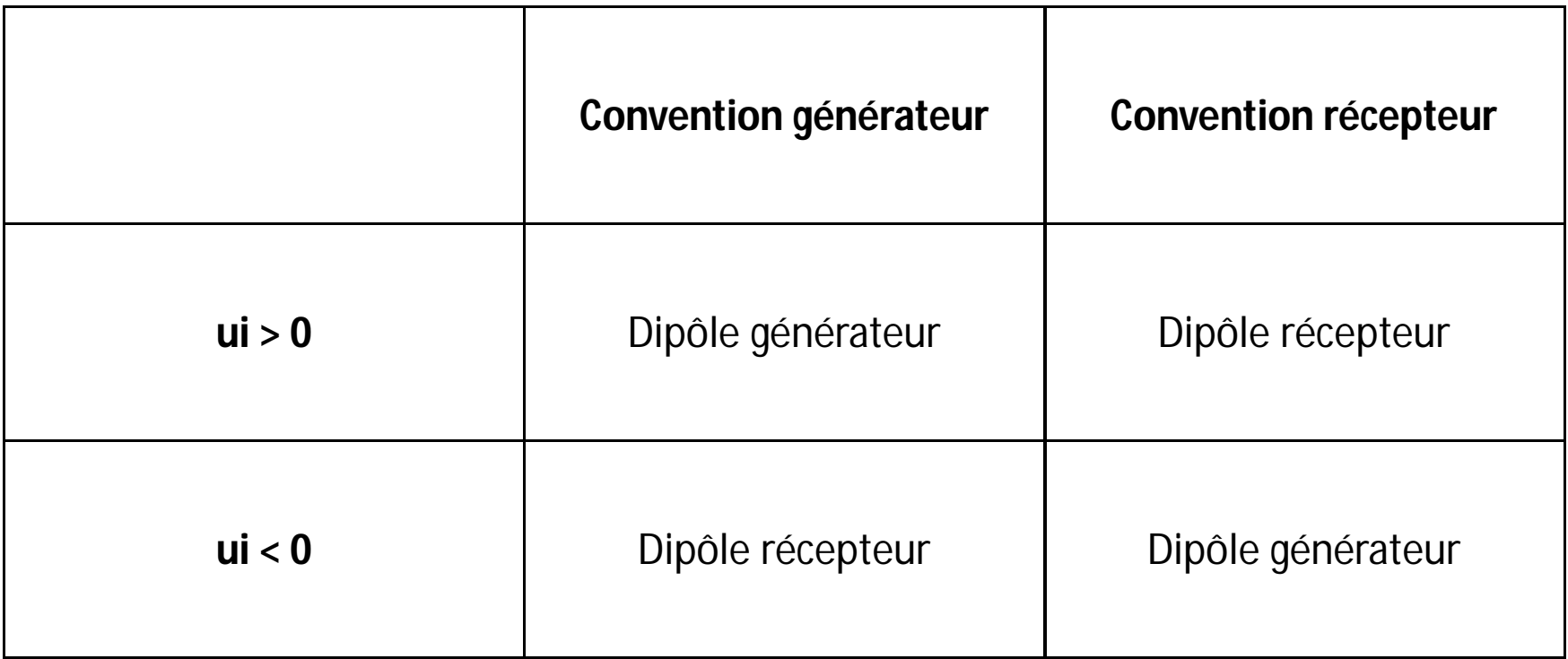

• Sachant que la puissance d'un véhicule à moteur à essence est de 40kW, calculer le courant maximum nécessaire à la propulsion d'un véhicule électrique équivalent alimenté par des batteries de 144V.

Docs à portée de main

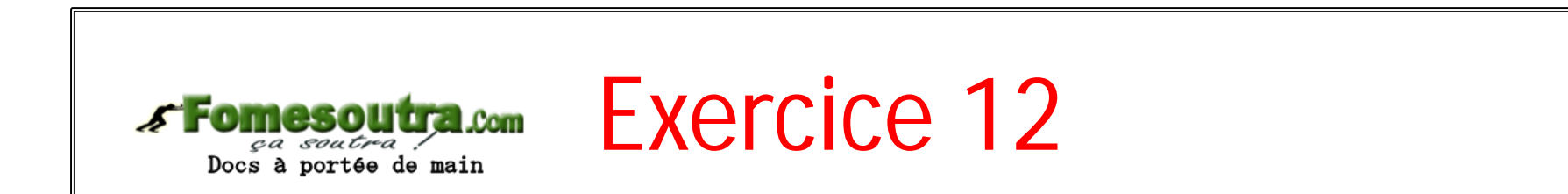

- Soit un circuit électrique constitué d'une maille unique. Il comporte un générateur de fém E = 9V, deux résistances  $R_1$  et  $R_2$
- la tension aux bornes de  $R_1$  vaut 1.7V et admet une puissance maximale 35mW
	- Représenter le schéma du circuit
	- Déterminer la valeur de la résistance  $R_2$

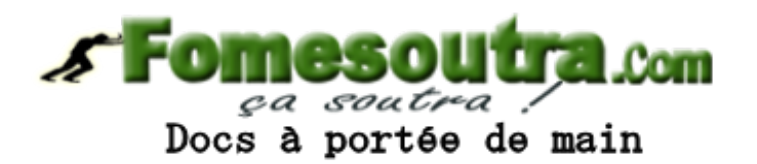

#### **CHAPITRE 2**

## **ANALYSE DE CIRCUITS LINÉAIRES**

## Eléments fondamentaux des circuits linéaires

- **Résistance ou résistor ohmique**
	- En convention récepteur:

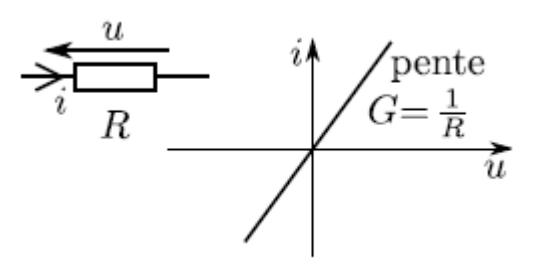

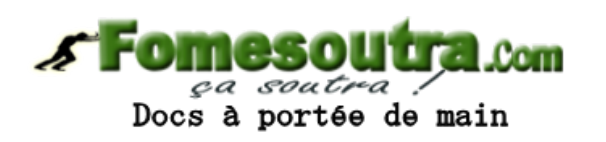

- Vérifie la loi d'ohm : **u = Ri**
- Le passage d'un courant dans un résistor se manifeste par un échauffement du milieu conducteur (effet Joule)
- La puissance consommée par le résistor s'écrit:
	- $P = ui = u^{2}/R$
#### • **Condensateur**

- Les condensateurs sont des composants constitués de
	- deux conducteurs qui se font face appelés armatures

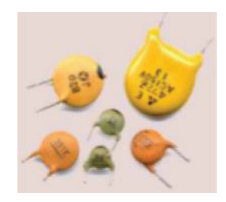

- et d'un matériau isolant appelé diélectrique situé entre les deux armatures
- L'une des armatures porte une charge +q tandis que l'autre porte une charge -q

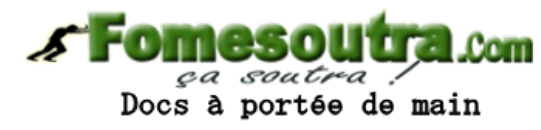

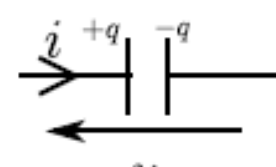

– q: proportionnelle à la tension u appliquée entre les armatures : **q=Cu** (C en F: capacité du condensateur)

- **Condensateur**
	- Caractéristique

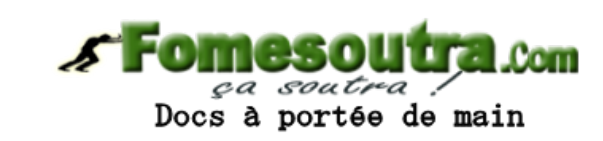

- En régime variable : La charge q dépend du temps t
	- Pendant dt, variation de charge dq tel que : **i = dq/dt**
	- Donc **i = Cdu/dt** et **i = -Cdu/dt** en convention générateur
- En régime continu : La tension u et la charge q sont des constantes

– **I = 0 :** le condensateur se comporte comme un circuit ouvert

– La puissance électrique instantanée et énergie emmagasinée dans le condensateur

$$
P = ui = Cu\frac{du}{dt} = \frac{d}{dt}\left(\frac{1}{2}Cu^2\right) \qquad E_e = \frac{1}{2}Cu^2
$$

• **Inductance**

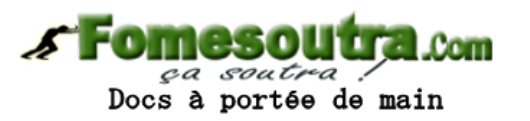

- constituée d'un enroulement de spires conductrices
- La loi de Faraday donne:  $u_L(t) = \frac{d\Phi}{dt}$ 
	- $\bullet$   $\Phi$ : flux d'induction magnétique traversant la bobine
	- $\bullet$   $\Phi$  = Li (L: inductance en henry (H))

• **Inductance**

à portée de main

- relation courant/tension aux bornes de la bobine en convention récepteur :
	- $u_1 =$  Ldi/dt
- En régime continu, i est une constante u
	- $u_1 = 0$  : La bobine se comporte comme un court-circuit
- La puissance électrique instantanée et énergie emmagasinée dans la bobine

$$
p = \frac{1}{2} L \frac{d(i_L^2)}{dt} \qquad E_m = \frac{1}{2} L i^2
$$

- **Source de tension**
	- Source de tension idéale
		- Dipôle actif

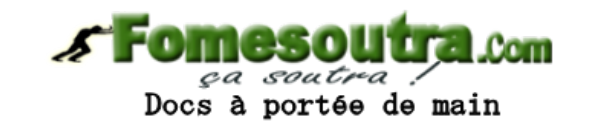

• Maintient la même tension entre ses bornes, et ce quel que soit le courant qu'il débite ou qu'il absorbe

$$
u = E \ \forall \ i \quad E \ \frac{1}{T} \qquad \qquad e \ \Leftrightarrow
$$

Source continue

Source a liternative

– Source de tension réelle

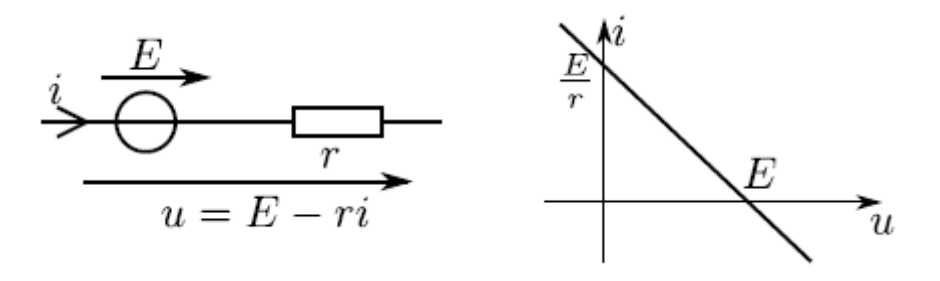

#### • **Source de courant**

- Source de courant idéale
	- Dipôle actif

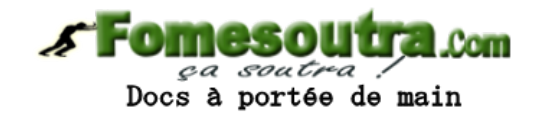

• Débite le même courant quel que soit la tension présente à ses bornes.

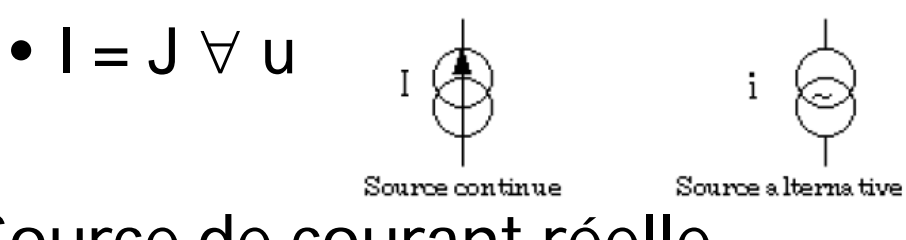

– Source de courant réelle

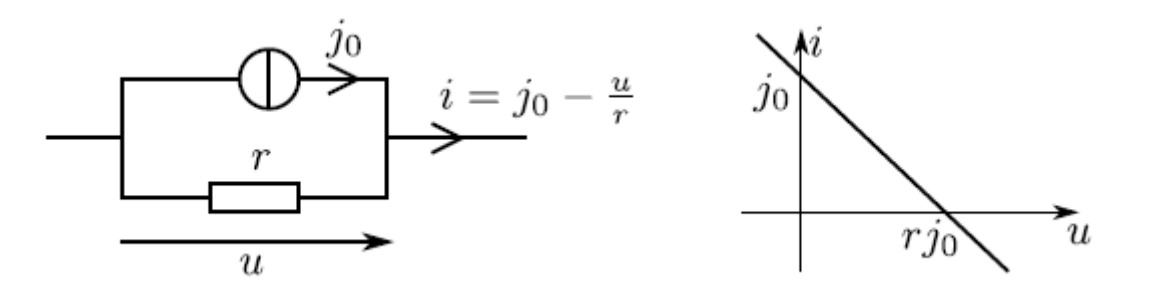

# Associations de dipôles passifs

- **Association en série**
	- Des dipôles sont en série lorsqu'ils sont traversés par le même courant
		- Resistance:
			- La résistance équivalente est égale à la somme des résistances. Si N est le nombre des résistors, on a :
				- $RS = R_1 + R_2 + R_3 + ... + R_N$
		- Condensateur
			- charge stockée Q est identique pour tous les condensateur
			- L'inverse de la capacité équivalente pour N condensateurs en parallèle est égale à la somme des inverses des capacités

$$
\frac{1}{C_S} = \frac{1}{C_1} + \frac{1}{C_2} + \ldots + \frac{1}{C_N}
$$

Docs à portée de main

- Bobine
	- L'inductance équivalente est égale à la somme des inductance. Si N est le nombre des bobines, on a :

$$
L_{eq} = L_1 + L_2
$$

# Associations de dipôles

- **Association en parallèle**
	- Des dipôles sont en parallèle lorsqu'ils sont soumis à la même tension
		- Resistance:
			- Dans une association de résistors en parallèle, la conductance équivalente est égale à la somme des conductances. Si N est le nombre des résistors, on a :

 $G_S = G_1 + G_2 + G_3 + ... + G_N$ 

• Condensateur

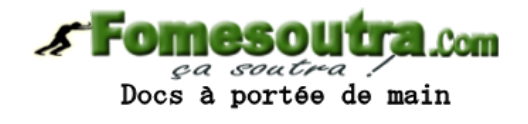

- somme des charges : augmentation de la surface des armatures
- La capacité équivalente pour N condensateurs en parallèle est égale à la somme des capacités :

 $C_p = C_1 + C_2 + ... + C_N$ 

- Bobine
	- L'inverse de l'inductance équivalente pour N bobine en parallèle est égale à la somme des inverses des inductances

$$
\frac{1}{L_{eq}}=\frac{1}{L_1}+\frac{1}{L_2}
$$

#### • **Association de résistances**

– Calculer les résistances équivalentes vues aux bornes de A et B

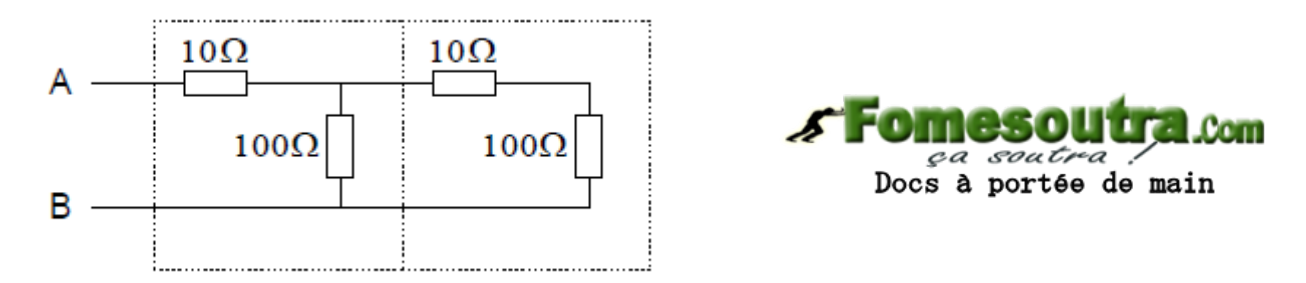

– Calculer la résistance équivalente à l'association suivante :

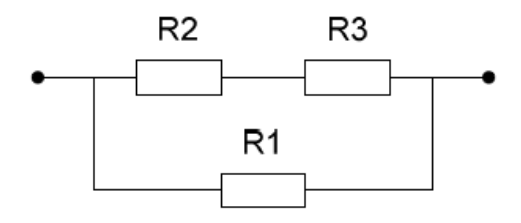

On donne :  $R_1 = 330 \Omega$ ,  $R_2 = 220 \Omega$  et  $R_3 = 820 \Omega$ .

• Déterminer les inductances et condensateurs équivalents pour ces 4 blocs électriques

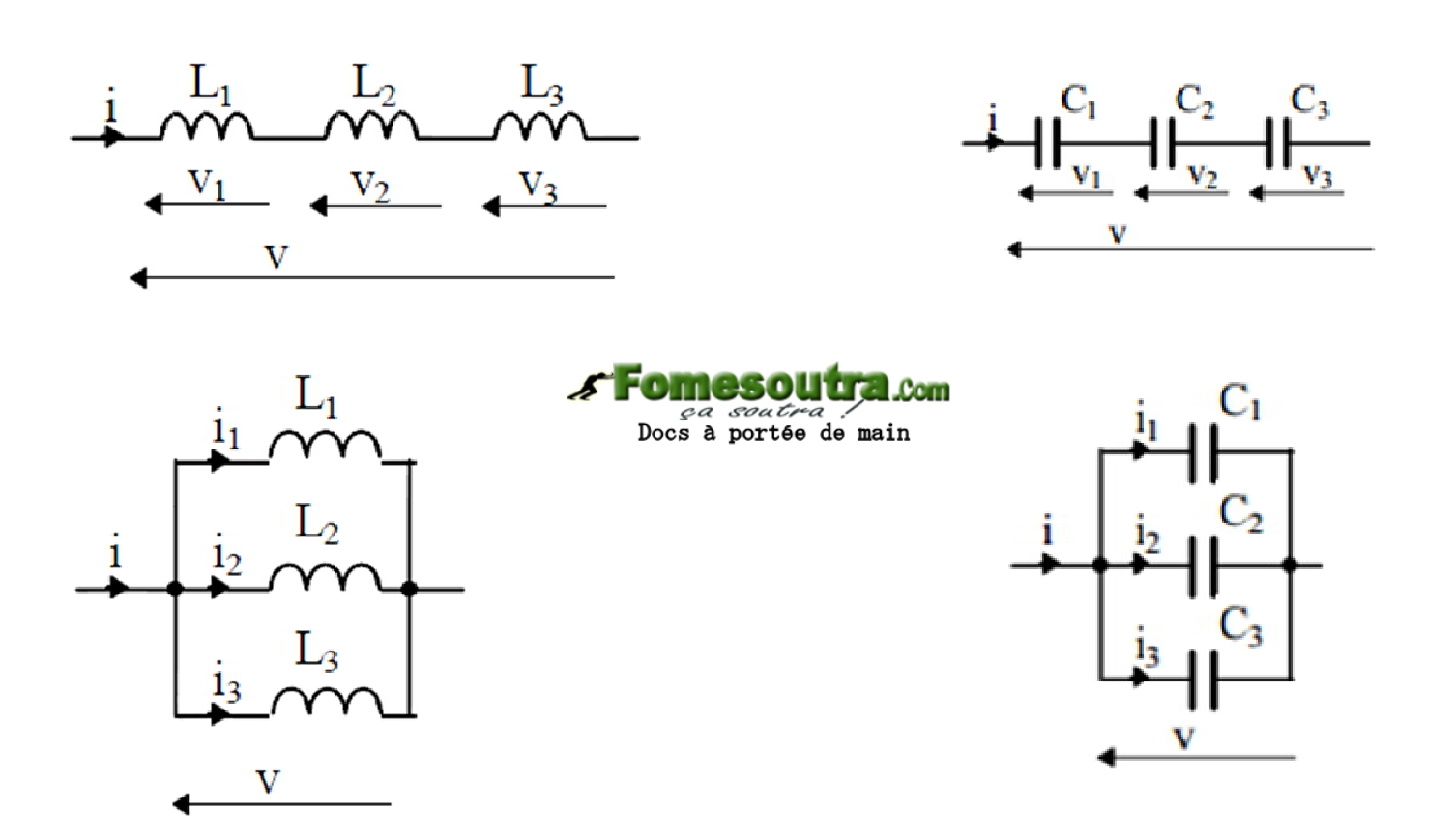

• **Diviseur de tension**

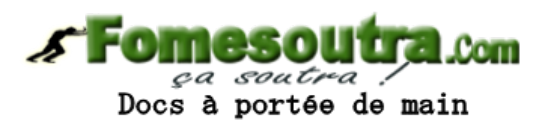

- les résistors sont branchés en série : même courant.
- Lorsque plusieurs résistances sont en série, la tension aux bornes de l'une d'entre elle peut être déterminée par la relation :

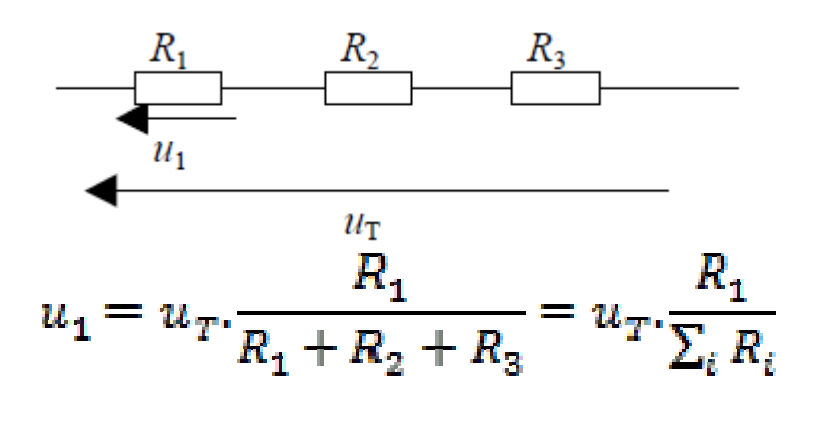

#### • **Diviseur de courant**

– Lorsque plusieurs résistances sont en parallèle, le courant qui traverse l'une d'entre elle peut être calculé par la relation :

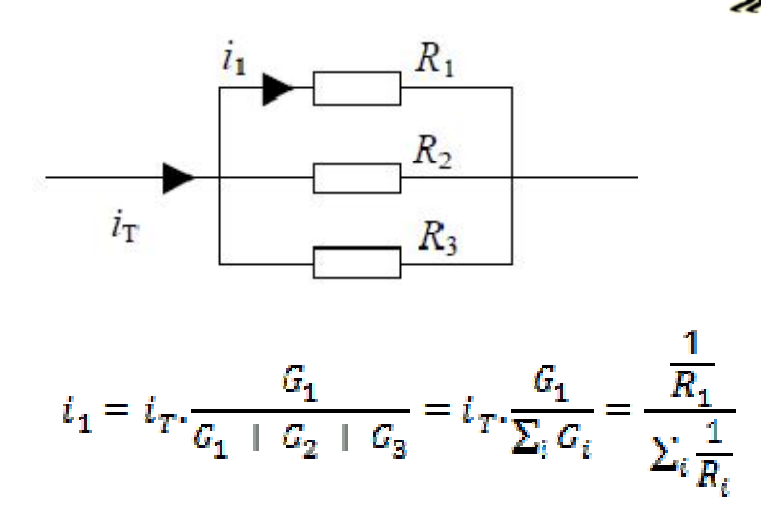

Docs à portée de main

#### • **Diviseurs de tension**

- Etablir une relation entre les trois tensions indiquées sur le circuit
- Exprimer la tensions  $u_1$  puis  $u_2$  en fonction de i et  $R_1$  ou  $R_2$
- Exprimer  $\mathsf{u}_2$ en fonction de  $\mathsf{u}$  ,  $\mathsf{R}_1$  et  $\mathsf{R}_2$ .
- $-$  On désire avoir  $u_2 = \frac{1}{2}$  U<sub>E</sub>. Quelle relation a-t-on alors entre R $_{1}$  et R $_{2}$  ?

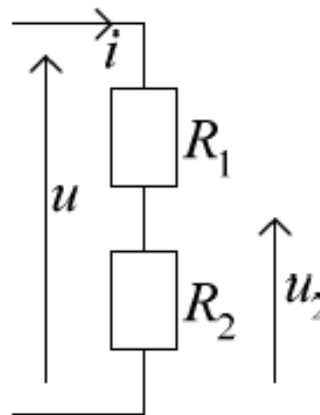

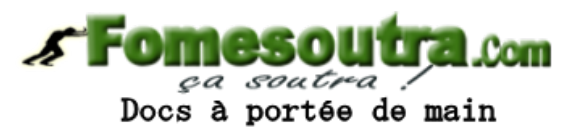

• **Diviseur de courant**

 $-$  **Déterminer i**<sub>1</sub> et i<sub>2</sub> en fonction de i, R<sub>1</sub> et R<sub>2</sub>

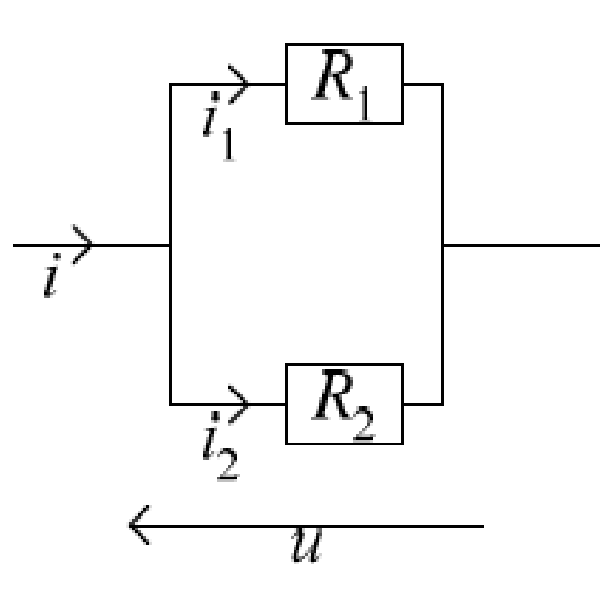

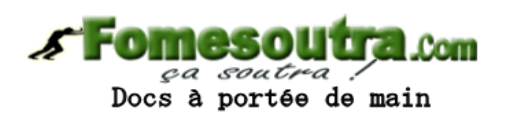

#### • **Loi de Pouillet**

- Pour un réseau à une maille, il est possible de transformer le circuit initial en un circuit ne comportant qu'un seul générateur et une seule résistance.
- Le générateur de Pouillet est :  $E = \sum E_k$
- La résistance de Pouillet est :

$$
R = \sum_k R_k
$$

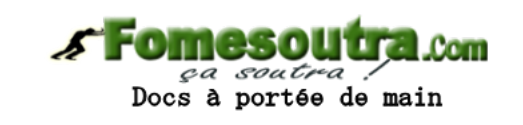

- **Soit le circuit suivant:**
	- Combien de nœuds, de branches et de mailles possèdent le circuit
	- Etablir la loi des nœuds à chaque nœud
	- Etablir la loi des maille pour chaque maille
	- Déterminer le courant qui traverse R1,  $U_{AB}$  et  $U_{PN}$

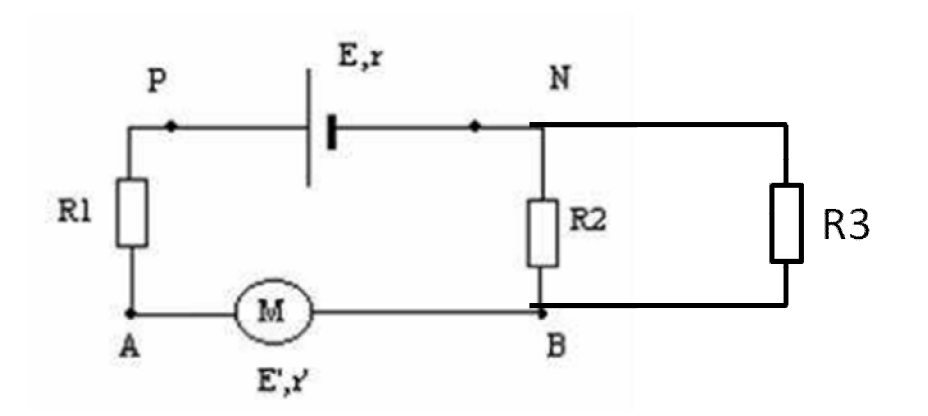

E = 8V; r = 2 $\Omega$ ; R1 = 10  $\Omega$ ; R2 = 10  $\Omega$ ; R3 = 15 $\Omega$ ; E' = 5V; r' = 4  $\Omega$ 

Docs à portée de main

• **Théorème de superposition Extinction d'une source**

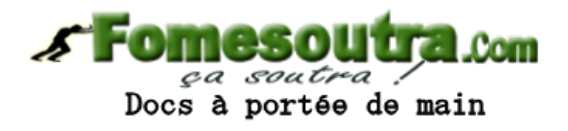

- Une source de tension n'agit plus lorsque sa tension est égale à zéro Volt. Il est donc naturel de la remplacer alors par un "court circuit".
- Une source de courant n'agit plus lorsque son courant est égal à zéro Ampère. Il est donc naturel de la remplacer alors par un "circuit ouvert".

#### **Théorème de superposition**

– Énoncé 1 :

La tension entre deux points d'un circuit électrique linéaire comportant plusieurs sources d'énergie est égale à la somme des tensions obtenues entre ces deux points lorsque chaque source agit seule.

 $-$  Fnoncé 2 :

Le courant dans une branche AB d'un circuit électrique linéaire comportant plusieurs sources d'énergie est égal à la somme des intensités des courants dans cette branche lorsque chaque source agit seule.

• **Calculer U et I en utilisant le principe de superposition**

**Common** ça soutra Docs à portée de main

'El  $E$ R

 $E_1 = 10 \text{ V}; E_2 = 40 \text{ V}.$  $R_1 = 5 \Omega$ ;  $R_2 = R_3 = 10 \Omega$ .

• **Théorème de Millmann**

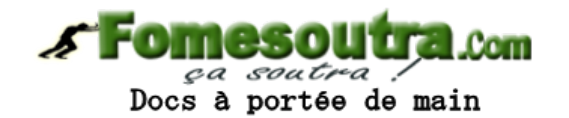

– Il permet de trouver le potentiel d'un point du circuit lorsqu'on connaît les autres

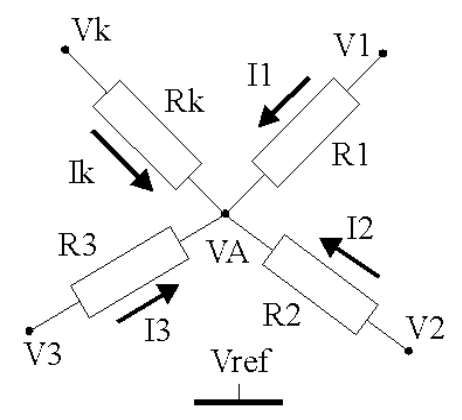

un nœud A auquel aboutissent k branches dont les potentiels Vi des extrémités sont définis par rapport au même potentiel de référence. Ri est la résistance de la branche i, Gi sa conductance et Ii le courant qui circule dans celle-ci.

– Le potentiel au point A par rapport à celui de la référence commune est donc :

$$
V_A = = \frac{\sum_i V_i G_i}{\sum_i G_i}
$$

• **Calculer V en utilisant le théorème de Millman**

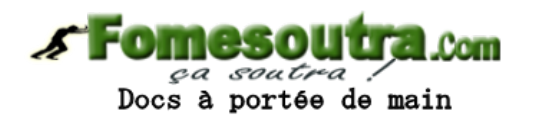

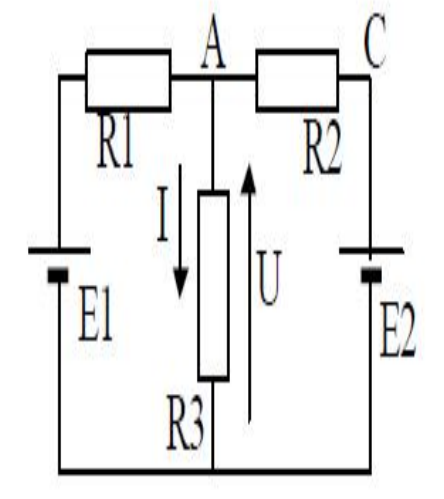

 $E_1 = 10 \text{ V}; E_2 = 40 \text{ V}.$  $R_1 = 5 \Omega$ ;  $R_2 = R_3 = 10 \Omega$ .

• **Modélisation d'un dipôle actif**

– **Théorème de Thévenin/Norton**

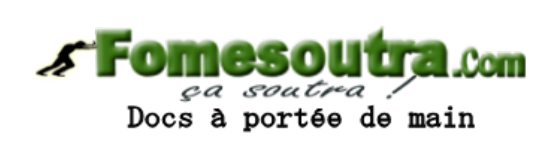

Toute portion de circuit comprise entre 2 bornes A et B et qui ne contient que des éléments linéaires peut être modélisée par un unique générateur équivalent de Thévenin ou de Norton.

- **Modélisation d'un dipôle actif**
	- **Le modèle équivalent de Thévenin** (ou M.E.T.) d'un générateur réel comporte une source de tension en série avec un dipôle linéaire
	- En continu la source de tension est une source de tension continue et le dipôle linéaire une résistance.

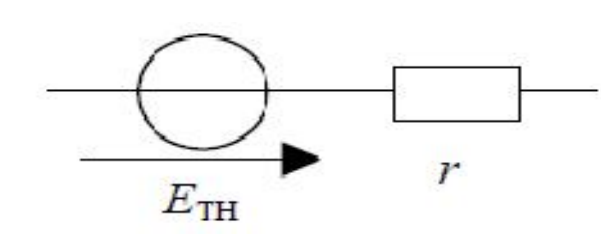

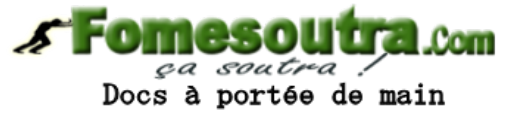

- **Modélisation d'un dipôle actif**
	- **Le modèle équivalent de Norton** (ou M.E.N.) d'un générateur réel comporte une source de courant en parallèle avec un dipôle linéaire
	- En continu c'est l'association en parallèle d'une source de courant et d'une résistance

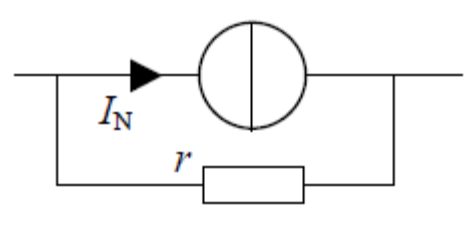

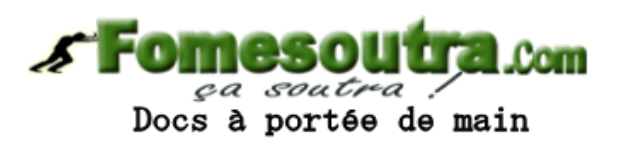

• **Modélisation d'un dipôle actif**

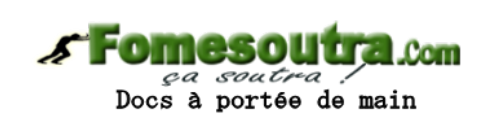

- Equivalence entre les 2 modèles
	- Les résistances r des deux modèles sont les mêmes.
	- Les trois paramètres  $E_{TH}$ ,  $I_M$  et *r* sont liés par la relation :

 $E_{TH} = r.I_N$ 

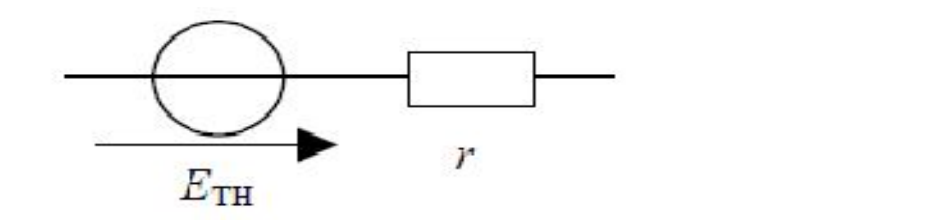

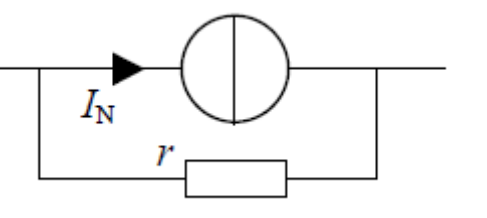

- **Modélisation d'un dipôle actif**
	- Détermination des valeurs de  $E_{TH}$ ,  $I_{N}$  et r

Exemple

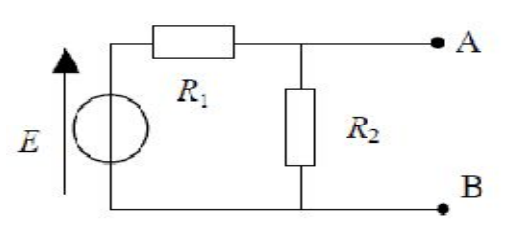

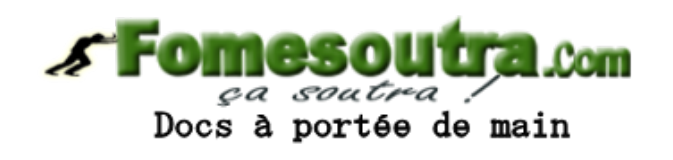

- **Valeur de E<sub>TH</sub>** : valeur de la tension existant "à vide" entre A et B, c'est à dire celle que relèverait un voltmètre idéal placé entre les bornes A et B.
- **<u>Valeur de I<sub>N</sub>:</u> intensité qui circulerait à travers un fil reliant les**  $b$ ornes A et B c'est à dire celle mesurée par un ampèremètre idéal placé entre A et B.
- **Valeur de r :** la résistance équivalente à celle du dipôle AB rendu passif 61

- Soit le circuit suivant où RL est la résistance de charge.
- Déterminer les circuits équivalents Thévenin et Norton vus par la charge entre les points a et b
- Déterminer le courant qui traverse RL et la tension à ses bornes

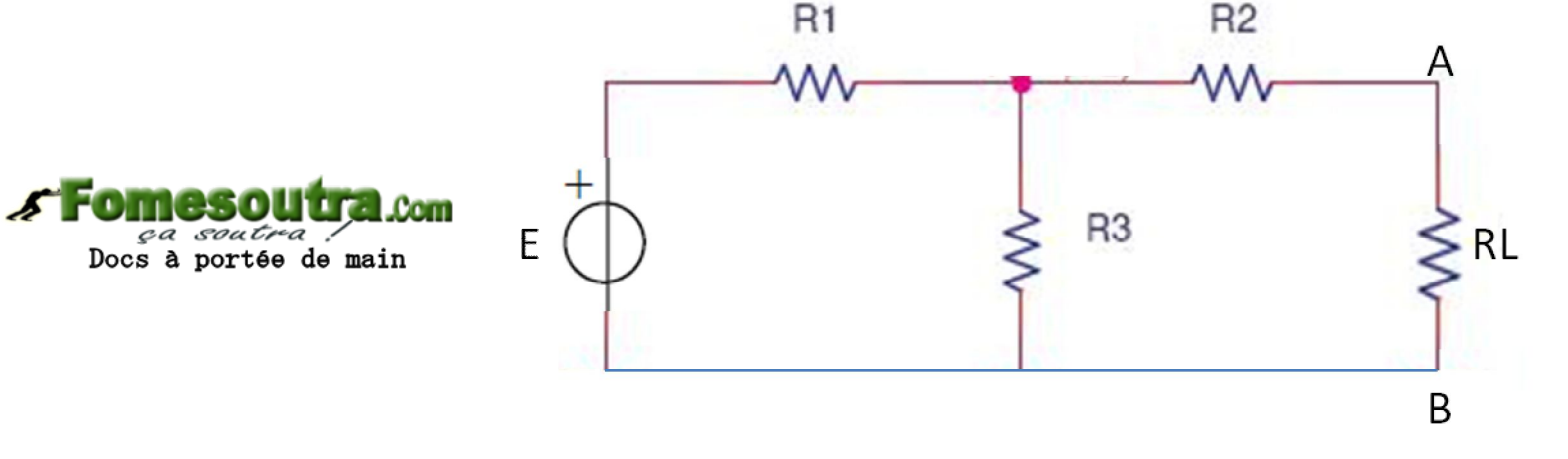

• E1=10 V R1=10  $\Omega$  R2=5  $\Omega$  R3=10  $\Omega$  RL=5  $\Omega$ 

- Un **arrondi** d'un nombre est une *valeur approchée* de ce nombre obtenue, à partir de son développement décimal, en réduisant le nombre de *chiffres significatifs*
- Le résultat est moins précis, mais plus facile à employer.

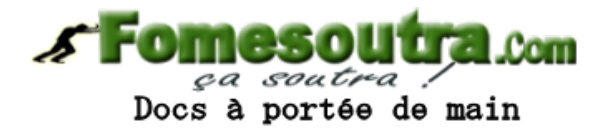

- **Valeur approchée** d'un nombre est un nombre proche de celui qu'il remplace et attribué pour simplifier un résultat.
- Par exemple:

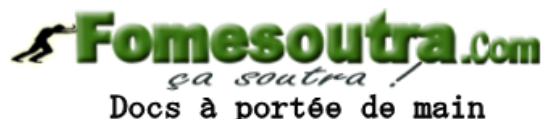

- on dit que 3,14 est une valeur approchée de  $\pi$ 
	- Sa valeur arrondie à  $10^{-9}$  est 3,141 592 654

- Dans une mesure physique, le nombre de **chiffres significatifs** indique la précision de la mesure.
- Les chiffres significatifs d'une mesure sont les chiffres certains et le premier chiffre incertain
	- Par exemple :
		- 1234 a quatre chiffres significatifs
		- Le premier chiffre incertain est le 4.

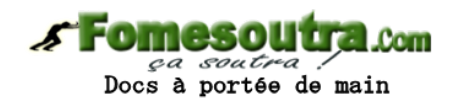

#### • **Convention**

- Si le nombre comporte un séparateur décimal (,)
	- Tous les chiffres  $\neq$  de 0: ils sont significatifs
		- 12,34 a quatre chiffres significatifs
	- Tous les 0 situés à droite d'un chiffre ≠ de 0 : significatifs
		- 4,200 a quatre chiffres significatifs
	- Tous les 0 situés à gauche d'un chiffre ≠ de 0 : pas significatifs (ils n'indiquent que l'ordre de grandeur en situant le séparateur décimal
		- 0,040 a deux chiffres significatifs
- Si le nombre ne comporte pas de séparateur décimal (,)
	- Si le dernier chiffre de droite est  $\neq$  de 0: tous sont significatifs
	- Si le dernier chiffre de droite est un 0: ambigüité (dépend du contexte)
		- **Ex: 400, 1000, 10 peut prêter à confusion.**
	- **REFLECHIR!!!!!!**

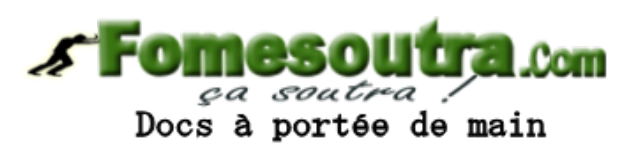

• **Eviter l'ambigüité : mettre en notation scientifique**

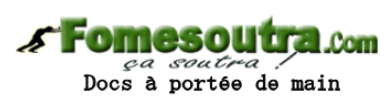

- Si le résultat d'une mesure donne 400 et qu'un seul chiffre est significatif alors le résultat final peut être écrit  $4.10^2$  ou encore  $0, 4.10^3$
- Si deux chiffres sont significatifs alors le résultat final peut être écrit 4,0·10<sup>2</sup> ou encore 0,40·10<sup>3</sup>
- Si trois chiffres sont significatifs alors le résultat final peut être écrit 4,00·10<sup>2</sup> ou encore 0,400·10<sup>3</sup> ou encore 400
- Si quatre chiffres sont significatifs alors le résultat final peut être écrit 4,000 $\cdot$ 10<sup>2</sup> ou encore 0,4000 $\cdot$ 10<sup>3</sup> ou encore 400,0

- Pourquoi des chiffres sont significatifs et d'autres pas?
	- En science, seul ce qui a été objectivement observé est rapporté
	- On limite donc l'écriture d'un nombre aux chiffres raisonnablement fiable en dépit de l'incertitude
	- Pour ne garder que les chiffres significatifs, on doit souvent arrondir

- Quand on réalise un calcul sur la calculatrice, on obtient un nombre avec beaucoup de chiffres et il convient de l'arrondir avec le bon nombre de chiffres significatifs.
- Le « X » dans tout ce qui suit représente un chiffre quelconque.

Docs à portée de main

- Le dernier chiffre n'est pas un 5 :
	- deux situations possibles :

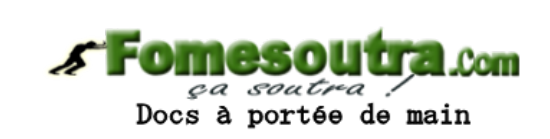

- On veut arrondir le nombre 12.1X à 3 chiffres significatifs :
	- Si  $X = 1, 2, 3$  ou 4 ; alors le nombre est arrondi à 12.1
	- Si  $X = 6, 7, 8$  ou 9 ; alors le nombre est arrondi à 12.2

- Le dernier chiffre est le 5 :
	- trois situations possibles :

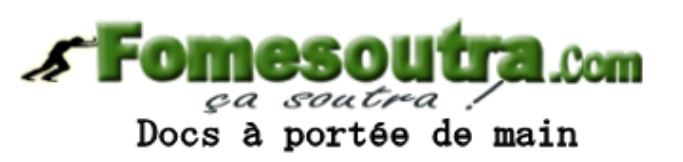

- On veut arrondir le nombre 12.X5 à 3 chiffres significatifs
	- Si X est pair, et qu'il n'y a aucun chiffre après le 5, ou seulement des 0, alors le nombre est arrondi à 12.X. (ex : 12.25 arrondi à 12.2)
	- Si X est pair, et qu'il y a d'autres chiffres, le nombre est arrondi en augmentant d'une unité le chiffre X. (ex : 12.2501 arrondi à 12.3)
	- Si X est impair, dans tous les cas le nombre est arrondi en augmentant d'une unité le chiffre X (ex : 12.15 arrondi à 12.2)

#### Divers: Resistances code des couleurs

• Résistances marquées selon la norme CEI 60757

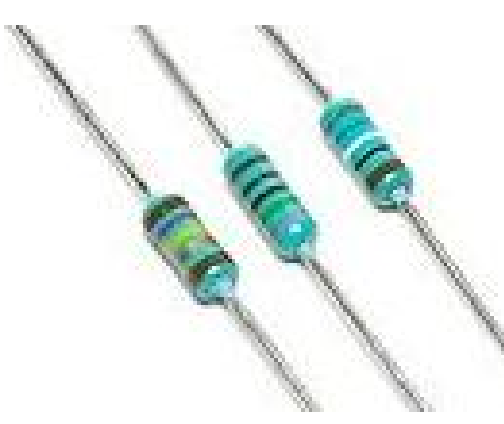

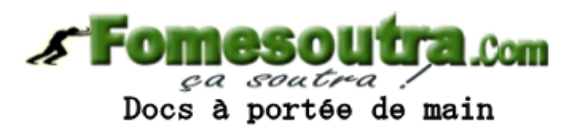

• La norme internationale CEI **60757**, intitulée *Code de désignation de couleurs* (1983), définit un code de couleurs pour inscrire leur valeur sur les résistances, les condensateurs et d'autres composants.
#### Divers: Resistances code des couleurs

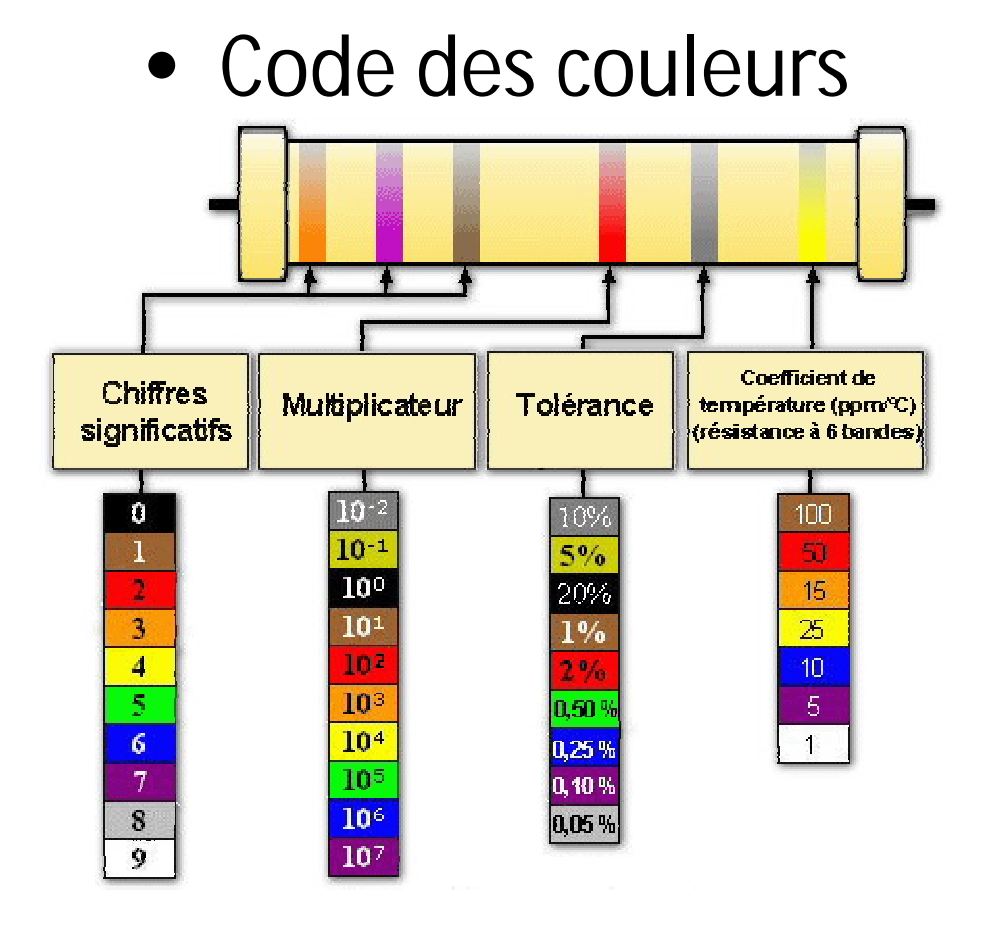

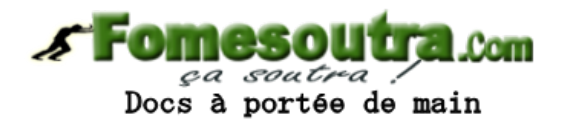

- Chaque couleur correspond à un chiffre
- La correspondance chiffres et couleurs constitue code des couleurs et permet de déterminer la valeur en Ohms d'une résistance.
- Pour lire cette valeur, placer la résistance dans le bon sens.
- En général, la résistance a un anneau doré ou argenté, qu'il faut placer à droite. Dans d'autres cas, c'est l'anneau le plus large qu'il faut placer à droite.
- Trois types de résistances: 4 anneaux, 5 anneaux et 6 anneaux.
- Pour les résistances à 5 et 6 anneaux, les trois 1er anneaux donnent les chiffres significatifs, le 4ème donne le multiplicateur (la puissance de 10 avec laquelle il faut multiplier les chiffres significatifs).
- Pour les résistances à 4 anneaux, les deux premiers anneaux sont les chiffres significatifs et le troisième est le multiplicateur.

#### Divers: Resistances code des couleurs

- Moyen pour retenir l'ordre des couleurs
	- "Notre bon rôti oh je vais bien vous grignoter bienfait" Notre (NOIR) Bon (BRUN) Rôti (ROUGE) Oh (ORANGE) Je (JAUNE) Vais (VERT) Bien (BLEU) Vous (VIOLET) Grignoter (GRIS) Bienfait (BLANC).
	- "Ne manger rien ou jeûner voilà bien votre grand bonheur" Ne (NOIR) Manger (MARRON) Rien (ROUGE) Ou (ORANGE) Jeûner(JAUNE) Voila (VERT) Bien (BLEU) Votre (VIOLET) Grand (GRIS) Bonheur (BLANC)
	- "Ne mangez rien ou je vous bats violemment gros béta !" Ne (NOIR) Mangez (MARRON) Rien (ROUGE) Ou (ORANGE) Je(JAUNE) Vous (VERT) Bats (BLEU) Violemment (VIOLET) Gros (GRIS) Béta (BLANC)
	- "Ne mangez rien ou je vous brûle votre grande barbe !" Ne (NOIR) Mangez (MARRON) Rien (ROUGE) Ou (ORANGE) Je(JAUNE) Vous (VERT) Brûle (BLEU) Votre (VIOLET) Grande (GRIS) Barbe (BLANC)

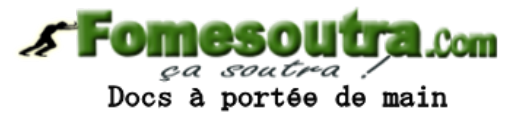

Divers: Resistances code des couleurs

• Quelle est la valeur de la résistance?

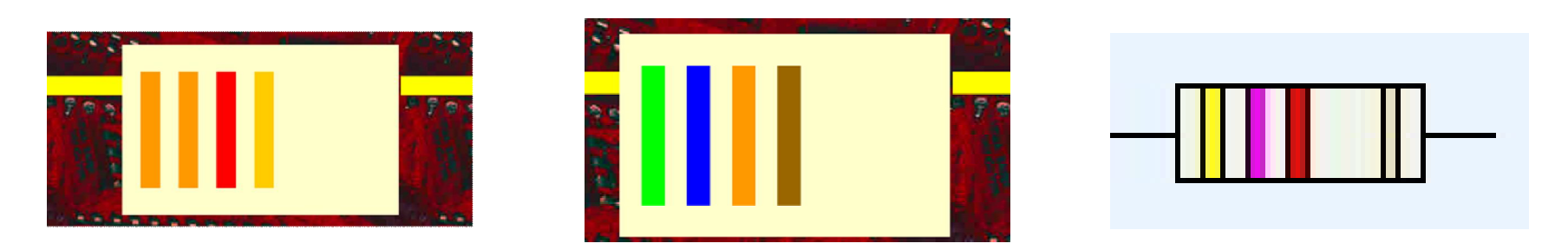

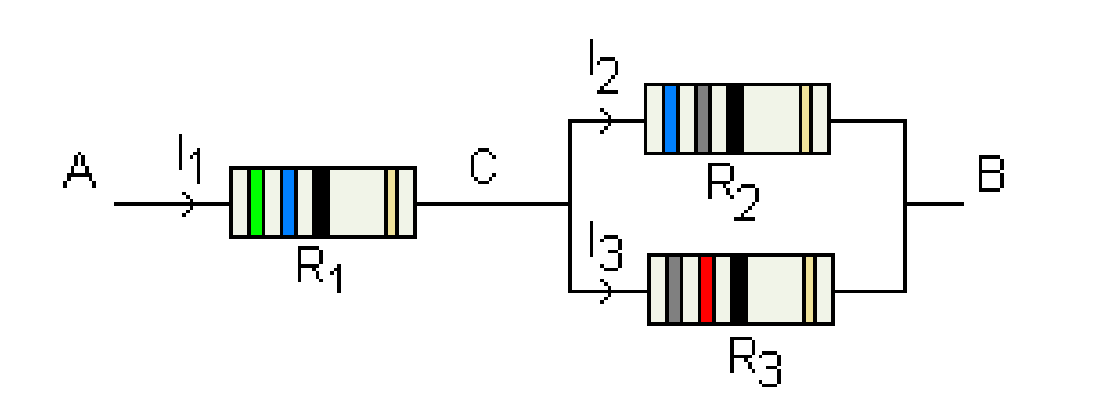

Docs à portée de main

Valeur de la résistance équivalente ?

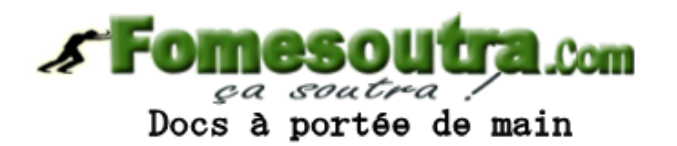

**CHAPITRE 3** 

# **RC-RL-RLC SERIES SOUMIS À UN ECHELON DE TENSION**

#### Echelon de tension

- Un échelon de tension est une tension de la forme :
- $e(t) = 0$  pour  $t < 0$
- $e(t) = E$  pour  $t > 0$

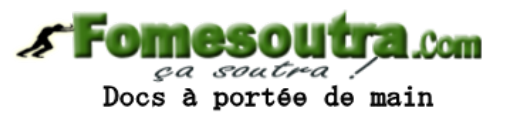

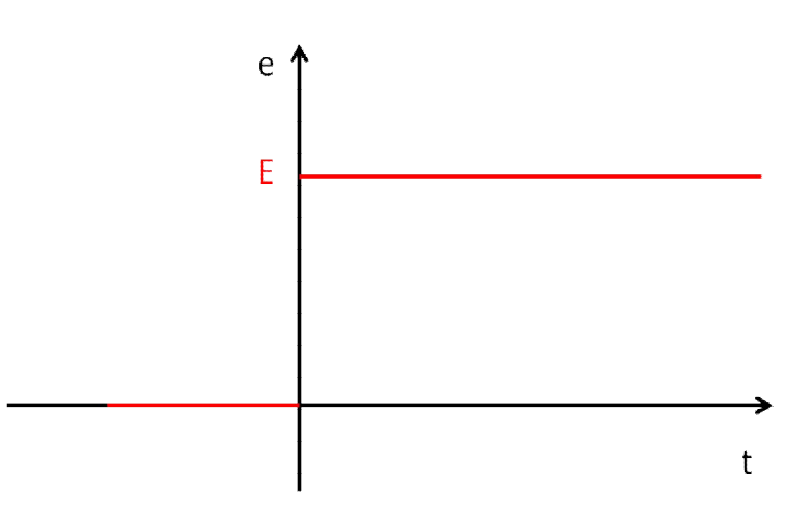

• Le circuit comporte un condensateur (initialement déchargé) en série avec une résistance, une source de tension continue et un interrupteur.

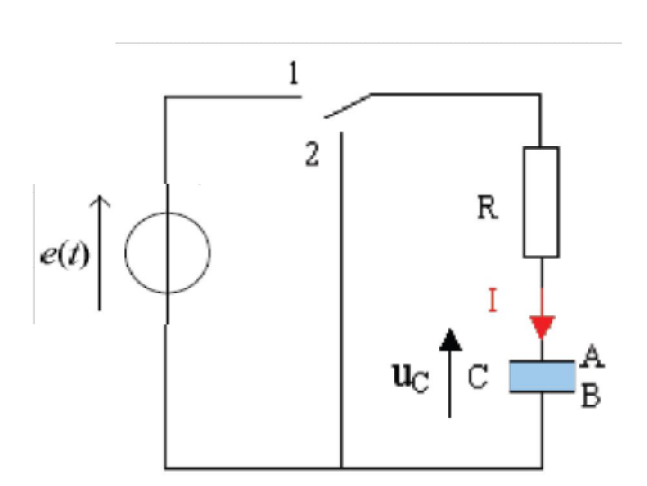

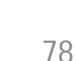

Docs à portée de main

#### • Charge du condensateur

- Interrupteur fermé à  $t = 0$ 

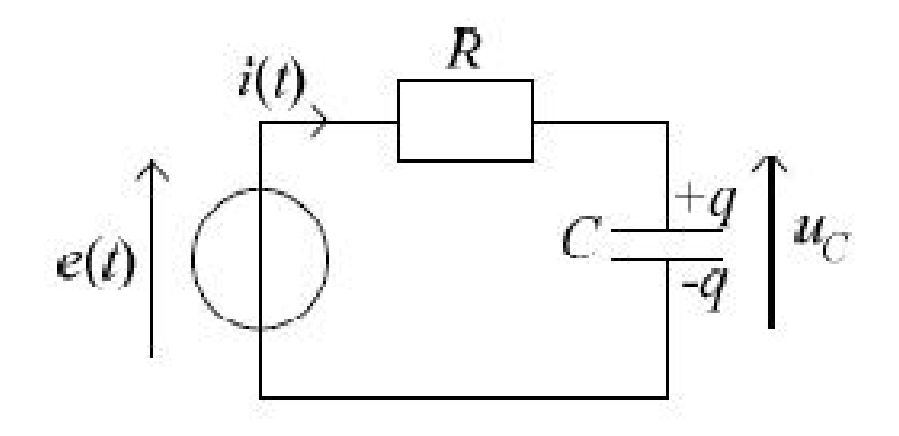

- Avec les conventions du schéma, on a :

$$
i = \frac{dq}{dt} \qquad u_c = \frac{q}{C} \qquad u_R = Ri
$$

$$
u_R + u_C - E = 0
$$

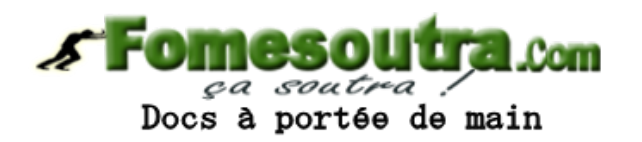

• Dans ce circuit la tension u<sub>c</sub> aux bornes du condensateur vérifie l'équation différentielle linéaire du premier ordre à coefficients constants et 2nd membre non nul: **S Fomesoutra.com** 

$$
\frac{dU_c}{dt} + \frac{U_c}{\tau} = \frac{e}{\tau} \quad \text{avec } \tau = RC
$$

• τ représente **la constante du temps du circuit** 

Docs à portée de main

- Rappel: méthode de résolution de l'équation différentielle du 1<sup>er</sup> ordre à coeff csts et 2<sup>nd</sup> membre non nul
- 1. Résoudre l'équation différentielle sans second membre en introduisant une constante.
- 2. Rechercher la solution particulière de l'équation différentielle complète.
- 3. Écrire la solution générale de l'équation différentielle complète avec la constante.
- 4. Déterminer la constante en écrivant la condition initiale imposée au circuit, à savoir :
- continuité de la tension aux bornes d'un condensateur ;
- continuité de l'intensité du courant qui traverse une bobine.

#### Point maths.

- Écrire l'équation caractéristique de l'équation différentielle :  $\tau r + 1 = 0$ .
- Exprimer la solution r de l'équation caractéristique :  $r = -\frac{1}{\tau}$ .
- <br>• Exprimer la solution  $\mathit{u}_{\mathrm{ssm}}$  en introduisant une constante :

$$
u_{\text{ssm}} = Ae^{rt} = Ae^{-\frac{t}{\tau}}
$$
, avec  $A = \text{constante}$ 

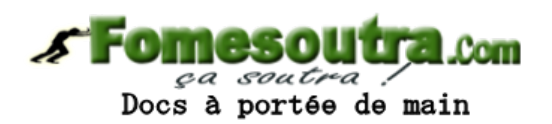

Résolution de l'équation différentielle  $\bullet$ 

Docs à portée de main

La solution s'écrit  $U_c(t) = U_{cH}(t) + U_{CP}$  avec :

 $U_{CP}$  solution particulière de l'équation avec second membre :  $U_{CP} = E$ .

 $U_{CH}(t)$  solution générale de l'équation sans second membre (ou homogène)  $\frac{dU_C}{dt} + \frac{U_C}{\tau} = 0$ Ainsi  $U_c(t) = Ae^{-\frac{t}{\tau}} + E$ A constante

- Détermination de la constante A : conditions initiales
	- Pour t < 0, le générateur est éteint
		- Le condensateur est déchargé:  $q = 0 \implies u_c = 0V$
	- Pour t > 0, le générateur est allumé
		- Par continuité de la tension aux bornes du condensateur

$$
- u_C(0^+) = u_C(0^-) = 0
$$

$$
- A + E = 0 \Longrightarrow A = -E
$$

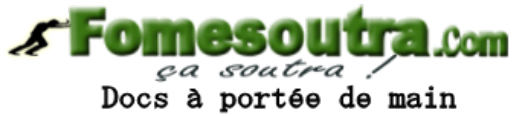

• La solution est :

 $U_c(t \ge 0) = E(1-e^{-\frac{t}{\tau}})$ 

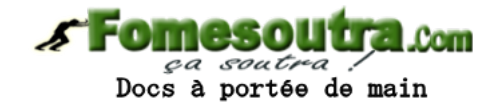

Courbes normalisées des évolutions de la tension (a) et de l'intensité (b) pour un circuit RC soumis à un échelon de tension.

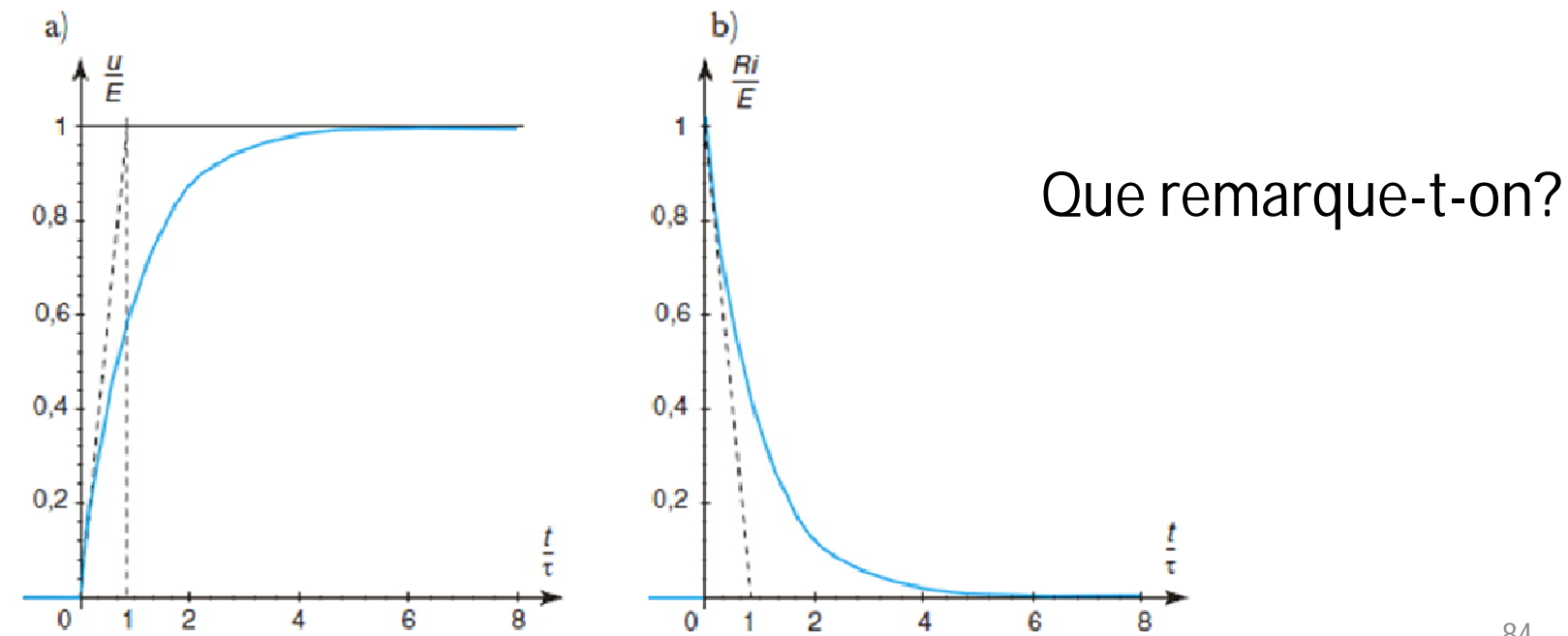

 $i(t > 0) = \frac{E}{R}e^{-\frac{t}{\tau}}$ 

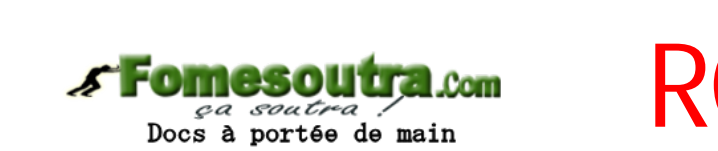

#### **Détermination de la constante de temps**  $\tau$  **du circuit RC**

- **Méthode 1** : on connaît R et C. On calcule τ = RC ;
- **Méthode 2** : lecture graphique
	- charge du condensateur :  $u(\tau) = E(1-e^{-1}) \approx 0.63 E$ 
		- Par lecture graphique de l'abscisse du point de la courbe de charge u
			- = f(t) dont l'ordonnée est égale à 0,63 E, on obtient τ.
	- décharge du condensateur :  $u(\tau) = E e^{-1} \approx 0.37 E$ .
		- Par lecture graphique de l'abscisse du point de la courbe de décharge u = f(t) dont l'ordonnée est égale à 0,37 E, on obtient τ.
- **Méthode 3** : utilisation de la tangente à l'origine
	- charge du condensateur
		- La tangente à l'origine de la courbe  $u_c = f(t)$  coupe l'asymptote  $u_c = E$ au point d'abscisse  $t = τ$ .
	- décharge du condensateur
		- La tangente à l'origine de la courbe de décharge u = f(t) coupe l'axe des abscisses en t = τ

- **Aspect énergétique**
	- **Condensateur: énergie échangée en 2 instants ti et tf**

 $W = \frac{1}{2}C(u_{cf}^2 - u_{ci}^2)$ 

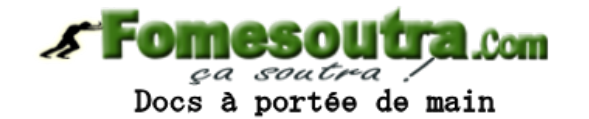

- **Durant le régime transitoire:**
	- **Energie emmagasinée dans C**

$$
W_C = \frac{1}{2} C u_{Cp}^2 - \frac{1}{2} C u_{Ce=0}^2 = \frac{1}{2} C E^2
$$

• **Energie fournie par la source**  $W_G = \int_{0}^{\infty} E \, dt = E \int_{0}^{\infty} t dt = E \int_{0}^{\infty} \frac{E}{R} e^{-t/\tau} dt = \frac{E^2}{R} \int_{0}^{\infty} e^{-t/\tau} dt$ 

$$
W_G = \frac{E^2}{R} \tau = C E^2
$$

• **Energie reçue par la résistance**  $W_R = W_E - W_C = CE^2 - \frac{1}{2}CE^2 = \frac{1}{2}CE^2$ 

L'énergie délivrée par la source est équitablement répartie entre la résistance et le **condensateur.**

- REGIME LIBRE : Décharge du condensateur
	- On éteint la source de tension à l'instant initial :
		- $e(t) = E$  pour  $t < 0$
		- $e(t) = 0$  pour  $t > 0$

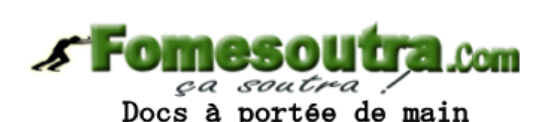

- Le condensateur est initialement chargé.
- Pour t >0, l'équation différentielle est réduite à:

 $\frac{dU_c}{dt} + \frac{U_c}{I} = 0$  (second membre nul : régime libre - sans excitation)

• La solution est:

$$
U_C(t) = Ae^{-\frac{t}{\tau}} \implies U_C(t \ge 0) = E e^{-\frac{t}{\tau}}
$$

$$
i(t>0)=-\frac{E}{R}e^{-\frac{t}{\tau}}
$$

A s'obtient comme précédemment à l'aide des conditions initiales.

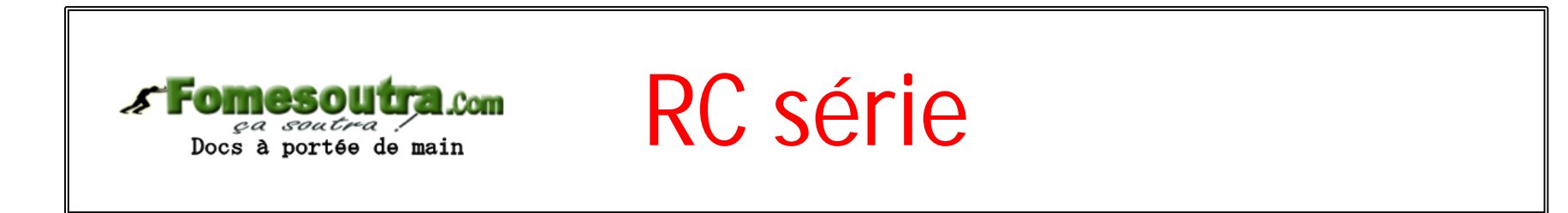

• La solution est :  $U_c(t) = Ae^{-\frac{t}{\tau}}$  $i(t > 0) = -\frac{E}{R}e^{-\frac{t}{\tau}}$  $\Rightarrow$  $U_c(t \ge 0) = E e^{-\frac{t}{\tau}}$ 

Courbes normalisées des évolutions de la tension (a) et de l'intensité (b) d'un circuit RC en régime libre.

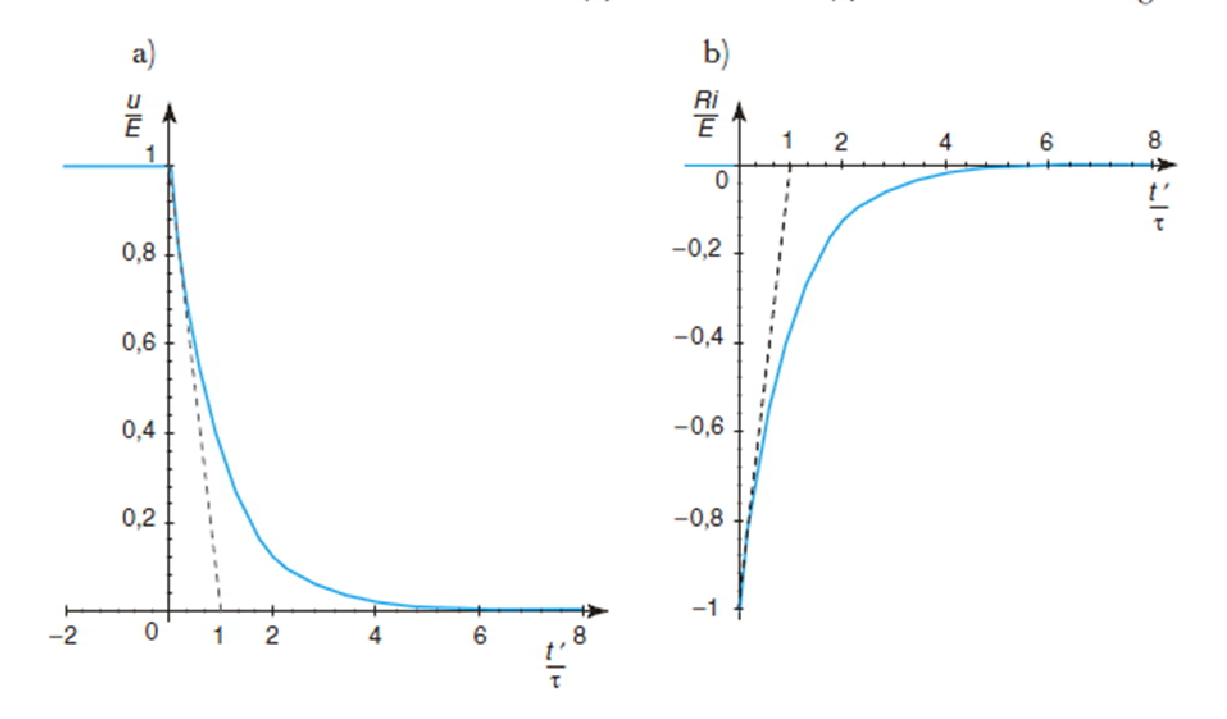

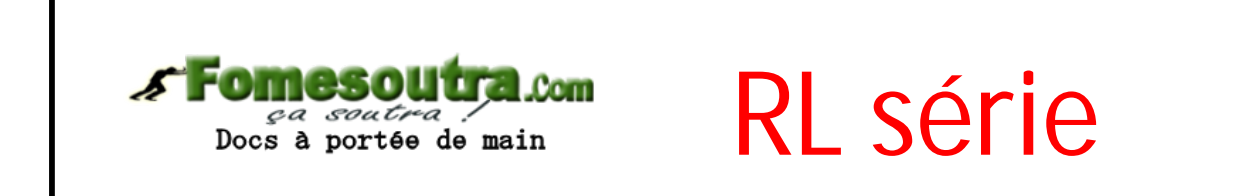

• Le circuit comporte en série: une bobine d'inductance L, un conducteur ohmique de résistance R, un interrupteur.

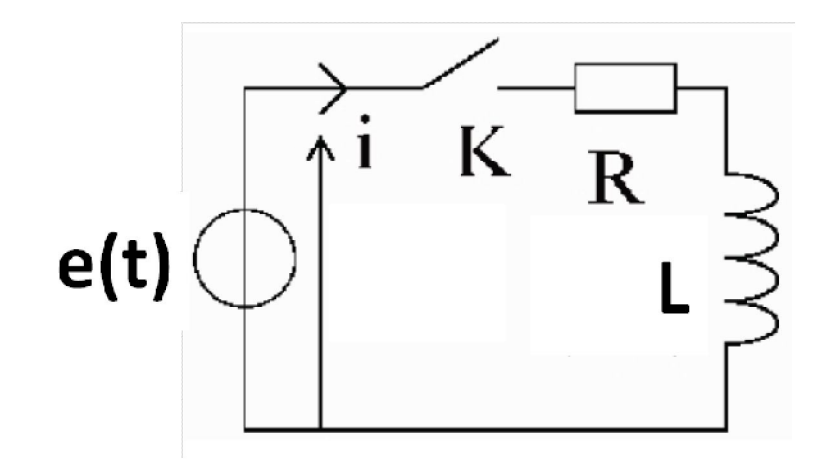

• **On ferme l'interrupteur à t = 0: établissement du courant**

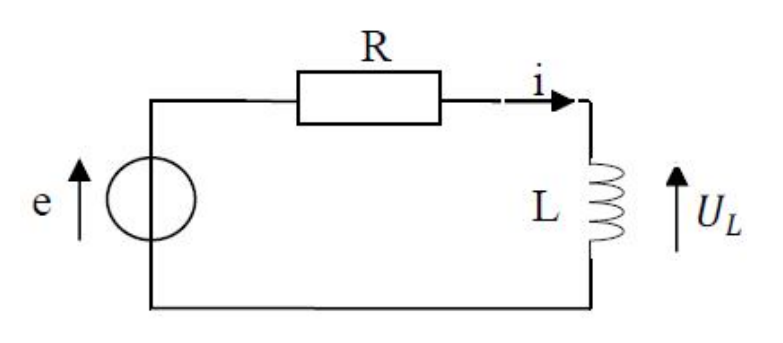

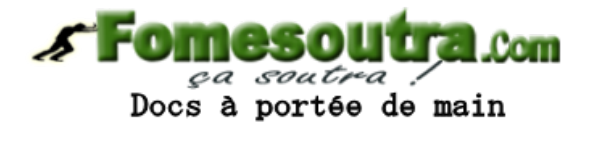

• **Evolution de l'intensité qui traverse la bobine vérifie**  $di$ avec  $\tau$ 

 $\tau = L/R$  : la constante de temps du circuit en seconde (s).

- Utiliser la méthode de résolution de l'équation différentielle du 1<sup>er</sup> ordre à coeff csts et 2<sup>nd</sup> membre non nul
- 1. Solution de l'équation différentielle sans second membre :

$$
i_{\text{ssm}} = Be^{rt} = Be^{-\frac{t}{\tau}}, \text{ avec } B = \text{cte.}
$$

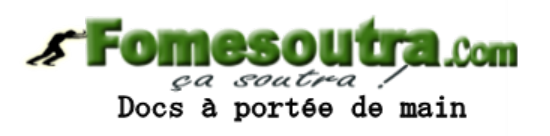

2. Solution particulière de l'équation différentielle complète :

$$
i_{\rm p} = \frac{E}{R}
$$

3. Solution générale de l'équation différentielle complète :

$$
i = Be^{-\frac{t}{\tau}} + \frac{E}{R}
$$

#### • **Résolution de l'équation différentielle**

4. Détermination de la constante en écrivant la condition initiale imposée au circuit, à savoir la continuité de l'intensité du courant qui traverse la bobine :

$$
i_{t=0^+} = i_{t=0^-} \Rightarrow B + \frac{E}{R} = 0 \Rightarrow B = -\frac{E}{R}.
$$

La solution de l'équation différentielle complète s'écrit :

$$
i = \frac{E}{R} \left( 1 - e^{-\frac{t}{\tau}} \right).
$$

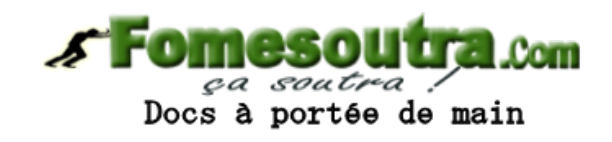

• **Evolution de la tension aux bornes de la bobine**

$$
u = L\frac{\mathrm{d}i}{\mathrm{d}t} = E e^{-\frac{t}{\tau}}.
$$

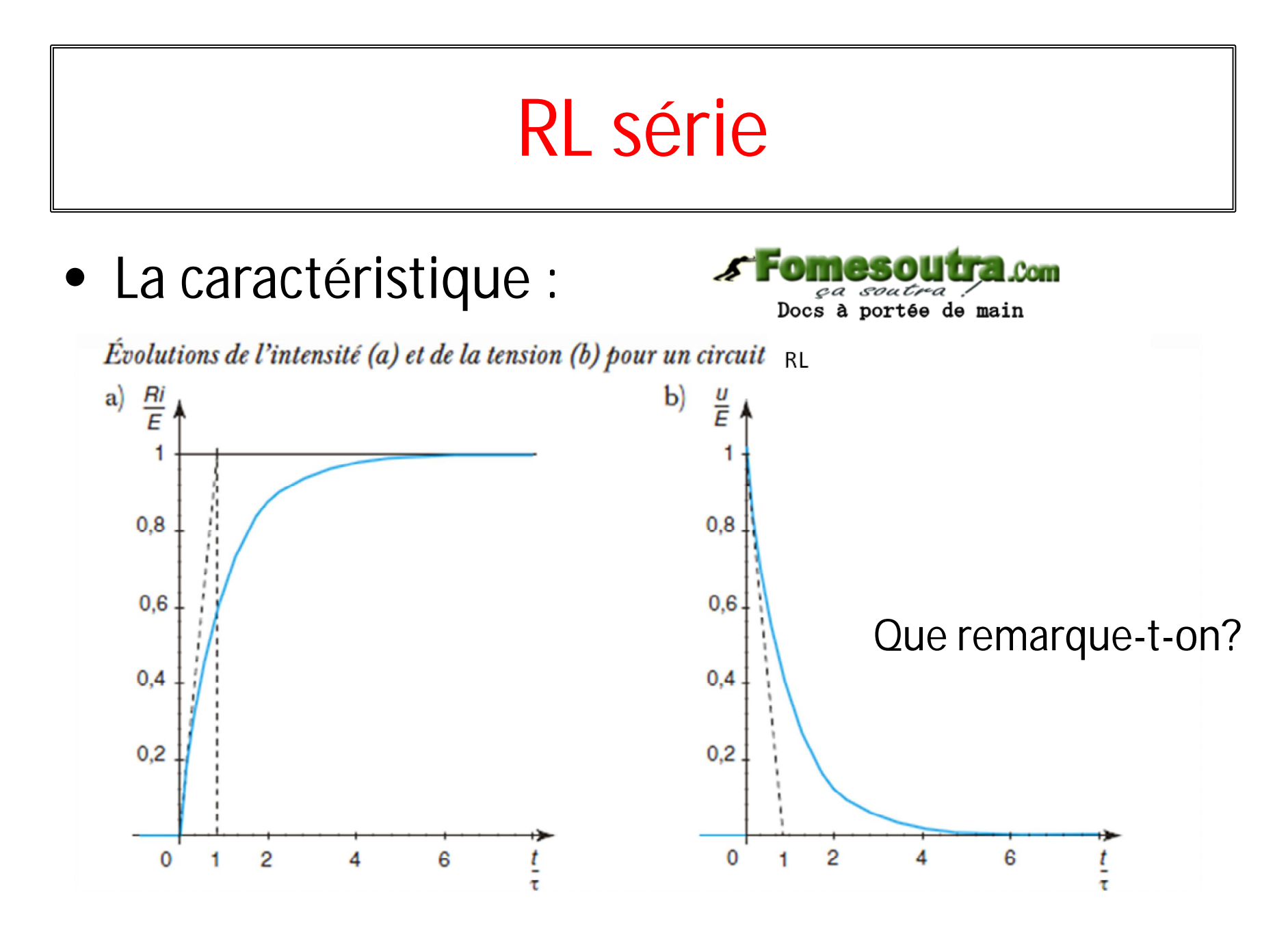

- $\bullet$  Détermination de la constante de temps  $\tau$  du **circuit RL**
	- **On utilise les mêmes méthodes que pour RC**
		- **Méthode 1** : on connaît R et C. On calcule τ = RC ;
		- **Méthode 2** : lecture graphique
		- **Méthode 3** : utilisation de la tangente à l'origine

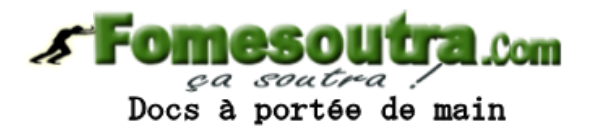

$$
\text{RE} \text{Série} \quad \text{Fomesoutra.com} \quad \text{Poisson} \quad \text{Fomesoutra.com}
$$

- **Aspect énergétique**
- **Bobine: énergie échangée en 2 instants ti et tf**

$$
W=\frac{1}{2}L\left(\dot{t}_{Lf}^2-\dot{t}_{Li}^2\right)
$$

- **Durant le régime transitoire:**
	- **Bobine:**  $W_L = \frac{1}{2} L t_p^2 \frac{1}{2} L t_{t=0}^2 = \frac{1}{2} L t_p^2 = \frac{1}{2} L (\frac{E}{R})^2$

- Générateur fournit: 
$$
W_{G} = \int_{0}^{\infty} E \, dt = \int_{0}^{\infty} R t^2 \, dt + \frac{1}{2} L \left( \frac{E}{R} \right)^2 = W_R + W_L
$$

En régime permanent, la puissance reçue par la bobine est nulle. La puissance fournie par le générateur est dissipée par effet Joule dans le résistor.

- REGIME LIBRE : Rupture du courant
	- On éteint la source de tension à l'instant initial :
		- $e(t) = E$  pour  $t < 0$
		- $e(t) = 0$  pour  $t > 0$

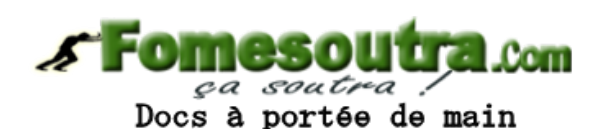

- Le condensateur est initialement chargé.
- Pour t >0, l'équation différentielle est réduite à:

$$
\frac{di}{dt} + \frac{i}{\tau} = 0
$$

• La solution est:

$$
i(t) = \frac{E}{R} e^{-t/\tau}
$$
  $u_L(t) = -E e^{-t/\tau}$ 

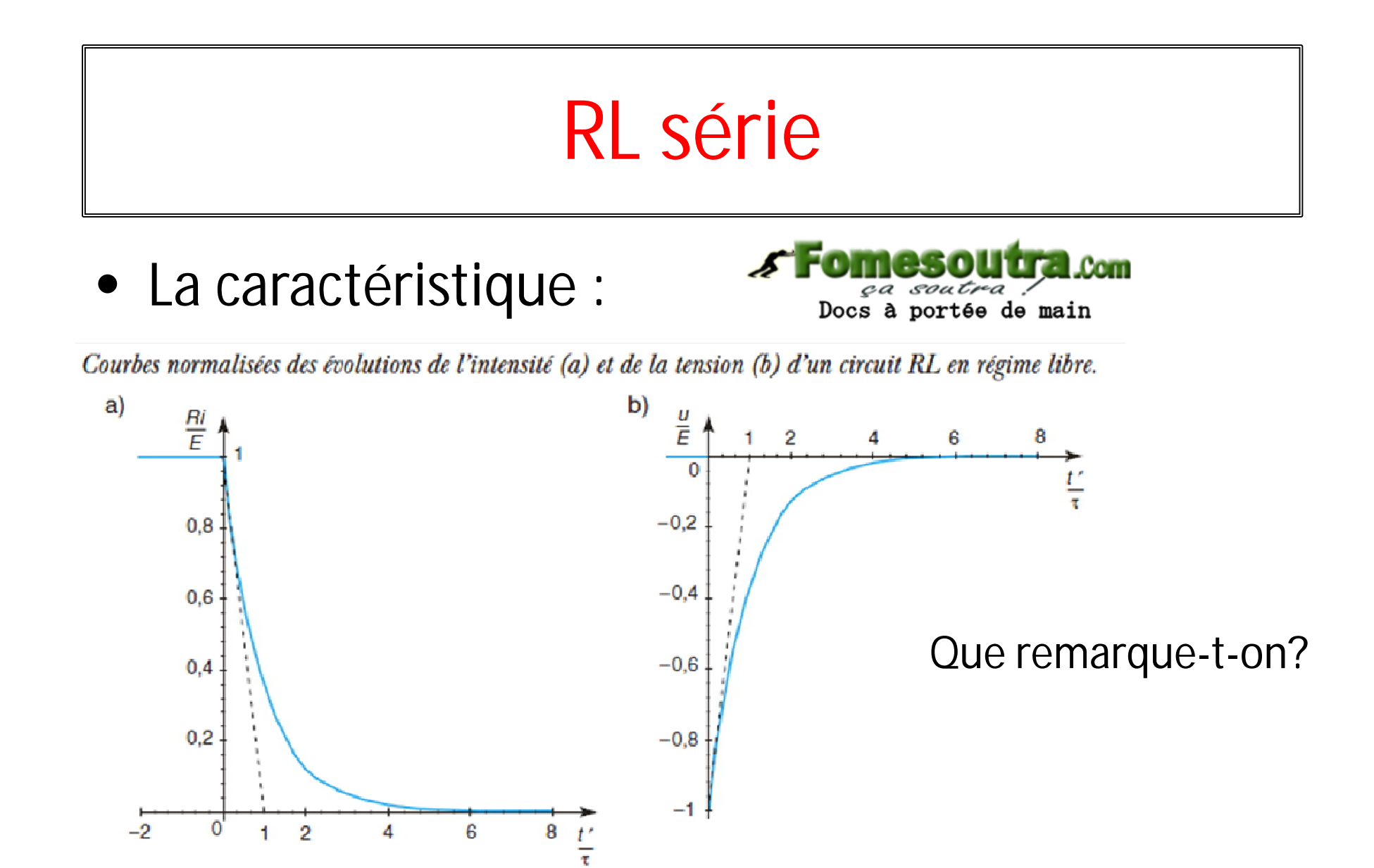

• Le circuit en série: une bobine d'inductance L, un conducteur ohmique de résistance R, un condensateur et un interrupteur

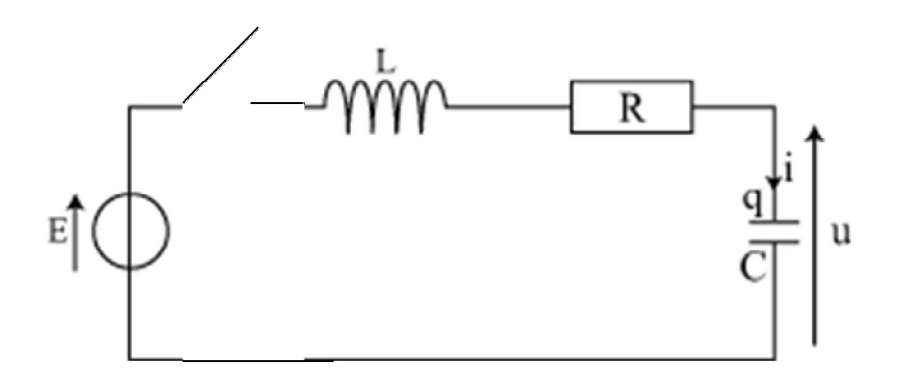

Docs à portée de main

#### • Charge du condensateur

 $- A t = 0$ , on ferme l'interrupteur

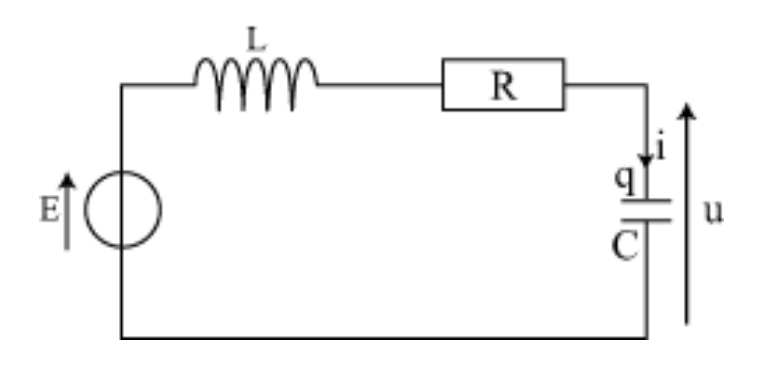

$$
Ri + L\frac{\mathrm{d}i}{\mathrm{d}t} + u = E, \text{ avec } i = C\frac{\mathrm{d}u}{\mathrm{d}t}.
$$

$$
\text{D'où } \frac{\mathrm{d}^2 u}{\mathrm{d}t^2} + \frac{R \mathrm{d}u}{L \mathrm{d}t} + \frac{u}{LC} = \frac{E}{LC}.
$$

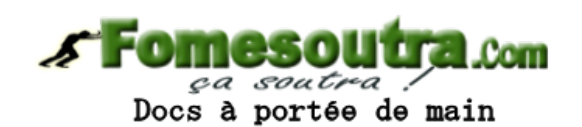

• Dans ce circuit la tension  $u<sub>c</sub>$  aux bornes du condensateur vérifie l'équation différentielle linéaire du second ordre suivante :

 $\frac{d^2 u}{dt^2} + 2\sigma \omega_0 \frac{du}{dt} + \omega_0^2 u = \omega_0^2 E$  ou  $\frac{d^2 u}{dt^2} + \frac{\omega_0}{\Omega} \frac{du}{dt} + \omega_0^2 u = \omega_0^2 E$ .  $\bullet \ \omega_{0} = \frac{1}{\sqrt{I C}}$  est la pulsation propre du circuit *RLC*. Elle s'exprime en rad·s<sup>-1</sup>. •  $T_0 = 2\pi \sqrt{LC}$  est la période propre du circuit RLC. Elle s'exprime en s.  $\bullet \sigma = \frac{R}{2L\omega_c} = \frac{R}{2}\sqrt{\frac{C}{L}}$  est le coefficient d'amortissement du circuit RLC. C'est un paramètre sans dimension (nombre). • On définit aussi le facteur de qualité  $Q$  par :  $Q = \frac{L\omega_0}{R} = \frac{1}{RC\omega_0} = \frac{1}{R\sqrt{C}} = \frac{1}{2\sigma}.$ Docs à portée de main

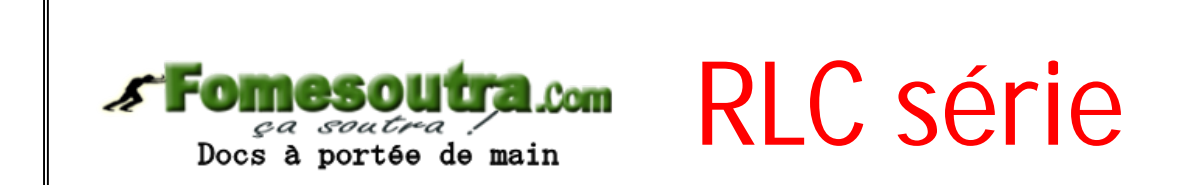

- Réduction de l'équation différentielle
- En posant  $x = \omega_0 t$ , il vient :  $\frac{du}{dt} = \frac{du}{dx}\frac{dx}{dt} = \omega_0 \frac{du}{dx}$  et  $\frac{d^2u}{dt^2} = \frac{d}{dt}(\omega_0 \frac{du}{dx}) = \omega_0^2 \frac{d^2u}{dx^2}$ .
- En posant aussi  $y = \frac{u}{F}$ , la réduction de l'équation différentielle conduit à :  $\frac{d^2y}{dx^2} + 2\sigma \frac{dy}{dx} + y = 1.$

L'équation différentielle obtenue est une équation différentielle normalisée ;  $x$  et  $y$  sont des variables sans dimension.

- Méthode de résolution
	- 1. Résoudre l'équation différentielle sans second membre en introduisant deux constantes.
	- 2. Rechercher la solution particulière de l'équation différentielle complète.
	- 3. Écrire la solution générale de l'équation différentielle complète avec les constantes.
	- 4. Déterminer les constantes en écrivant les conditions initiales imposées au circuit, à savoir:
	- continuité de la tension aux bornes d'un condensateur ;
	- continuité de l'intensité du courant qui traverse une bobine.
- La solution générale de l'équation différentielle complète:
	- $y(t) = y_{p}(t) + y_{h}(t)$

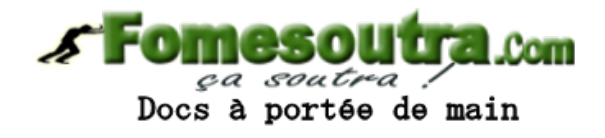

- Résolution math de l'équation différentielle sans 2<sup>nd</sup> membre
	- Ecrire l'équation caractéristique de l'équation différentielle :

$$
r^2 + 2\sigma r + 1 = 0.
$$

• Ecrire le discriminant réduit de l'équation caractéristique :

$$
\Delta = (\sigma^2 - 1). \tag{102}
$$

#### • Méthode de résolution

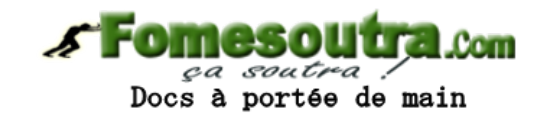

- Si  $\sigma > 1$   $\left(Q < \frac{1}{2}\right)$ , le discriminant est positif ; le régime est apériodique.
- Si  $\sigma$  < 1  $\left(Q>\frac{1}{9}\right)$ , le discriminant est négatif ; le régime est pseudo-périodique.
- Si  $\sigma = 1$   $\left(Q = \frac{1}{2}\right)$ , le discriminant est nul ; le régime est critique.
- · Exprimer la solution de l'équation caractéristique.
- Si  $\sigma > 1$ , les solutions sont réelles :  $r_1 = -\sigma + \sqrt{\Delta}$  et  $r_2 = -\sigma \sqrt{\Delta}$ .
- Si  $\sigma$  < 1, les solutions sont complexes. On pose :  $\Delta = j^2 \sqrt{-\Delta}$  avec  $j^2 = -1$ . D'où :  $r_1 = -\sigma + j\sqrt{-\Delta}$  et  $r_2 = -\sigma + j\sqrt{-\Delta}$ Si  $\sigma = 1$ , la solution est double :  $r_1 = r_2 = -1$ .

- La solution particulière  $y_{Cp} = 1$
- La solution générale de l'équation complète

Si  $\sigma > 1$ ,  $y = 1 + A_1 e^{r_1 x} + A_2 e^{r_2 x}$ .

$$
\text{Si } \sigma < 1, \quad y = 1 + e^{-\sigma x} \left[ B_1 \cos \left( \sqrt{-\Delta} x \right) + B_2 \sin \left( \sqrt{-\Delta} x \right) \right]
$$

Si  $\sigma = 1$ ,  $y = 1 + e^{-x}[C_1x + C_2]$ .

• Détermination des constantes à partir des conditions initiales

Conditions initiales imposées au circuit

À la fermeture de l'interrupteur (date  $t = 0^+$ ):

· la tension aux bornes du condensateur ne subit pas de discontinuité. S'il est initialement déchargé, alors :  $u_{(0)} = 0$ . D'où :  $y_{(0)} = 0$ .

Docs à portée de main

· l'intensité du courant qui traverse la bobine ne subit pas de discontinuité donc :

$$
i_{(0)} = C \left[\frac{\mathrm{d}u}{\mathrm{d}t}\right]_{(0)} = 0 \Rightarrow \left[\frac{\mathrm{d}y}{\mathrm{d}x}\right]_{(0)} = 0.
$$

On en déduit les valeurs des constantes dans chacun des cas.

· Ainsi:

**Fomesoutra.com**  $r = 0.06$ m

Régime apériodique

$$
y_{(0)} = 1 + A_1 + A_2 = 0; \left[\frac{dy}{dx}\right]_{(0)} = r_1 A_1 + r_2 A_2 = 0
$$

$$
\Rightarrow A_1 = \frac{r_2}{r_1 - r_2}; A_2 = -\frac{r_1}{r_1 - r_2}.
$$

Régime pseudo-périodique

$$
y_{(0)} = 1 + B_1 = 0; \left[\frac{dy}{dx}\right]_{(0)} = -\sigma B_1 + \sqrt{1 - \sigma^2} ; B_2 = 0
$$

$$
\Rightarrow B_1 = -1; B_2 = -\frac{\sigma}{\sqrt{1 - \sigma^2}}.
$$

$$
\text{Régime critique} \qquad \qquad y_{(0)} = 1 + C_2 = 0; \; \left[\frac{dy}{dx}\right]_{(0)} = -C_2 + C_1 = 0
$$
\n
$$
\Rightarrow C_2 = C_1 = -1.
$$

106

• La solution complète s'écrit:

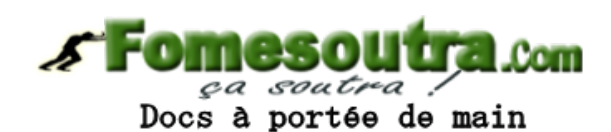

a. Régime apériodique

$$
y = 1 - \frac{\sigma + \sqrt{\sigma^2 - 1}}{2\sqrt{\sigma^2 - 1}} e^{(-\sigma + \sqrt{\sigma^2 - 1})x} - \frac{-\sigma + \sqrt{\sigma^2 - 1}}{2\sqrt{\sigma^2 - 1}} e^{(-\sigma - \sqrt{\sigma^2 - 1})x}.
$$

b. Régime pseudo-périodique

$$
y = 1 - e^{-\sigma x} \bigg[ \cos(\sqrt{1-\sigma^2} x) + \frac{\sigma}{\sqrt{1-\sigma^2}} \sin(\sqrt{1-\sigma^2} x) \bigg].
$$

c. Régime critique

$$
y = 1 - e^{-x} [x + 1].
$$

• Evolution de la tension et de l'intensité: remplacer x par  $\omega_0$ t et y par u/E

$$
\sigma > 1 \left(Q < \frac{1}{2}\right); \frac{u}{E} = 1 + \frac{\sigma + \sqrt{\sigma^2 - 1}}{\sqrt{\sigma^2 - 1}} e^{(-\sigma + \sqrt{\sigma^2 - 1})\omega_0 t} + \frac{-\sigma + \sqrt{\sigma^2 - 1}}{\sqrt{\sigma^2 - 1}} e^{(-\sigma - \sqrt{\sigma^2 - 1})\omega_0 t}.
$$

$$
\sigma < 1 \left(Q > \frac{1}{2}\right); \ \frac{u}{E} = 1 - e^{-\sigma \omega_0 t} \left[\cos(\omega_0 \sqrt{1 - \sigma^2} t) + \frac{\sigma}{\sqrt{1 - \sigma^2}} \sin(\omega_0 \sqrt{1 - \sigma^2} t)\right]
$$

L'expression fait apparaître la pseudo-pulsation :

$$
\omega = \omega_0 \sqrt{1 - \sigma^2}.
$$

Docs à portée de main

Pseudo-période :

$$
T = \frac{2\pi}{\omega} = \frac{2\pi}{\omega_0 \sqrt{1-\sigma^2}} = \frac{T_0}{\sqrt{1-\sigma^2}}.
$$

 $\sigma = 1 \left( Q = \frac{1}{2} \right); \frac{u}{E} = 1 - e^{-\omega_0 t} [\omega_0 t + 1].$ 

L'expression de l'intensité se déduit de celle de la tension par la relation  $i = C \frac{du}{dt}$ .

108
#### **RLC série**

• Les caractéristiques

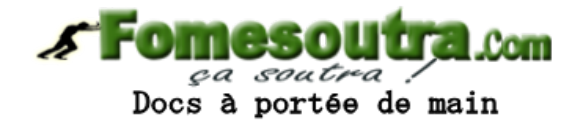

Évolutions de la tension (a) et de l'intensité (b) pour un circuit RLC soumis à un échelon de tension.

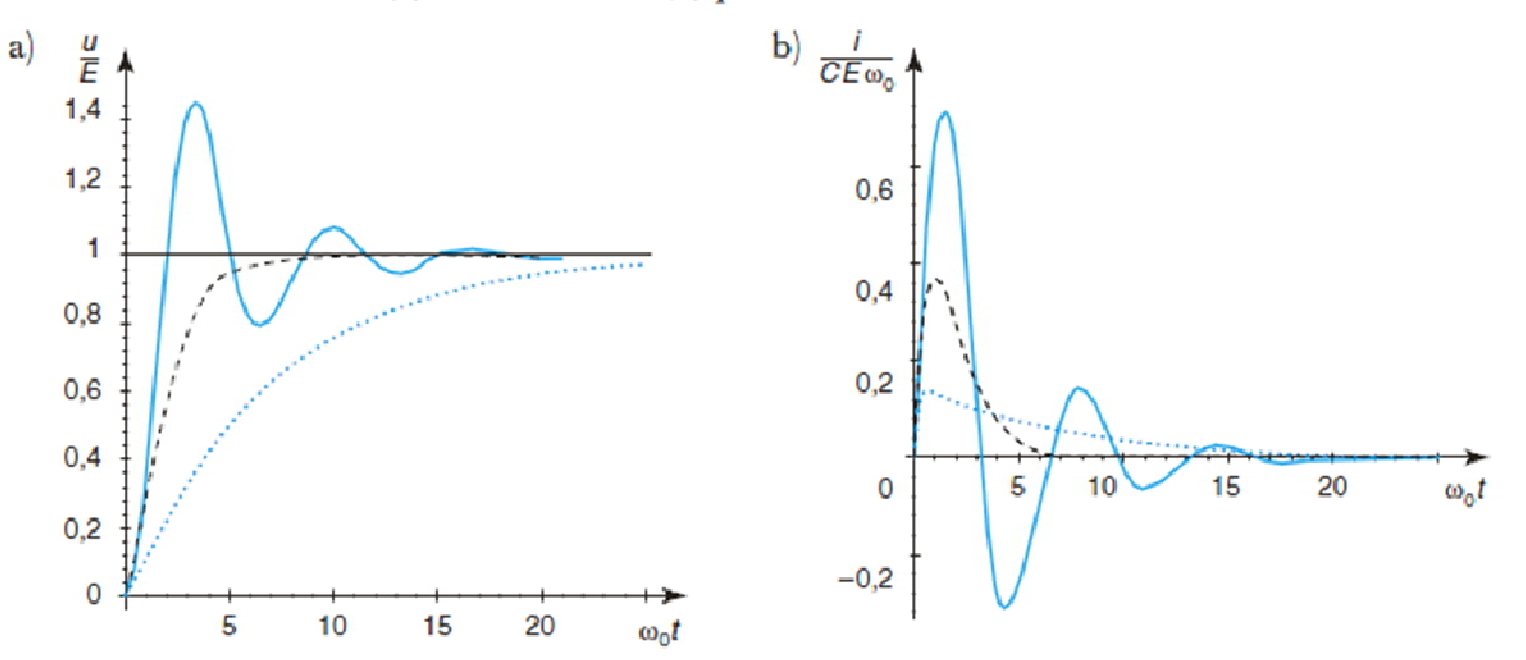

En trait fin,  $\sigma = 0.25$  (régime pseudo-périodique); en points,  $\sigma = 3.5$  (régime apériodique); en pointillés,  $\sigma = 1$  (régime critique).

#### **RLC série**

Aspect énergétique

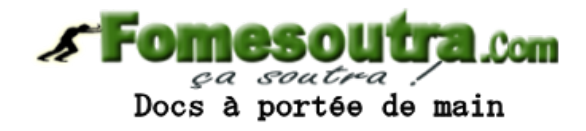

• Énergie stockée par le condensateur pendant le régime transitoire :

$$
W_{\rm C} = \frac{1}{2} C U_{\rm P}^2 - \frac{1}{2} C u_{t=0}^2 = \frac{1}{2} C E^2.
$$

• Énergie stockée par la bobine pendant le régime transitoire :

$$
W_{\rm L} = \frac{1}{2} L I_{\rm p}^2 - \frac{1}{2} L i_{t=0}^2 = 0.
$$

• Énergie fournie par la source pendant le régime transitoire :

$$
W_{\rm E} = \int_0^\infty E i \, \mathrm{d}t = E \int_0^\infty i \, \mathrm{d}t = E C \int_0^\infty \mathrm{d}u = C E^2.
$$

• Énergie dissipée par effet Joule dans le résistor pendant le régime transitoire :

$$
W_{\rm R} = W_{\rm E} - W_{\rm C} - W_{\rm L} = \frac{1}{2}CE^2.
$$

En régime permanent continu, le courant est nul, donc la puissance reçue par le circuit  $RLC$  est nulle.

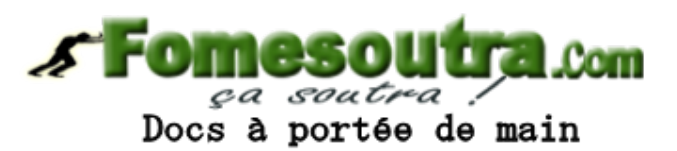

#### **CHAPITRE 4**

#### **REGIME SINUSOIDAL FORCE**

#### Pourquoi étudier le régime sinusoïdal?

- **Dans de nombreux domaines de la physique, on utilise des grandeurs physiques de forme sinusoïdale.**
- **On peut rencontrer des grandeurs sinusoïdales:**
	- **Electronique: filtre en régime sinusoïdal**

– **….**

- **Electrotechnique : la tension du secteur CIE**
- **La radiodiffusion: le signal porteur d'une station FM**
- **Mécanique: oscillation d'un ensemble masse-ressort**

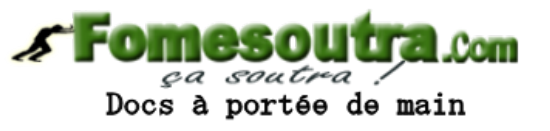

• Un signal sinusoïdale s(t) peut être représenté par l'expression :

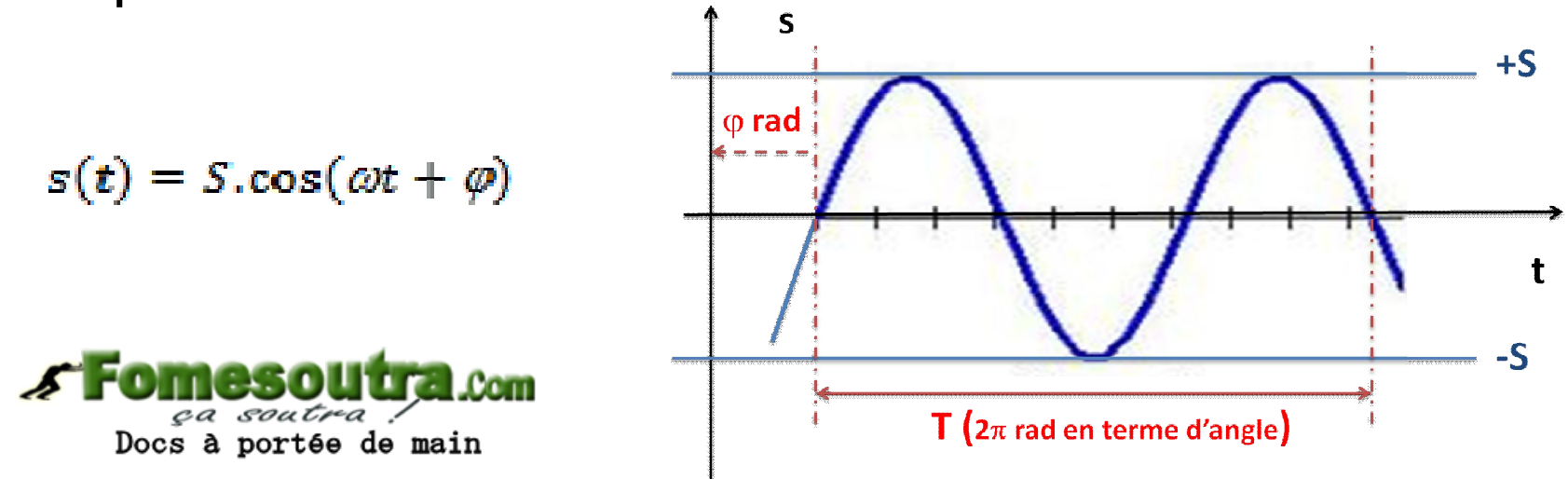

• On travaillera avec cos dans ce cours

- S: Amplitude du signal appelé aussi valeur de crête
	- Valeur maximal du signal qui varie de +S à –S
- $\bullet$   $\omega$ : Pulsation du signal
	- $-\omega = 2\pi/T$

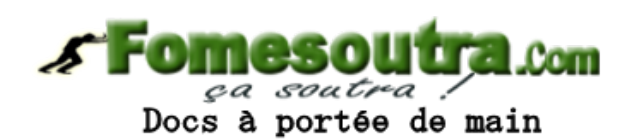

- $-$  T est la période du signal et représente un angle de  $2\pi$  rad
- $\bullet$   $\varphi$ : Phase à l'origine en radian (rad)
	- représente le décalage angulaire qu'il faut effectuer pour que la sinusoïde passe par 0
- $\omega t + \varphi$ : Phase du signal

- Valeur moyenne d'un signal sinusoïdal
	- On appelle **valeur moyenne** d'une grandeur périodique s(t) de période T le résultat :

$$
S_{mov} = \langle s(t) \rangle = \frac{1}{T} \int_0^T s(t) dt
$$

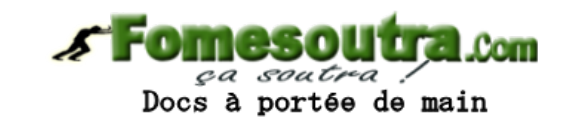

- $-S<sub>mov</sub> = 0$  pour un signal sinusoïdal alternatif
- Valeur efficace d'un signal sinusoïdal
	- **valeur efficace** d'une grandeur périodique s(t) la racine moyenne du carré de cette grandeur calculée sur une période :  $\mathbf{q}$

$$
S_{eff} = \sqrt{\frac{1}{T} \int_0^T s^2(t) dt} \qquad S_{eff} = \frac{S}{\sqrt{2}}
$$

#### Représentation complexe d'un signal sinusoïdal

- Rappels : quelques notions de mathématique
	- Soit z un nombre complexe.
	- Représentations:
		- Sous forme algébrique :  $z = a + jb$
		- En coordonnées polaires :
			- exponentielle :  $z = \rho e^{j\varphi} = |z|e^{j.argz}$
			- trigonométrique :  $z = \rho(\cos\varphi + j\sin\varphi)$
			- $-\rho = |z| = \sqrt{a^2 + b^2}$  représente le module de z
			- $-\varphi$  = arg z représente l'argument de z

116

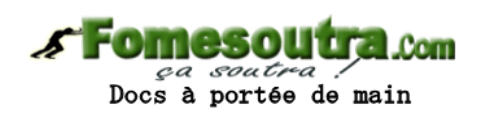

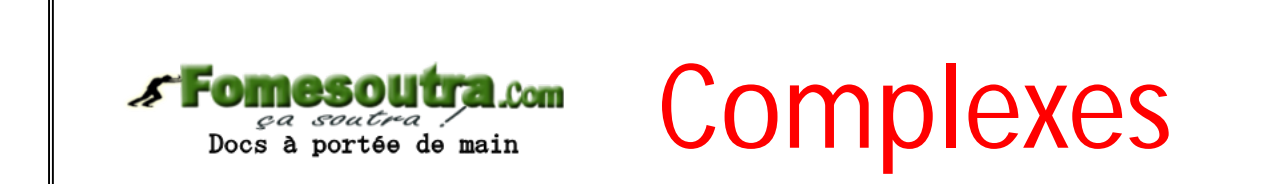

Rappels : quelques notions de mathématique

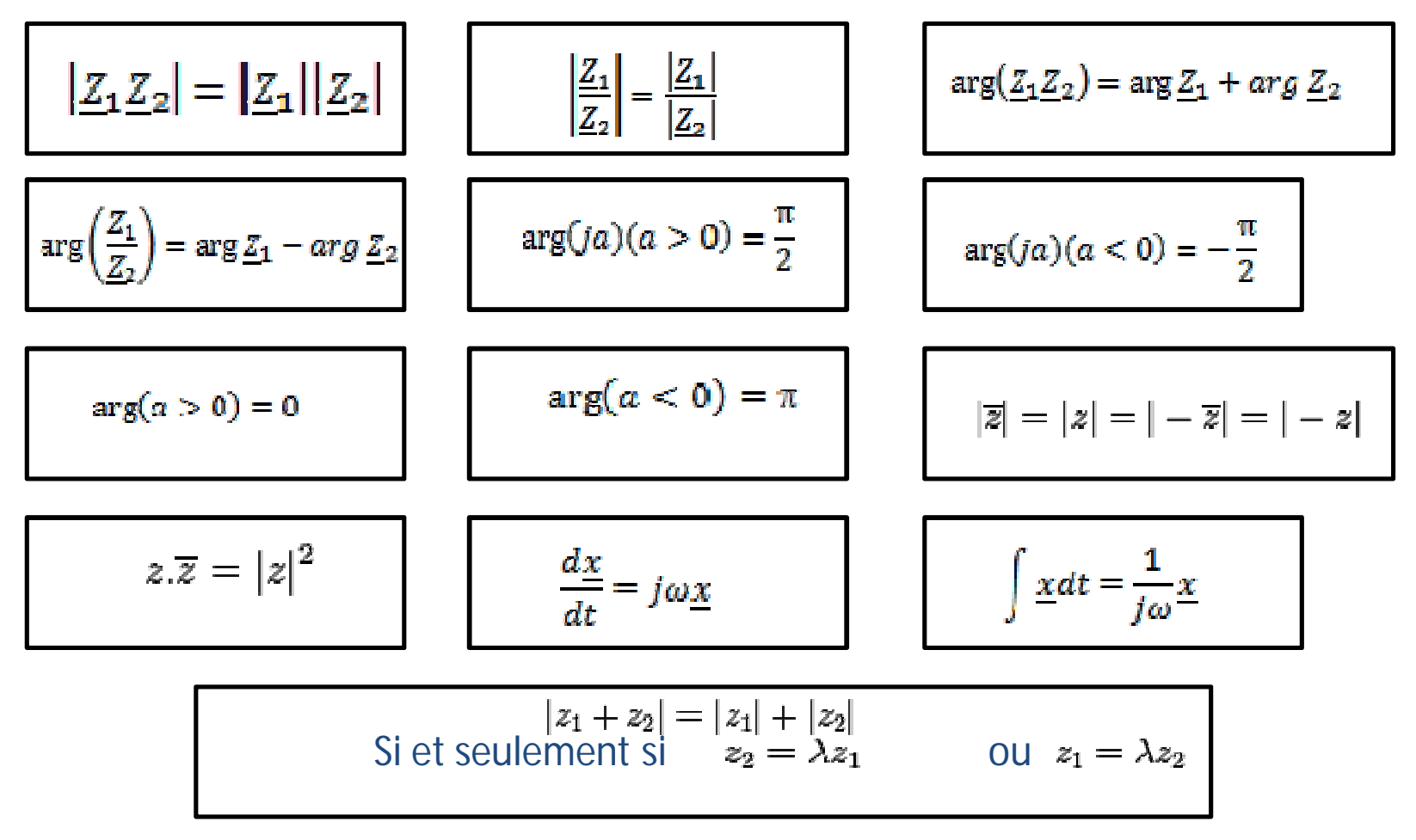

117

• Prenons une grandeur réelle x(t)  $x(t) = X_m \cos(\omega t + \varphi)$ 

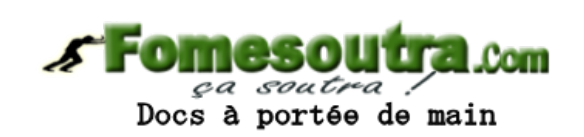

• La grandeur complexe associée est définit comme:

$$
\underline{x}(t) = X_m e^{j(\omega \tau + \varphi)} \qquad \underline{x}(t) = \underline{X}_m e^{j\omega t}
$$

 $\underline{X}_m = X_m e^{j\varphi}$  est appelé amplitude complexe

•  $x(t)$  est la partie réelle de  $\underline{x}(t)$ 

 $-x(t) = \text{Re}(\underline{x}(t))$ 

- Impédance et admittance complexes
	- Soit le dipôle linéaire ci-dessous

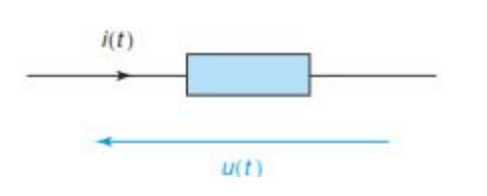

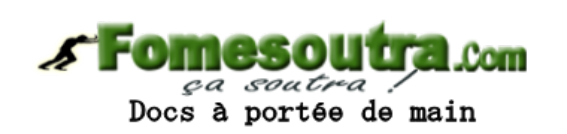

- i et u sont deux sinusoïdes
- $i(t) = I_m \cos(\omega t + \varphi i)$
- $u(t) = U_m \cos(\omega t + \varphi u)$

- Impédance et admittance complexes
	- le dipôle en représentation complexe

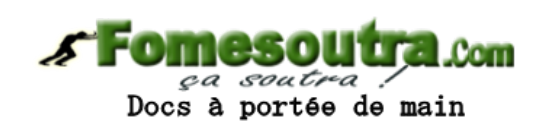

$$
\underbrace{i(t)} = I_m e^{(j\omega t + \varphi i)} = \underbrace{I_m e^{j\omega t}} \qquad \underline{Z}
$$

$$
i(t) = I_m \cos(\omega t + \varphi i)
$$

$$
\underline{u}(t) = U_m e^{(j\omega t + \varphi u)} = \underline{U}_m e^{j\omega t}
$$

$$
\underline{i}(t) = I_m e^{(j\omega t + \varphi i)} = \underline{I}_m e^{j\omega t}
$$

$$
u(t) = U_m \cos(\omega t + \varphi u)
$$

$$
\underline{u}(t) = U_m e^{j(\omega t + \varphi u)} - \underline{U}_m e^{j\omega t}
$$

– La loi d'Ohm complexe

$$
\underline{u}(t) = \underline{Z}.\underline{i}(t) \longrightarrow \underline{U}_m = \underline{Z}.\underline{I}_m
$$

- Définitions:
	- Impédance complexe du dipôle :<br> $\frac{U_m}{\sigma}$

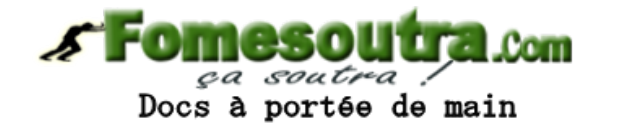

$$
\underline{Z} = \frac{I_m}{I_m} \qquad \underline{Z} = Z e^{j\varphi}
$$
  
• Avec  $Z = \frac{U_m}{I_m}$  et  $\varphi = \varphi u - \varphi i$ 

- $\varphi$  est le déphasage entre u(t) et i(t) = arg (  $\mathbb{Z}$  )
- $Z = |Z|$  est le module de  $Z$  et l'impédance
- On peut mettre **Z** sous la forme  $z = R + js$ 
	- R est la résistance du dipôle et S sa réactance;
	- Elles s'expriment en  $\Omega$

- Définitions:
	- Admittance complexe du dipôle : inverse de l'impédance complexe

$$
\underline{Y} = \frac{1}{\underline{Z}} \qquad \underline{Y} = Y e^{-j\varphi}
$$

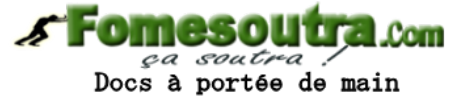

- Avec Y=  $1/Z = |\underline{Y}|$ : admittance de  $\underline{Y}$
- Si on écrit  $Y = G + jB$ 
	- G la conductance et B la susceptance
	- Elles s'exprime en siemens S

• Exemples:

portée de main

- déterminer les impédances et les admittances complexes d'une résistance, d'une bobine idéal et d'un condensateur idéal
- Que peut–on dire du déphasage entre u(t) et i(t)?

#### Les théorèmes généraux en complexe

• Exercices : déterminer les principaux théorèmes en complexe

 $Z_1$ 

 $Z_2$ 

 $U_{m2}$ 

 $U_{m}$ 

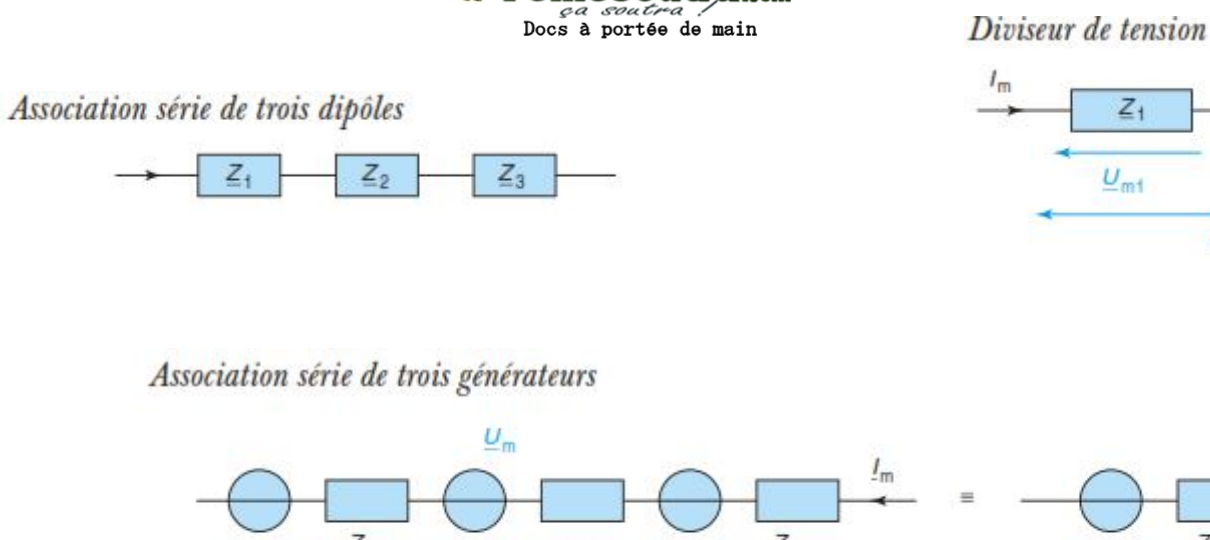

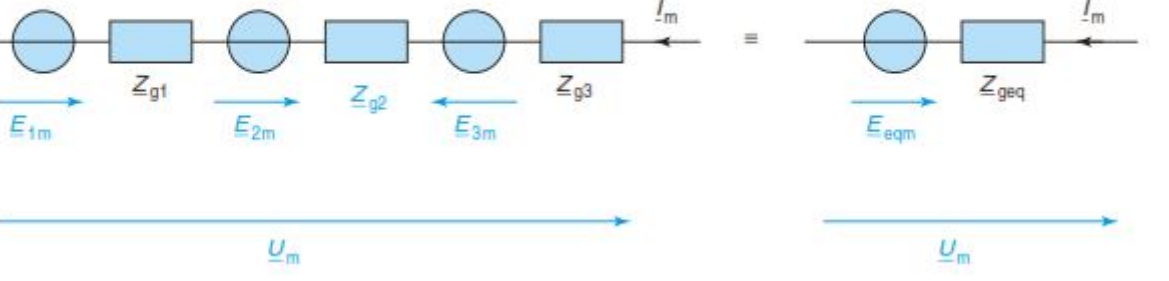

#### Les théorèmes généraux en complexe

Loi de Pouillet pour trois générateurs et trois dipôles

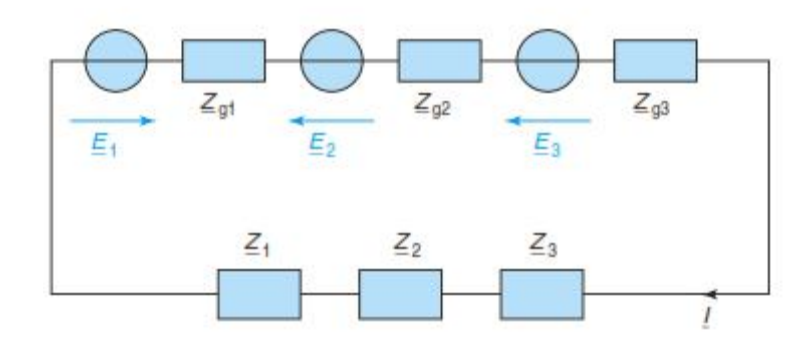

Association parallèle de trois dipôles

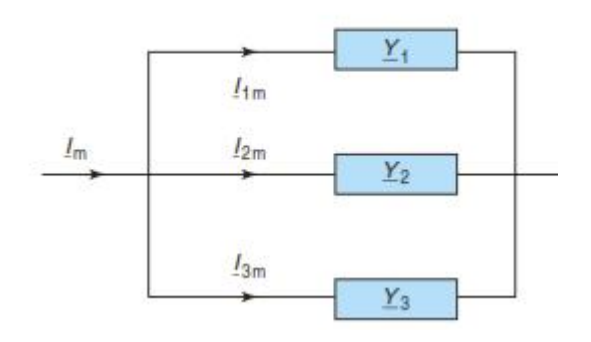

 $\mathbf{r}$  . Com ça soutra Docs à portée de main

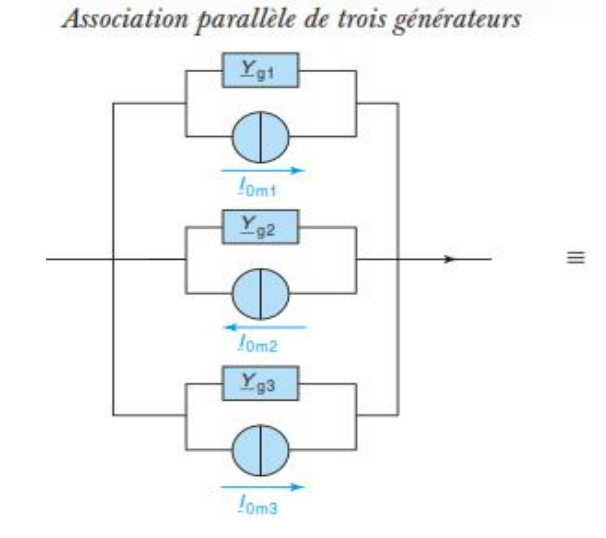

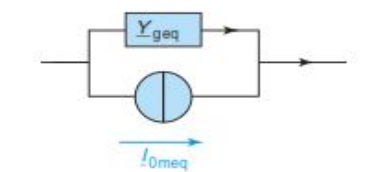

125

- Puissance en régime sinusoïdal:
	- u(t) et i(t) varie dans le temps
	- p(t) = u(t).i(t) varie dans le temps: puissance instantanée

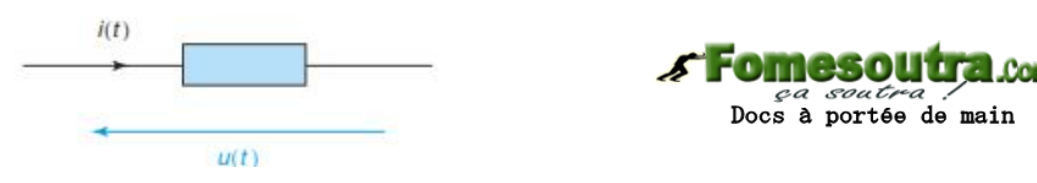

Le dipôle D reçoit la puissance instantanée  $p(t) = u(t) i(t)$  (convention récepteur).

$$
b(t) = U_{\text{m}} \cos(\omega t + \varphi_{\text{u}}) I_{\text{m}} \cos(\omega t + \varphi_{\text{i}})
$$
  
= 
$$
\frac{U_{\text{m}} I_{\text{m}}}{2} [\cos(2\omega t + \varphi_{\text{u}} + \varphi_{\text{i}}) + \cos(\varphi_{\text{u}} - \varphi_{\text{i}})]
$$
  
= 
$$
\frac{U_{\text{m}} I_{\text{m}}}{2} [\cos(2\omega t + \varphi_{\text{u}} + \varphi_{\text{i}}) + \cos(\varphi)]
$$

– La puissance comporte une composante sinusoïdale et une composante continue

- · Puissance en régime sinusoïdal:
	- L'allure

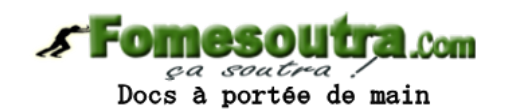

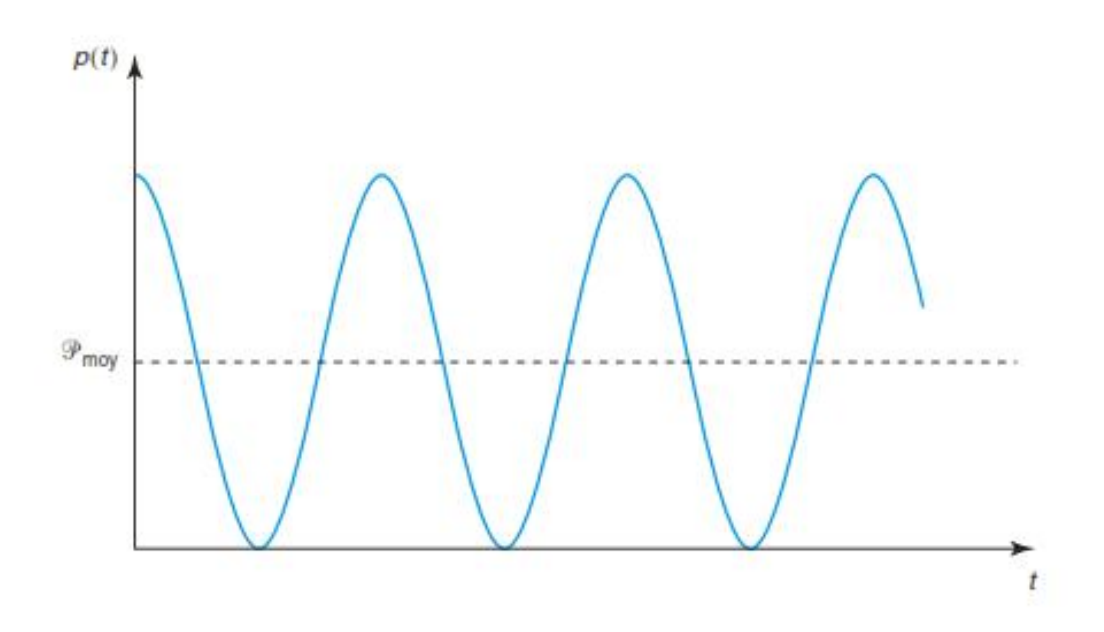

- Puissance en régime sinusoïdal:
	- Puissance moyenne et facteur de puissance
	- La puissance moyenne reçue par le dipôle:

$$
P_{m\alpha y} = \frac{U_m I_m}{2} [\cos \varphi]
$$

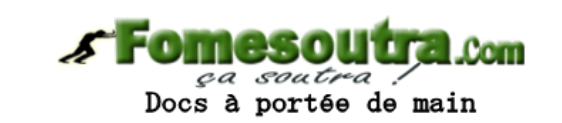

 $-$  Le facteur de puissance: cos  $\varphi$ : paramètre qui rend compte de l'efficacité qu'à un dipôle pour consommer de la puissance quand il est traversé par un courant

• Exercice : déterminer la puissance moyenne reçue par les dipôles linéaire usuels: Resistance, bobine, Condensateur

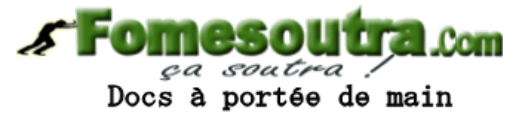

• Le circuit est le suivant:

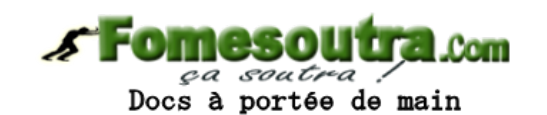

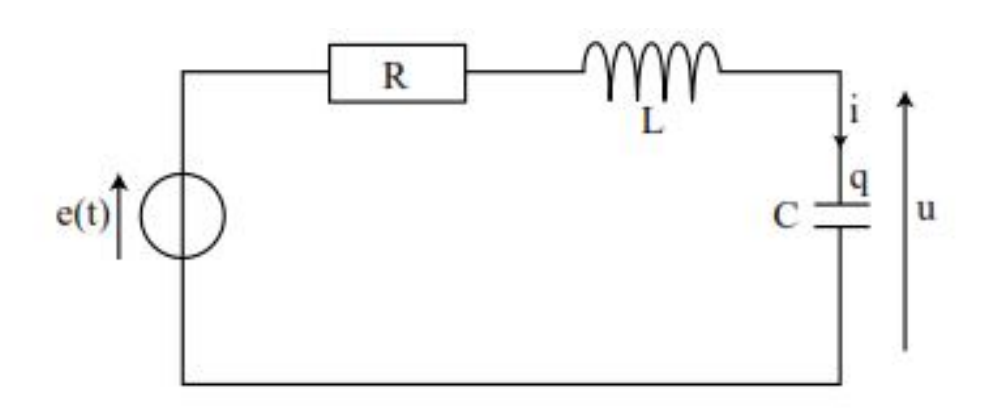

• Il est soumis à une  $e(t) = E_m \cos(\omega t)$ 

• En représentation complexe :

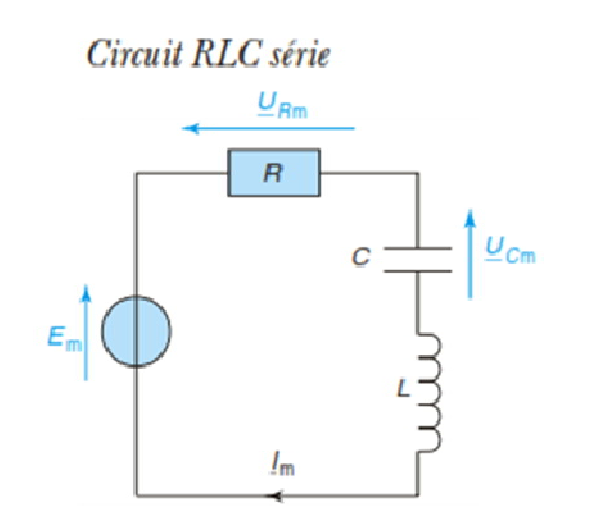

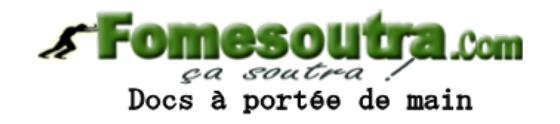

- Que vaut l'amplitude complexe de e(t)?
- Que vaut l'amplitude complexe de i(t)?

• Résonance en courant :  $I_m(\omega)$ 

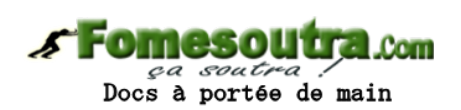

$$
\underline{E}_{\rm m} = E_{\rm m} \text{ et } \underline{I}_{\rm m} = I_{\rm m} \exp(\mathrm{j}\varphi).
$$

La loi de Pouillet nous donne directement :

$$
\underline{I}_{\rm m} = \frac{E_{\rm m}}{R + jL\omega + \frac{1}{jC\omega}} \quad \text{et} \quad I_{\rm m} = |\underline{I}_{\rm m}| \Rightarrow I_{\rm m} = \frac{E_{\rm m}}{\sqrt{R^2 + \left(L\omega - \frac{1}{C\omega}\right)^2}}.
$$

- Que vaut Im(0)?
- Que vaut Im quand  $\omega$  tend vers l'infini?
- Que peut on dire de Im?

• Résonance en courant :  $I_m(\omega)$ 

$$
\mathcal{F}
$$

Docs à portée de main

La loi de Pouillet nous donne directement :

$$
\underline{I}_{\rm m} = \frac{E_{\rm m}}{R + jL\omega + \frac{1}{jC\omega}} \quad \text{et} \quad I_{\rm m} = |\underline{I}_{\rm m}| \Rightarrow I_{\rm m} = \frac{E_{\rm m}}{\sqrt{R^2 + \left(L\omega - \frac{1}{C\omega}\right)^2}}.
$$

 $\underline{E}_{\text{m}} = E_{\text{m}}$  et  $\underline{I}_{\text{m}} = I_{\text{m}} \exp(j\varphi)$ .

La courbe représentant  $I_m(\omega)$ , l'amplitude de l'intensité du courant, s'appelle courbe de résonance en intensité.

 $I_m(0) = 0$  et  $\lim I_m = 0$ .  $I_m$  étant positif, cette courbe passe par un maximum pour une valeur de  $\omega$  que l'on appellera  $\omega_r$ , la pulsation de résonance.

Le numérateur étant indépendant de  $\omega$ ,  $I_m$  est maximum lorsque le dénominateur est minimum.

• La pulsation de résonance  $\omega_{r}$ 

$$
L\omega_{\rm r} - \frac{1}{C\omega_{\rm r}} = 0 \Rightarrow \omega_{\rm r} = \frac{1}{\sqrt{LC}},
$$
\n
$$
I_{mmax} = I_m(\omega_r) = \frac{E_m}{R}
$$

- Il existe  $\omega_2$  et  $\omega_1$  telle que Docs à portée de main  $I_m(\omega_1) = I_m(\omega_2) = \frac{I_{mnax}}{\sqrt{2}}$   $I_m(\omega_1) = I_m(\omega_2) = \frac{E_m}{R\sqrt{2}}$
- La bande passante : pour tout  $\omega \in \Delta \omega$

$$
I_m(\omega) \ge \frac{I_{mnax}}{\sqrt{2}}
$$

• Déterminons  $\omega_{r}$ 

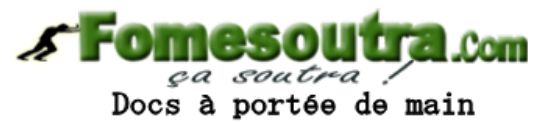

$$
l_m(\omega) = \frac{l_{mn\alpha x}}{\sqrt{2}}
$$

$$
\Rightarrow \frac{E_{\text{m}}}{\sqrt{R^2 + \left(L\omega - \frac{1}{C\omega}\right)^2}} = \frac{E_{\text{m}}}{R\sqrt{2}}
$$
  

$$
R\sqrt{2} = \sqrt{R^2 + \left(L\omega - \frac{1}{C\omega}\right)^2}
$$
  

$$
\Rightarrow 2R^2 = R^2 + \left(L\omega - \frac{1}{C\omega}\right)^2
$$
  

$$
\Rightarrow \pm R = L\omega - \frac{1}{C\omega}
$$
  

$$
\Rightarrow \omega^2 \pm \frac{R\omega}{L} - \omega_0^2 = 0
$$

• Donc:

 $\omega^2 + \frac{R\omega}{L} - \omega_0^2 = 0$  a pour solution positive  $\omega_1 = \frac{-R}{2L} + \sqrt{\frac{R^2}{4L^2}} + \omega_0^2$  $\omega^2 - \frac{R\omega}{L} - \omega_0^2 = 0$  a pour solution positive  $\omega_2 = \frac{R}{2L} + \sqrt{\frac{R^2}{4L^2} + \omega_0^2}$ • On a:

$$
\Delta \omega = \omega_2 - \omega_1 = \frac{R}{L} \text{ et } \frac{\Delta \omega}{\omega_0} = \frac{R}{L \omega_0} = \frac{1}{Q} \left( \text{car } Q = \frac{L \omega_0}{R} \right), \text{ on a donc :}
$$

$$
Q = \frac{\omega_0}{\Delta \omega} \qquad \text{For } \text{nessout } L \text{ and }
$$

•Plus Q est important, plus  $\Delta\omega$  est petit et donc plus la résonance est dite « aigue » •Plus Q est petit, plus  $\Delta\omega$  est grand et donc plus la résonance est dite « floue »

• Allure de  $I_m(\omega)$  pour différentes valeurs de Q

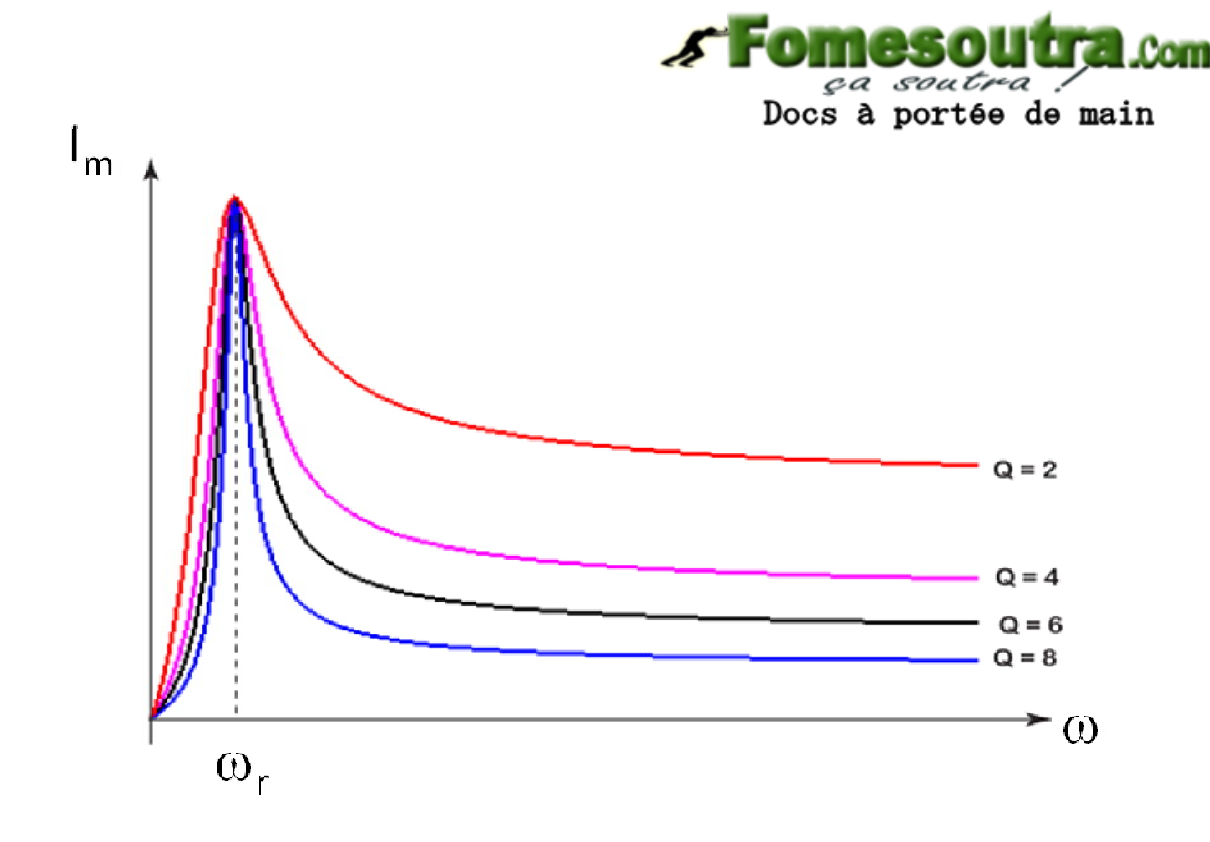

• Etude du déphasage:

$$
\varphi = \arg \underline{I}_{m} \Rightarrow \varphi = -\varphi', \text{ avec } \varphi' = \arg \left( R + jL\omega + \frac{1}{jC\omega} \right) = \arg \left( R + j \left( L\omega - \frac{1}{C\omega} \right) \right).
$$
  
\n
$$
\tan \varphi' = \frac{L\omega - \frac{1}{C\omega}}{R}; \text{ puisque } \tan(-\varphi) = -\tan \varphi, \text{ on a :}
$$
  
\n
$$
\text{Fomes}\\
\text{Superscriptal} \text{Comess} \text{Superscriptal} \text{Comess} \text{Comess} \text{Converges}
$$
  
\n
$$
\tan \varphi = \frac{\frac{1}{C\omega} - L\omega}{R}
$$

La phase  $\varphi$  est donnée par sa tangente, il y a donc une indétermination sur le domaine de définition de la phase ; étudions le signe de cos  $\varphi$ .

$$
\cos \varphi = \cos -\varphi' = \frac{R}{\sqrt{R^2 + (L\omega - \frac{1}{C\omega})^2}} > 0 \qquad \Longrightarrow \qquad : \varphi \in \left[ -\frac{\pi}{2} ; \frac{\pi}{2} \right].
$$

• Résonance de la tension aux bornes du condensateur

- Représenter  $U_{cm}(\omega)$ 

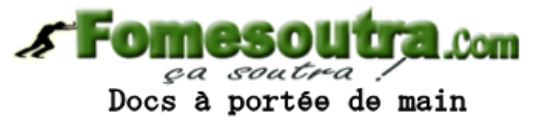

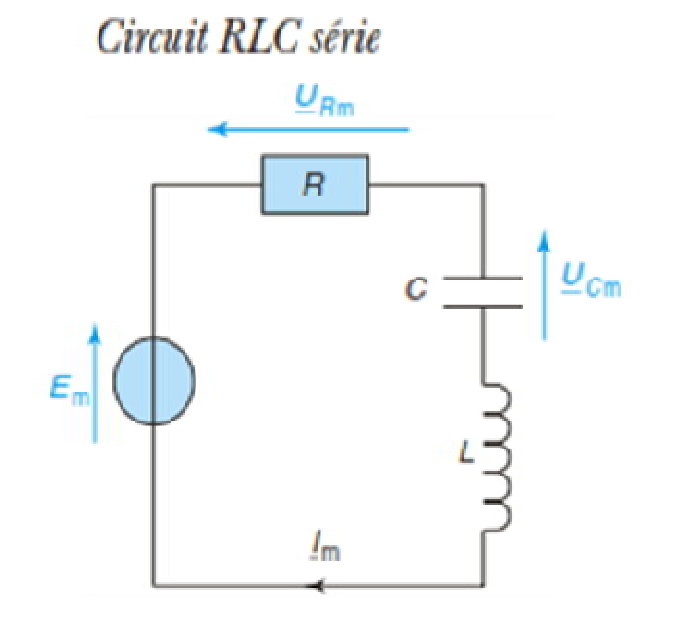

Quel théorème peut-on utiliser?

• Résonance de la tension aux bornes du condensateur

- Représenter  $U_{\text{cm}}(\omega)$ 

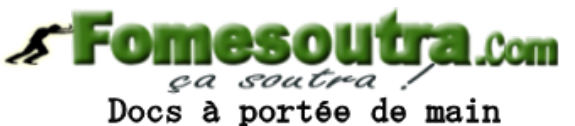

$$
Circuit RLC \text{ série}
$$
\n
$$
\cdot U_{\text{cm}} = \frac{\left(\frac{1}{jC\omega}\right)E}{R + jL\omega + \frac{1}{jC\omega}} = \frac{E}{1 + jRC\omega - LC\omega^{2}};
$$
\n
$$
c \frac{P_{\text{cm}}}{\sqrt{R + jL\omega + \frac{1}{jC\omega}}} = \frac{E}{\sqrt{(1 - LC\omega^{2})^{2} + (RC\omega)^{2}}};
$$
\n
$$
c \frac{P_{\text{cm}}}{\sqrt{R + jL\omega}} = \frac{U_{\text{cm}}}{\sqrt{(1 - LC\omega^{2})^{2} + (RC\omega)^{2}}};
$$
\n
$$
U_{\text{cm}}(0) = E \text{ et } \lim_{\omega \to \infty} U_{\text{cm}}(\omega) = 0.
$$
\n
$$
E_{\text{m}} = \frac{1}{\sqrt{LC}} \text{ et } Q = \frac{L\omega_{0}}{R}, \text{ et en notant } x = \frac{\omega}{\omega_{0}}, \text{ on peut écrire :}
$$

$$
U_{\rm cm} = \frac{E}{D} \text{ avec } D = \sqrt{(1 - x^2)^2 + \left(\frac{x}{Q}\right)^2}
$$

• Pulsation de résonance  $\omega_{r}$ 

 $U_{\rm cm}$  passe par un maximum si D, et donc  $D^2$ , passe par un minimum. On doit calculer la dérivée de D. Il revient au même, et c'est plus simple, de dériver D<sup>2</sup>:

$$
\frac{\mathrm{d}D^2}{\mathrm{d}x} = 2(-2x)(1-x^2) + \frac{2x}{Q^2}, \quad \text{d'où} \quad \frac{\mathrm{d}D^2}{\mathrm{d}x} = 0 \quad \text{si} \quad 1-x^2 = \frac{1}{2Q^2}.
$$

On obtient donc  $\omega_r = \omega_0 \sqrt{1 - \frac{1}{20^2}}$ 

Cette fonction croissante avec Q n'est définie que si  $1 - \frac{1}{20^2} \ge 0$ , donc si  $Q \ge \frac{1}{\sqrt{2}}$ .

•  $U_{cm(max)}$  pour  $Q \ge \frac{1}{\sqrt{2}}$ .

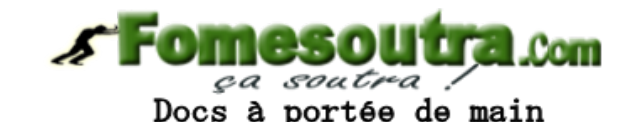

•  $U_{cm(max)} = \frac{2EQ^2}{\sqrt{4Q^2 - 1}}$ 

• Allure de  $U_{\text{cm}}(\omega)$  pour différentes valeurs de Q

Variation de l'amplitude de la tension aux bornes du condensateur avec la pulsation pour  $0 = 0.5$ ; 1 et 1.5.

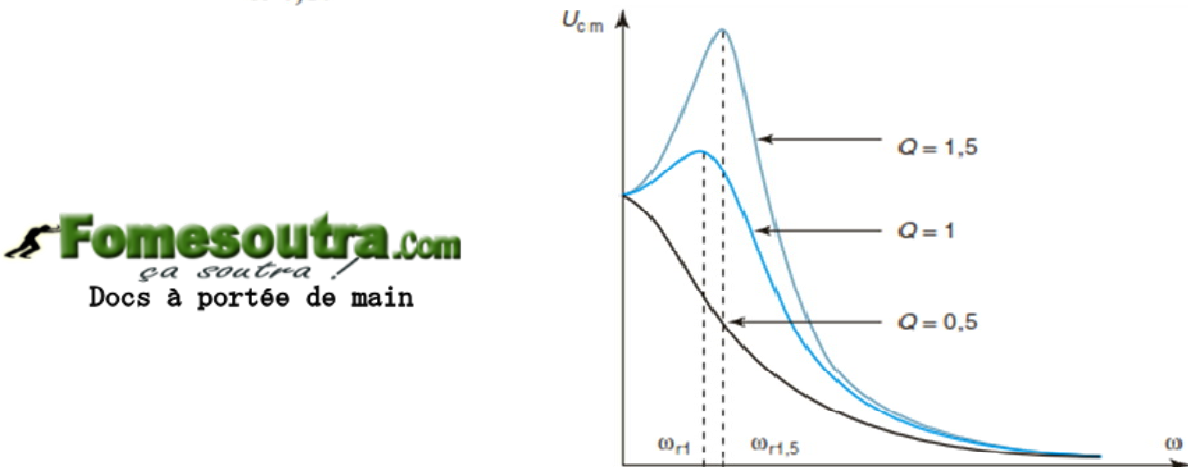

On constate bien sûr sur ce graphe qu'il n'y a pas de résonance si  $Q = 0.5$   $(Q < \frac{1}{\sqrt{2}} = 0.71)$ et que la pulsation de résonance est d'autant plus grande que  $Q$  est grand  $(\omega_{r1} < \omega_{r1.5})$ .

• Pour Q >>  $\frac{1}{\sqrt{2}}$ 

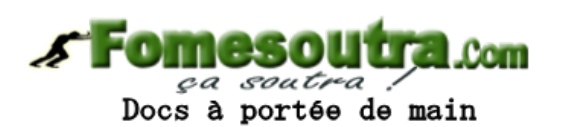

- Que devient  $\omega_r$ ?
- Que devient  $U_{cm}(max)$ ?

• Etude du déphasage:

$$
\underline{U}_{\rm cm} = \left(\frac{1}{jC\omega}\right)\underline{I}_{\rm cm} \Rightarrow \phi = \phi - \frac{\pi}{2}
$$

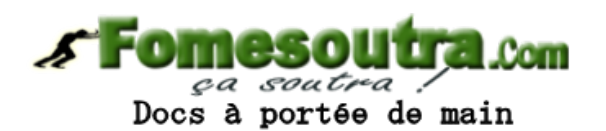

La courbe représentant  $\phi$  en fonction de  $\omega$  se déduit donc de la courbe représentant  $\varphi$ par un simple décalage vers le bas de  $-\frac{\pi}{2}$ , donc  $\phi \in [0; -\pi]$ .
Etude de RLC série en régime sinusoïdal forcé

• Résumé:

– Résonance en intensité:  $\omega_r = \omega_0$ 

– Résonance en tension :

• Existe pour 
$$
Q \ge \frac{1}{\sqrt{2}}
$$
.

• Et 
$$
\omega_r = \omega_0 \sqrt{1 - \frac{1}{2Q^2}}
$$

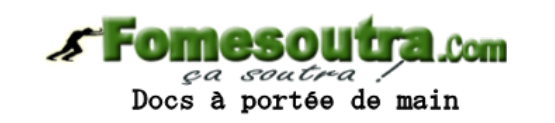

## **DIAGRAMME DE BODE DES FILTRES DU 1ER ORDRE**

**CHAPITRE 5** 

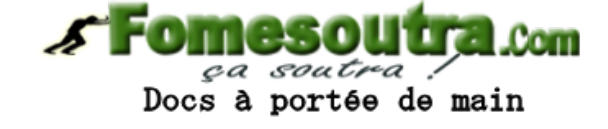

# **Quadripôle**

- Définitions:
	- Un quadripôle linéaire D constitué par un **système linéaire**  possédant deux bornes d'entrée et deux bornes de sortie

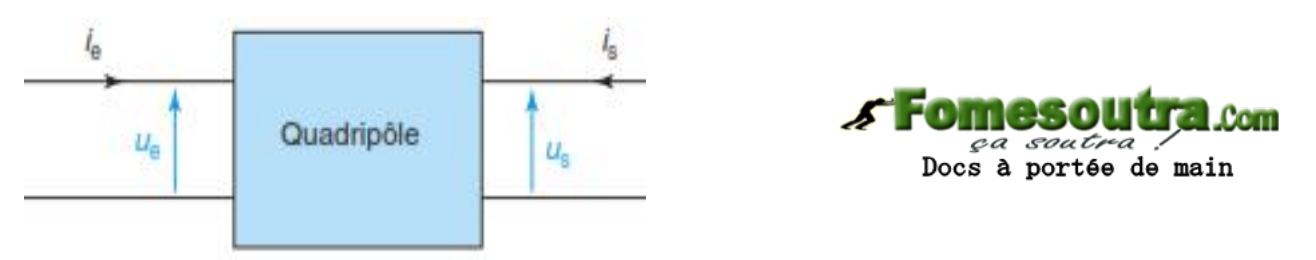

- Quadripôle linéaire **passif** : il ne comporte que des dipôles R, L, C.
- Quadripôle linéaire **actif :** s'il contient au moins un composant actif (transistor, AOP,…) alimenté par une source de tension continue.

### Quadripôle

• Un quadripôle linéaire D

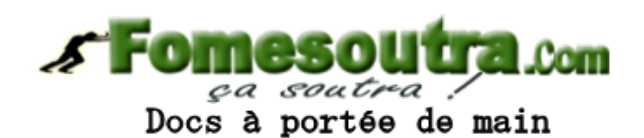

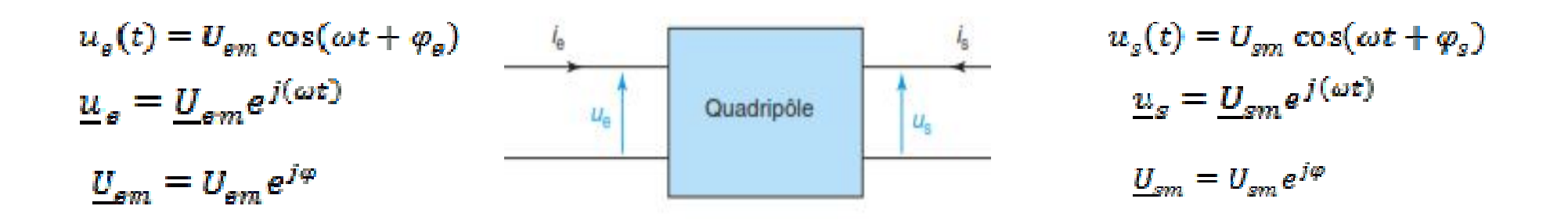

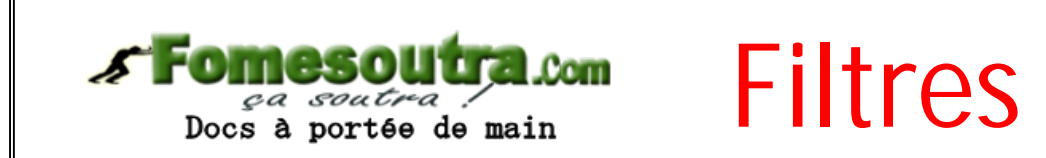

- Un filtre idéal est un quadripôle linéaire pour lequel la tension de sortie est nulle dans un domaine de fréquences caractéristique.
- Un filtre réel est un quadripôle linéaire pour lequel la tension de sortie est atténuée dans un domaine de fréquences caractéristique.
	- Il est caractérisé par sa bande passante et pour un filtre du 1<sup>er</sup> ordre à sa pulsation de coupure  $\omega_c$  (ou fréquence de coupure F $_{\rm c}$ ).
- Pour le 1<sup>er</sup> ordre, on distingue le filtre passe-bas du 1<sup>er</sup> ordre et le filtre passe haut du 1<sup>er</sup> ordre.

## **Filtres**

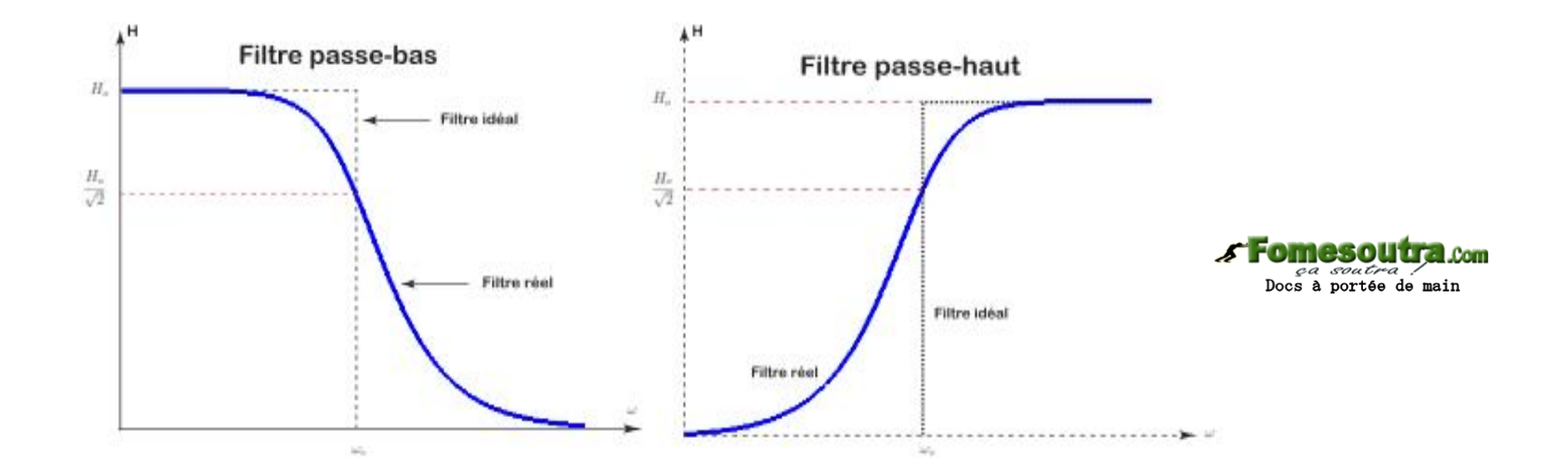

bande passante à -3dB  $\bullet$ 

$$
H(\omega) \ge H(\omega_c) \quad \text{ou} \quad G \ge G_{\text{max}} - 3dB
$$

$$
H(\omega_c) = \frac{H_{\text{max}}}{\sqrt{2}}
$$

150

#### Fonction de transfert du quadripôle

- Définition:
	- La fonction de transfert:

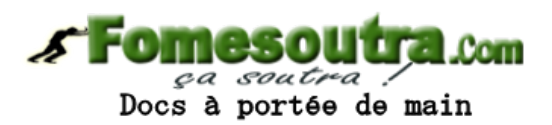

$$
\underline{H}(j\omega) - \frac{u_{\bar{z}}}{\underline{u}_{s}} - \frac{\underline{v}_{sm}}{\underline{v}_{sm}} \implies \underline{H}(j\omega) = H(\omega)e^{j\varphi}
$$

- $H(\omega)$  est le module de la fonction de transfert est le gain
- $-\varphi = \varphi_{\rm s}$   $\varphi_{\rm e}$  son argument (déphasage de la sortie par rapport à l'entrée.
- Exercice:
	- Déterminer les fonctions de transfert des circuits RL RC séries

### Fonction de transfert réduite du quadripôle

• Fonction de transfert réduite:

$$
\underline{H}(jx) = \frac{u_s}{u_s} = H(x)e^{j\varphi}
$$

$$
-\text{Avec} \quad x = \frac{\omega}{\omega_c} = \frac{F}{F_c}
$$

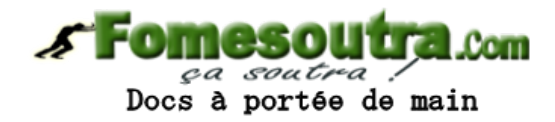

- Exercice:
	- Déterminer les fonctions de transfert réduites des circuits RL – RC séries

# Diagramme de Bode

- Le diagramme de Bode :
	- moyen de représenter le comportement fréquentiel d'un système
	- permet une résolution graphique simplifiée
	- Permet de travailler sur une large gamme de fréquence
- Tracé de 2 courbes:

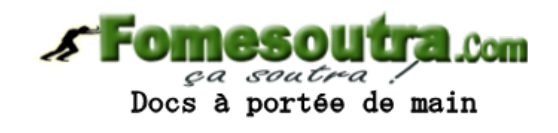

- La courbe de réponse en gain GdB (x) en fonction de log(x)
- $-$  La courbe de réponse en phase  $\varphi(x)$  en fonction de log(x)

# Diagramme de Bode

- Le diagramme de Bode est une représentation en échelle logarithmique en abscisse
	- Axe des abscisses est graduée en échelle logarithmique
	- Les valeurs de x sont représentées par décade:  $x_2 = 10.X_1$

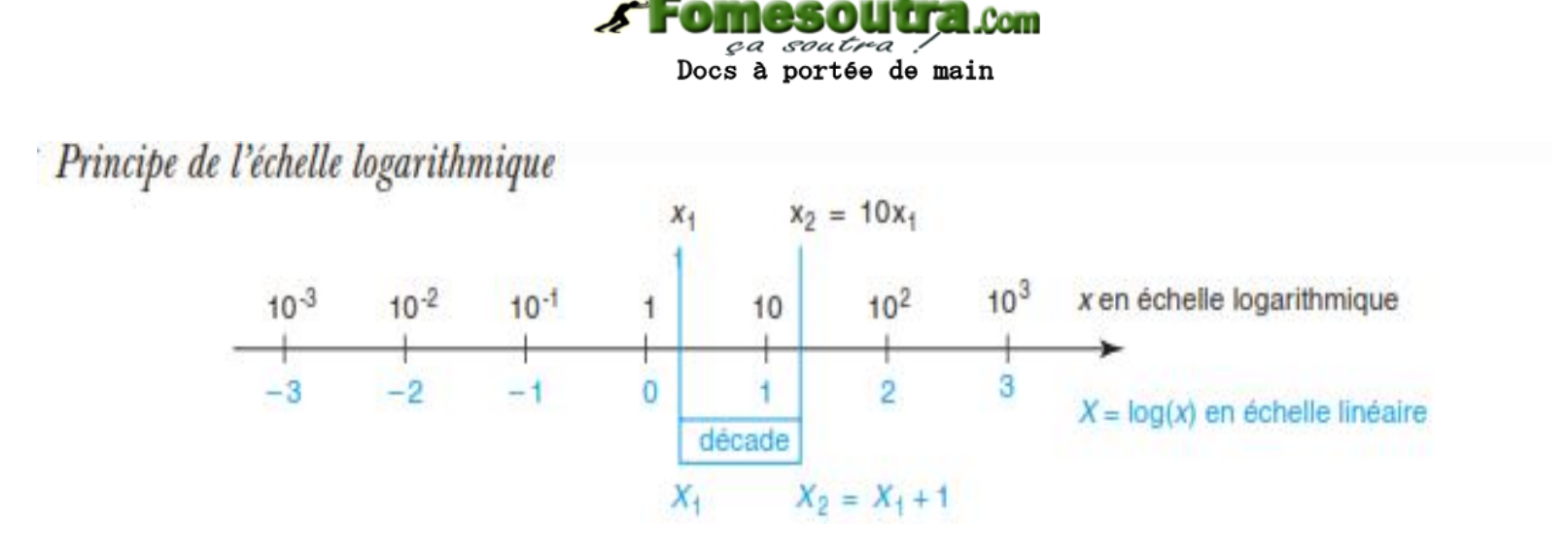

# Diagramme de Bode

- Le diagramme de Bode est le tracé des deux courbes :
	- $-G<sub>dB</sub>(x) = f(log(x))$ : diagramme de Bode pour H en décibels
		- $G_{\text{dR}}$ : gain en décibels

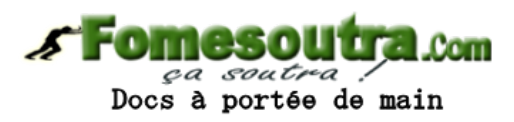

 $G_{dB} = 20 log H(x) = 20 log (|H(jx)|)$ 

- $-\varphi(x) = g(log(x))$ : diagramme de Bode pour la phase
	- $\bullet$   $\varphi$  : déphasage entre l'entrée et la sortie

 $\varphi(x) = \arg H(jx)$ 

• La forme canonique de la fonction de transfert du filtre passe-bas

$$
\underline{H}(j\omega) = \frac{A_0}{1 + j\frac{\omega}{\omega_c}} \qquad \qquad \underline{H}(jx) = \frac{A_0}{1 + jx}
$$

 $-A<sub>0</sub>$  est une constante réelle et la pulsation de coupure du filtre  $\omega_c$ 

$$
\mathcal{F}
$$

• Le gain et la phase

$$
H(x) = \frac{|A_0|}{\sqrt{(1+x^2)}} \qquad \varphi(x) = - \arg (1+jx)
$$

- Filtre passe-bas du 1<sup>er</sup> ordre
	- Exemple de cas

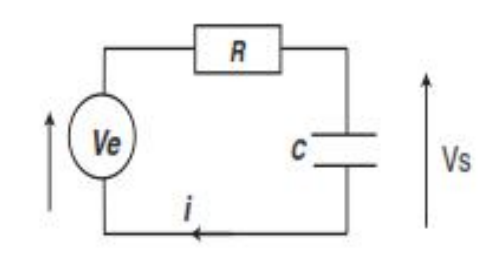

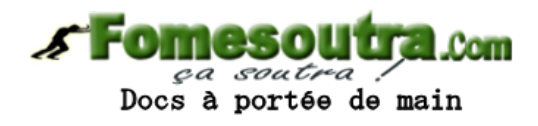

- Fonction de transfert?
- $A_0?$
- $\omega_{\rm c}$  ?

- Comportement asymptotique et expression à la fréquence de coupure **Fomesoutra.com** 
	- Basse fréquence

Docs à portée de main

Point maths. Pour déterminer le comportement asymptotique à basse fréquence, on cherche un équivalent de la fonction de transfert à basse fréquence. Pour cela on ne conserve au dénominateur que le terme de plus bas degré en x, soit ici le terme 1 (degré nul).

$$
\underline{H}(jx) - \frac{A_0}{1+jx}
$$

– Exemple de cas

$$
x \ll 1 \Rightarrow \underline{H}(jx) \approx 1 = |\underline{H}(jx)|e^{j\varphi(x)} \Rightarrow \begin{cases} |\underline{H}(jx)| \approx 1 \Rightarrow G_{BF} = 20\log(1) = 0\\ \varphi_{BF} = 0 \end{cases}
$$

- Comportement asymptotique et expression à la fréquence de coupure
	- A la fréquence de coupure

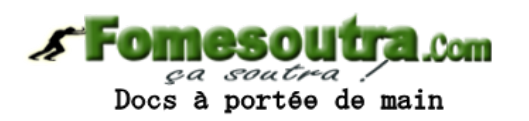

– Exemple de cas

$$
f = f_c \Rightarrow x = 1 \Rightarrow |H(jx)| e^{j\varphi(x)} = \frac{1}{1+j} = \frac{1}{\sqrt{2}} e^{-j\frac{\pi}{4}} \Rightarrow \begin{cases} |H(j)| = \frac{1}{\sqrt{2}} \Rightarrow G_{(x=1)} = -3 \text{ dB} \\ \varphi_{(x=1)} = -\frac{\pi}{4} \end{cases}
$$

La courbe du gain en fonction de  $log(x)$  passe par le point  $(0, -3, dB)$ . La courbe de la phase en fonction de log(x) passe par le point  $(0, -\frac{\pi}{4})$ .

- Comportement asymptotique et expression à la fréquence de coupure *s* Fomesoutra.com
	- Haute fréquence

Docs à portée de main

Point maths. Pour déterminer le comportement asymptotique à haute fréquence, on cherche un équivalent de la fonction de transfert à haute fréquence en ne conservant que le terme de plus haut degré en x, soit ici le terme jx.

$$
\underline{H}(jx) = \frac{A_0}{1+jx}
$$

– Exemple de cas

$$
x \gg 1 \Rightarrow \underline{H}(jx) \approx \frac{1}{jx} = \frac{1}{x} e^{-j\frac{\pi}{2}} = |\underline{H}(jx)| e^{j\varphi(x)} \Rightarrow \begin{cases} |\underline{H}(jx)| \approx \frac{1}{x} \Rightarrow G_{\text{HF}} = -20\log(x) \\ \varphi_{\text{HF}} = -\frac{\pi}{2} \end{cases}
$$

- Le tracé de l'asymptote
	- **Diagramme asymptotique**
		- La courbe asymptotique du gain est constituée des deux demi-droites d'équations:
			- $-G_{BF} = 0$  et  $G_{HF} = -20log(x)$
			- $-$  Pour  $log(x) = 0$ ,  $G_{HF} = 0$
			- reliées au point (0 ;0)

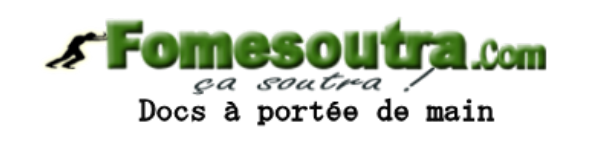

- La courbe asymptotique de phase est constituée:
	- des deux demi-droites d'équations
		- $\infty$   $\varphi$ <sub>BF</sub> = 0 et  $\varphi$ <sub>HF</sub> =  $\pi/2$  d'origine log(x) = 0 (pour log(x) = 0 ,  $\varphi$ <sub>HF</sub> = 0)
		- » du segment vertical qui les relie.

- Le tracé de l'asymptote
	- **Pente de l'asymptote à HF**
		- On pose  $X = log(x)$  donc  $G_{HF} = -20X$
		- La pente  $\frac{dG_{HF}}{dX} = -20$

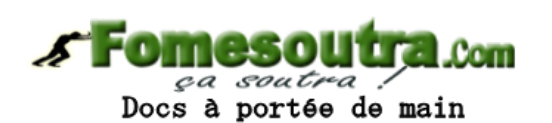

Le gain diminue de 20 dB quand X augmente d'une unité

- L'asymptote à HF est une droite de pente: -20dB/décade.
- Elle coupe l'axe horizontale en  $log(x) = 0$

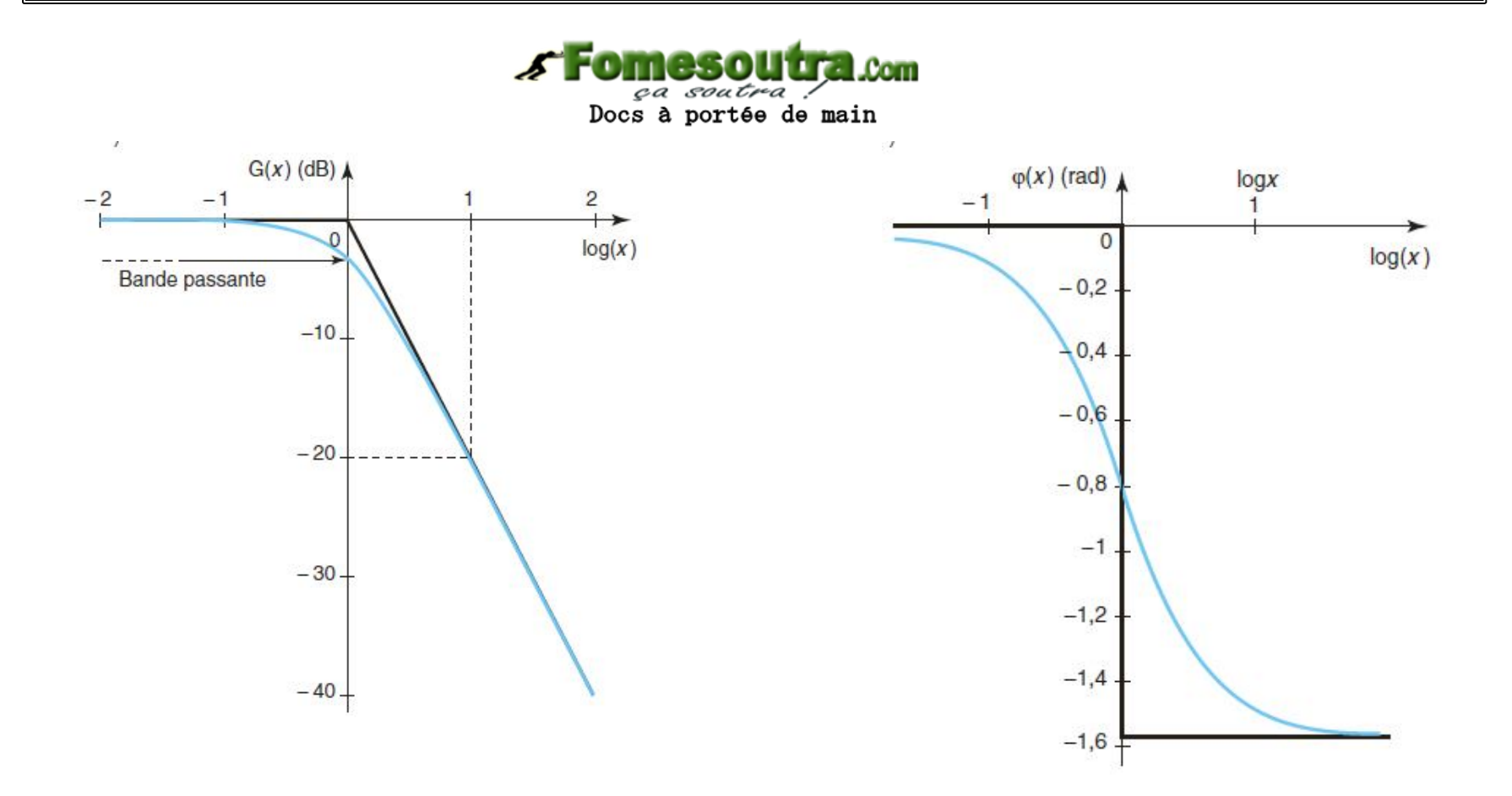

La bande passante à -3dB  $\bullet$ 

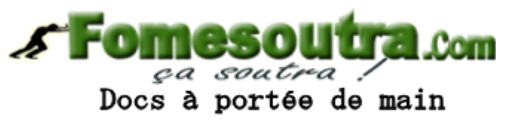

Point méthode. Détermination de la bande passante à -3 dB d'un filtre a) Déterminer la valeur maximale  $\left| \underline{H} \right|_{\text{max}}$  du module de la fonction de transfert. b) Résoudre l'équation  $|\underline{H}| = \frac{|\underline{H}|_{\text{max}}}{\sqrt{2}}$ . Selon le cas, on travaille avec la pulsation, la fréquence ou la fréquence réduite.

• Détermination de la valeur maximale  $\left|\underline{H}\right|_{\max}$  du module de la fonction de transfert :

$$
H_{\text{max}} = H_{x=0} = 1.
$$

· Résolution de l'équation :

$$
\left|\underline{H}(\mathbf{j}x)\right| = \left|\frac{1}{1+\mathbf{j}x}\right| = \frac{1}{\sqrt{1+x^2}} = \frac{H_{\text{max}}}{\sqrt{2}} \Rightarrow x = 1 \Rightarrow f = f_c.
$$

$$
\Delta f \in \left[0; F_c\right]
$$

• La forme canonique de la fonction de transfert du filtre passe-haut

$$
\underline{H}(j\omega) - A_0 \frac{j\frac{\omega}{\omega_c}}{1 + j\frac{\omega}{\omega_c}} \qquad \underline{H}(jx) = A_0 \frac{jx}{1 + jx}
$$

 $-A<sub>0</sub>$  est une constante réelle et la pulsation de coupure du filtre  $\omega_c$ 

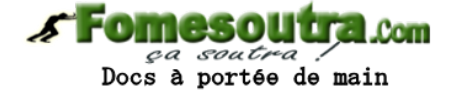

165

• Le gain et la phase

$$
H(x) = \frac{|A_0 x|}{\sqrt{(1 + x^2)}} \qquad \varphi(x) = \arg \underline{H}(jx) = \arg (jA_0 x) - \arg (1 + jx)
$$

- Filtre passe-haut du 1<sup>er</sup> ordre
	- Exemple de cas

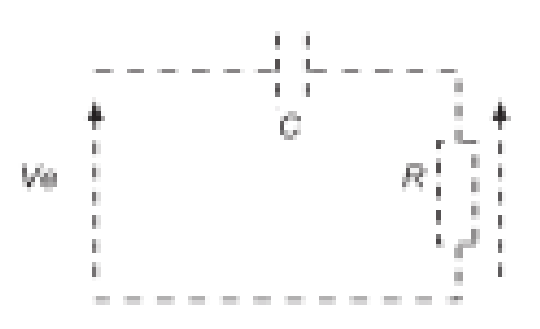

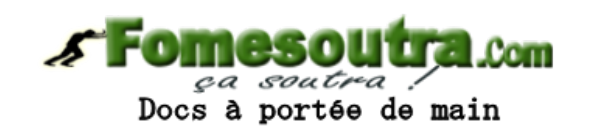

- Fonction de transfert?
- $A_0?$
- $-\omega_c$ ?

### Etude des filtres du 1<sup>er</sup> ordre

- Comportement asymptotique et expression à la fréquence de coupure
	- Basse fréquence

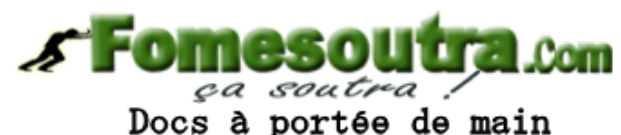

Point maths. On ne conserve que les termes de plus bas degré en x, au numérateur  $(jx)$  et au dénominateur  $(1)$ .

$$
f \ll f_c \Rightarrow x \ll 1 \Rightarrow \underline{H}(jx) \approx jx = xe^{\int_2^{\pi} z} = |\underline{H}(jx)|e^{j\varphi(x)}
$$

$$
\Rightarrow \begin{cases} |\underline{H}(jx)| \approx x \Rightarrow G_{BF} = 20\log(x) \\ \varphi_{BF} = \frac{\pi}{2} \end{cases}
$$

### Etude des filtres du 1<sup>er</sup> ordre

• Comportement asymptotique et expression à la fréquence de coupure

- A la fréquence de coupure

$$
\mathcal{F}
$$

$$
f = f_c \Rightarrow x = 1 \Rightarrow \underline{H}(j) = |\underline{H}(j)| e^{j\varphi(1)} = \frac{j}{1+j} = \frac{1}{\sqrt{2}} e^{j\frac{\pi}{4}} = |\underline{H}(jx)| e^{j\varphi(x)}
$$

$$
\Rightarrow \begin{cases} |\underline{H}(j)| = \frac{1}{\sqrt{2}} \Rightarrow G_{(x=1)} = -3 \text{ dB} \\ \varphi_{(x=1)} = \frac{\pi}{4} \end{cases}
$$

• La courbe du gain en fonction de  $log(x)$  passe par le point (0 ; -3 dB).

• La courbe de la phase en fonction de log(x) passe par le point  $\left(0, \frac{\pi}{4}\right)$ .

- Comportement asymptotique et expression à la fréquence de coupure **Fomesoutra.com** 
	- Haute fréquence

Docs à portée de main

$$
f \gg f_{\rm c} \Rightarrow x \gg 1 \Rightarrow \underline{H}(jx) \approx 1 = |\underline{H}(jx)| e^{j\varphi(x)} \Rightarrow \begin{cases} |\underline{H}(jx)| \approx 1 \Rightarrow G_{\rm HF} = 0\\ \varphi_{\rm HF} = 0 \end{cases}
$$

On en déduit les équations des asymptotes haute fréquence :  $G_{HF} = 0$  et  $\varphi_{HF} = 0$ .

- Le tracé de l'asymptote
	- **Diagramme asymptotique**

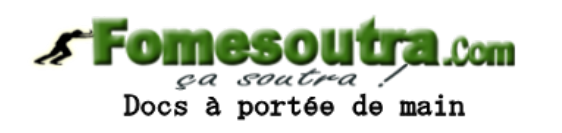

- La courbe asymptotique du gain est constitué des deux demi-droites d'équations
	- $-G<sub>BF</sub> = 20$ logx et  $G<sub>HF</sub> = 0$
	- reliées au point (0 ;0)
- La courbe asymptotique de la phase est constitué des deux demi-droites d'équations
	- $-\varphi_{BF} = \pi/2$  et  $\varphi_{HF} = 0$  d'origine log(x) = 0 et
	- du segment vertical qui les relie.

- Le tracé de l'asymptote
	- **Pente de l'asymptote à BF**
		- On pose  $X = log(x)$  donc  $G_{HF} = 20X$
		- La pente  $\frac{dG_{HF}}{dX} = 20$

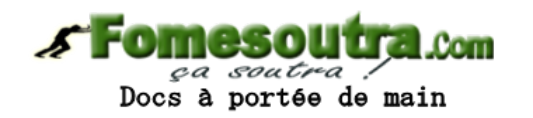

Le gain augmente de 20 dB quand X augmente d'une unité

- L'asymptote à HF est une droite de pente de 20dB/décade.
- Elle coupe l'axe horizontale en  $log(x) = 0$

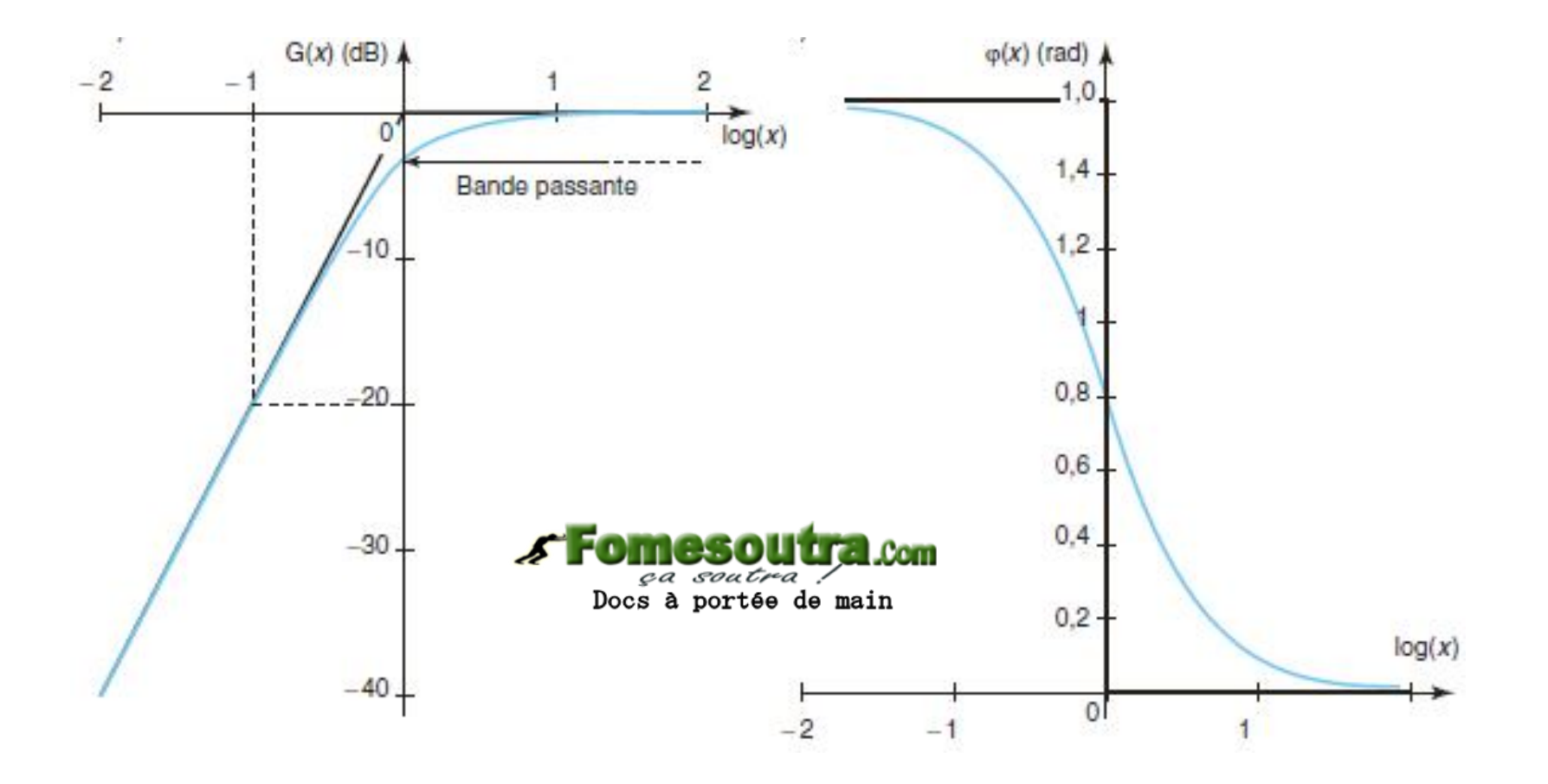

#### Etude des filtres du 1<sup>er</sup> ordre

La bande passante à -3dB  $\bullet$ 

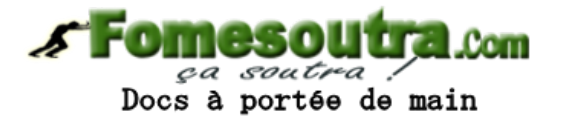

Point méthode. Détermination de la bande passante à -3 dB d'un filtre a) Déterminer la valeur maximale  $|H|_{\text{max}}$  du module de la fonction de transfert. b) Résoudre l'équation  $|\underline{H}| = \frac{|\underline{H}|_{\text{max}}}{\sqrt{2}}$ . Selon le cas, on travaille avec la pulsation, la fréquence ou la fréquence réduite.

• Détermination de la valeur maximale  $\frac{H}{m}$  du module de la fonction de transfert :  $H_{\text{max}} = H_{x \to \infty} = 1.$ 

• Résolution de l'équation :  $|\underline{H}(jx)| = \left|\frac{jx}{1+jx}\right| = \frac{1}{\sqrt{1+\frac{1}{x^2}}} = \frac{H_{\text{max}}}{\sqrt{2}} \Rightarrow x = 1 \Rightarrow f = f_c.$ 

 $\Delta f \in |F_{c_i} + \infty|$